# Обязательная проверка маркированной продукции перед продажей

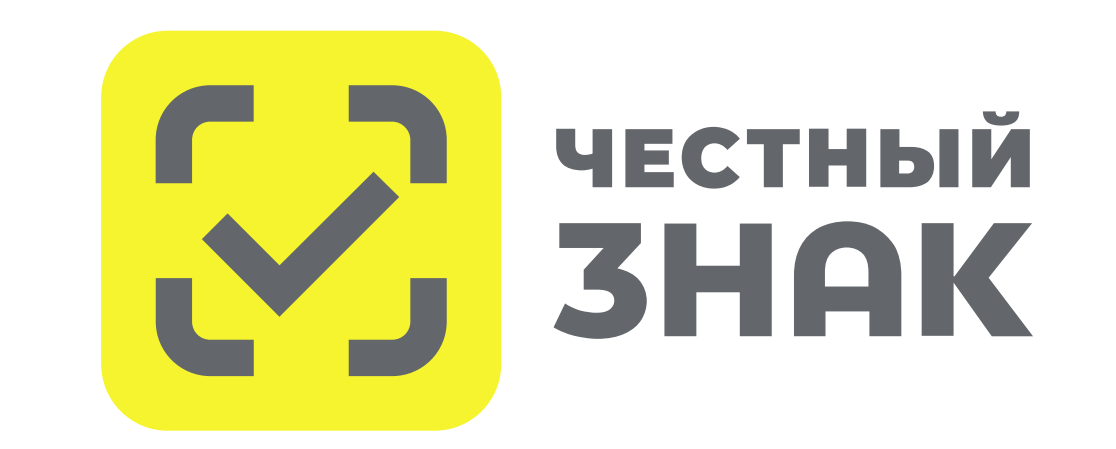

# РАЗРЕШИТЕЛЬНЫЙ РЕЖИМ НА КАССАХ

С 01 апреля 2024 года поэтапно вводится разрешительный режим на кассах для товаров, подлежащих маркировке, для следующих категорий:

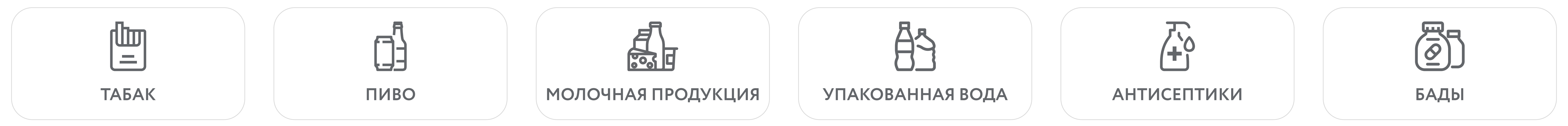

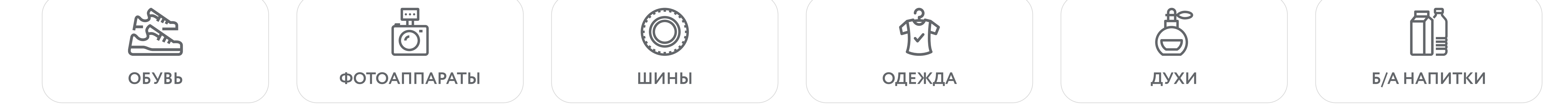

С этой даты запрещена продажа товара с маркировкой, если при проверке кода маркировки на кассе верхнеуровневое кассовое ПО выдало ошибку.

Как происходит проверка?

В режиме онлайн кассовое программное обеспечение обращается к системе маркировки «Честный знак» по каждому коду маркировки. Если по данным из системы маркировки продажа товара запрещена, программное обеспечение уведомляет об этом продавца.

- $\,\cdot\,$  Отсутствие информации о нанесении кода маркировки на товар, а также о вводе в оборот
- Наличие информации, что товар с таким кодом маркировки ранее уже был выведен из оборота
- Истек срок годности товара
- Товар заблокирован по решению органа государственной власти
- Продажа товара по цене ниже или выше максимальной розничной цены (для табачной продукции проверка выполняется на основании МРЦ из кода маркировки)
- . Некорректный результат проверки криптографической подписи (кода проверки)

Проверка в режиме офлайн применяется в случае, когда связь с информационной системой маркировки невозможна по техническим причинам. В этом случае решение о продаже товара с маркировкой принимается на основании данных из локальной базы данных продавца.

Поскольку случае запрета продаж из-за отсутствия или некорректности информации о коде маркировки в системе уже предусмотрены действующим законодательством, введение проверочного режима и контроля со стороны кассового программного обеспечения помогает продавцу соблюдать правила продажи товаров с маркировкой.

# В каких случаях запрещена продажа товаров с маркировкой?

• Отсутствие в системе маркировки «Честный знак» информации о коде маркировки на товаре

слабоалкогольных напитков в кегах. С этой же даты контроль за максимальной розничной ценой (МРЦ) становится обязательным для табачных изделий в офлайн режиме.

с 1 мая 2024 года Режим онлайн проверки становится обязательным в крупных торговых сетях для упакованной воды и молочной продукции

с 1 сентября 2024 года ПРежим онлайн проверки становится обязательным для молочной продукции и упакованной воды для остальных продавцов

# Сроки запуска РАЗРЕШИТЕЛЬНОГО режима

Разрешительный режим вводится в несколько этапов и имеет отличия по срокам для товарных групп, категорий продавцов и применения проверок в онлайн и офлайн режимах.

# с 1 апреля 2024 года

Режим онлайн проверки по всем критериям становится обязательным для табачных изделий, пива и

Под крупной торговой сетью понимается пятьдесят и более торговых точек, которые принадлежат одному или нескольким юридическим лицам, входящим в единую группу в соответствии с Федеральным законом "О защите конкуренции", или используются под единым коммерческим наименованием или иным средством индивидуализации.

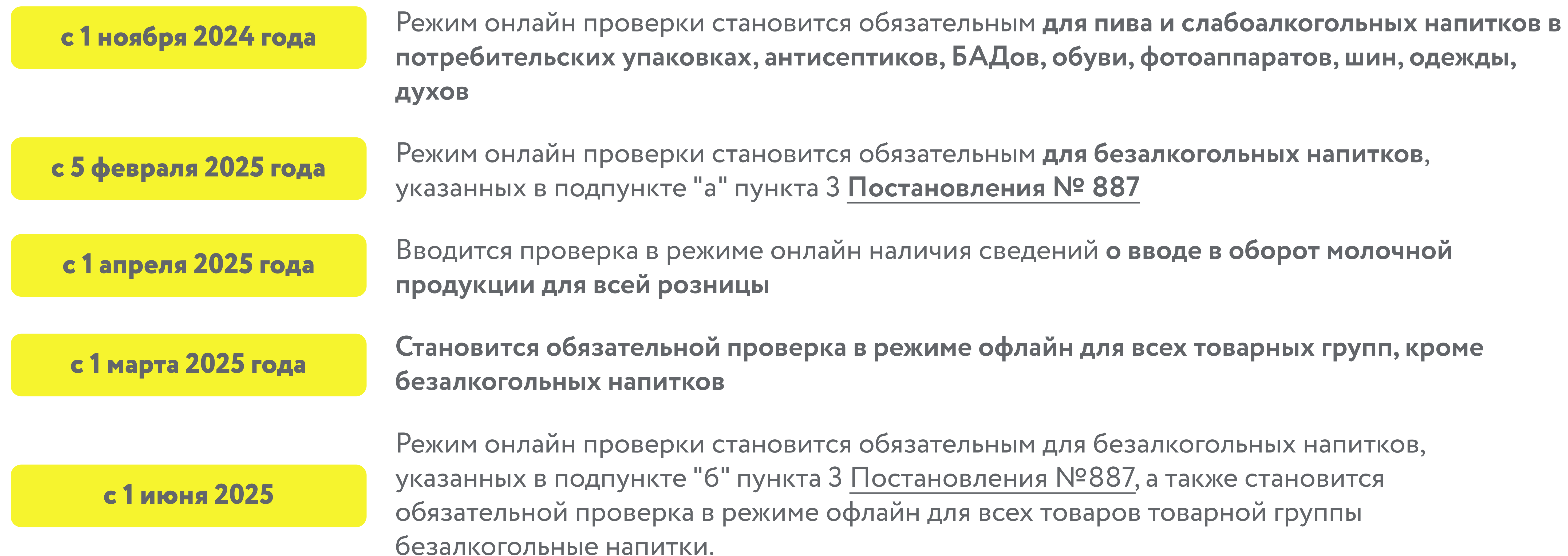

2 | Обратиться к поставщику кассового программного обеспечения для обновления до актуальной версии с проверочным режимом и ввести свой ключ доступа для выполнения проверок

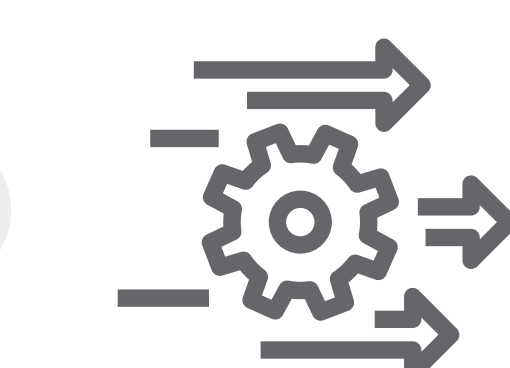

3 Выстроить бизнес-процессы по товарам с маркировкой, продажа которых запрещена

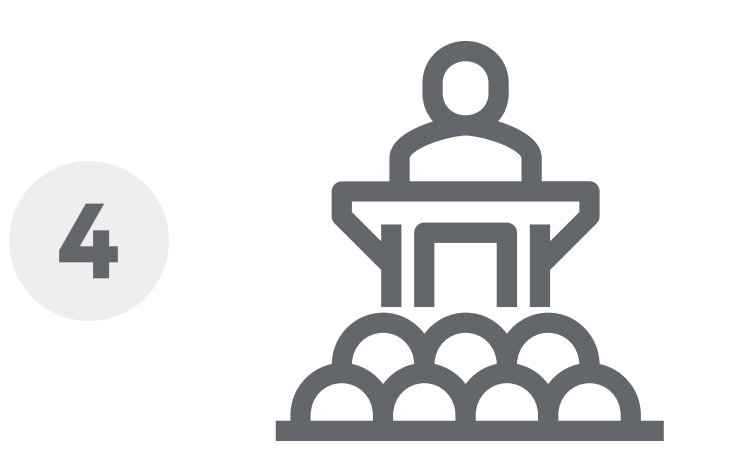

5 Р Проанализировать заключенные договоры с поставщиками на поставку товаров с маркировкой на предмет отражения запрещенной к продаже продукции

# ЧТО ДОЛЖЕН СДЕЛАТЬ РОЗНИЧНЫЙ МАГАЗИН К СТАРТУ РАЗРЕШИТЕЛЬНОГО РЕЖИМА

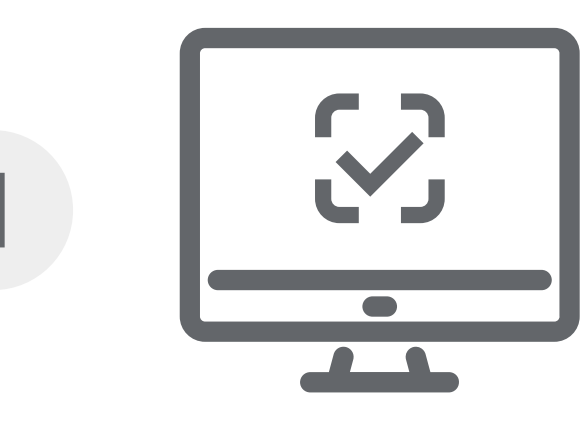

<sup>1</sup> Получить в личном кабинете системы маркировки «Честный знак» ключ доступа для осуществления проверок товаров с маркировкой на кассе перед продажей

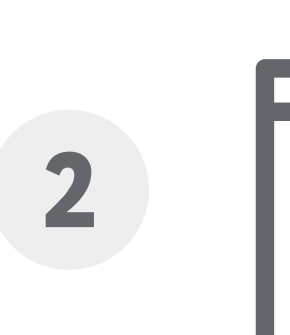

4 Провести обучение кассиров на отработку запрета продажи на кассе

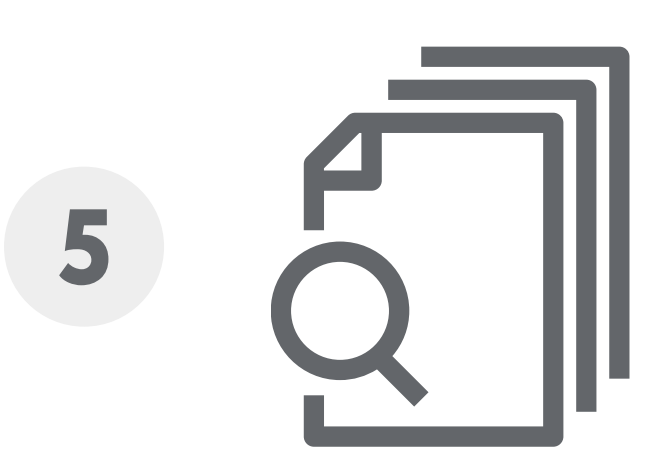

Тестирование механизмов разрешительного режима предлагается начать уже сейчас в добровольном порядке, это позволит своевременно подготовиться к выполнению новых обязательных требований.

# ШТРАФЫ ЗА НАРУШЕНИЕ ПРАВИЛ РАБОТЫ С МАРКИРОВАННОЙ ПРОДУКЦИЕЙ

В соответствии со статьей 15.12.1 Кодекса РФ об административных правонарушениях за отсутствие регистрации в системе маркировки в установленные сроки, а также за нарушение работы с товаром, подлежащим маркировке, предусмотрена административная и уголовная ответственность.

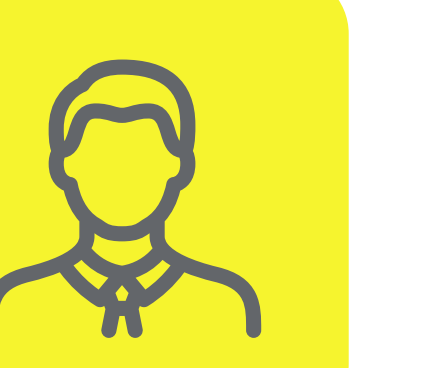

Полная информация размещена на сайте

[честныйзнак.рф/penalties/](https://xn--80ajghhoc2aj1c8b.xn--p1ai/penalties/)

НА ДОЛЖНОСТНЫХ ЛИЦ от 1 000 до 10 000 рублей

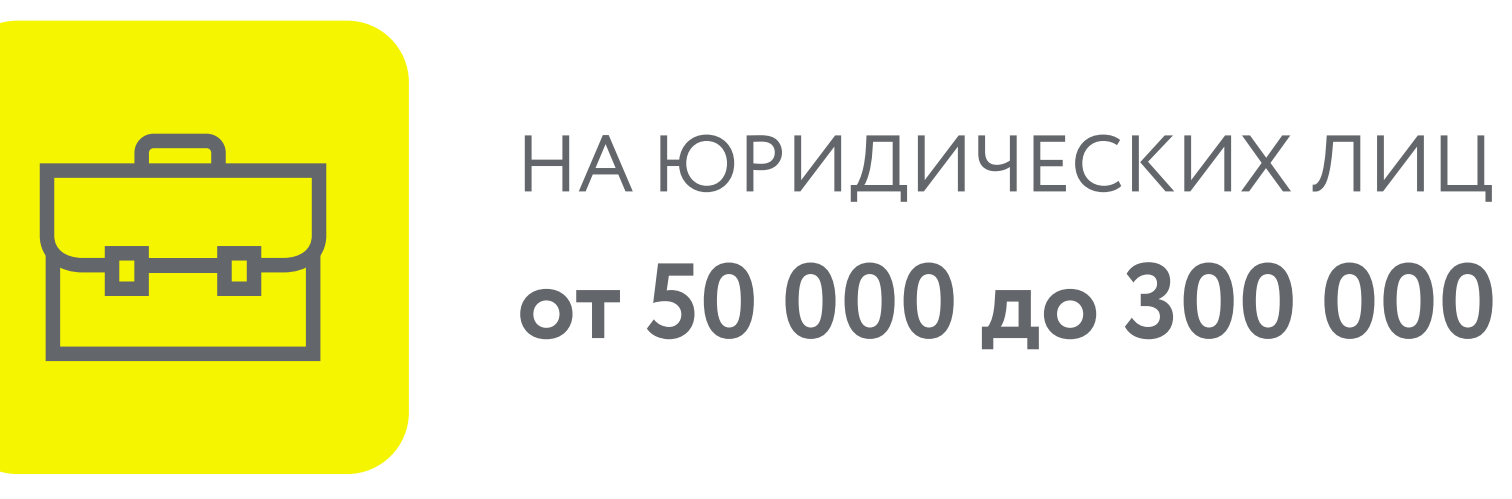

от 50 000 до 300 000 рублей

# Нормативные документы

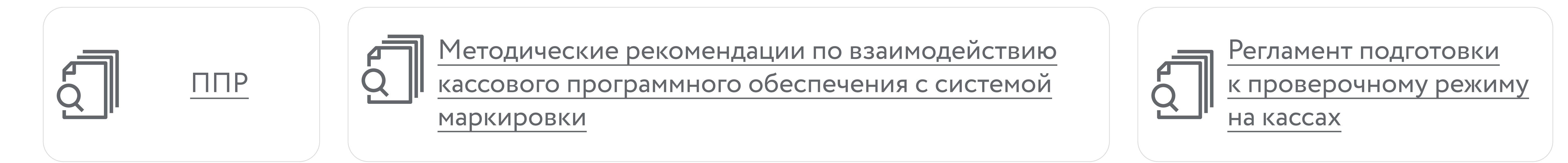

# **РЕГЛАМЕНТ**

подготовки к внедрению запрета продаж товаров, подлежащих обязательной маркировке средствами идентификации, на основании информации, содержащейся в государственной информационной системе мониторинга за оборотом товаров, подлежащих обязательной маркировке средствами идентификации, или отсутствия в данной государственной информационной системе необходимой информации о таких товарах

# I. Общие положения

1. Настоящий регламент разработан по итогам проведения на территории Российской Федерации Эксперимента в целях подготовки к внедрению механизма обязательного запрета продаж товаров, подлежащих маркировке средствами идентификации, на основании информации, содержащейся в государственной информационной системе мониторинга за оборотом товаров, подлежащих обязательной маркировке средствами идентификации, или отсутствия в данной государственной информационной системе необходимой информации о таких товарах (далее - Регламент, товары, подготовка к внедрению запрета продаж).

Режим подготовки к внедрению запрета продаж действует до вступления в силу установленных Правительством Российской Федерации обязательных требований по запрету продажи товаров на основании информации, содержащейся в информационной системе маркировки, или отсутствия в данной государственной информационной системе необходимой информации о таких товарах.

2. Для целей настоящего Регламента используются понятия, которые означают следующее:

"верхнеуровневое кассовое ПО" - программное обеспечение, предназначенное для поддержки работы контрольно-кассовой техники, в состав которой входит фискальный регистратор, позволяющее отслеживать и учитывать кассовые операции, совершенные пользователями такого программного обеспечения;

"государственная информационная система мониторинга за оборотом товаров, обязательной идентификации" подлежащих маркировке средствами (далее - информационная система маркировки), - государственная информационная система, создаваемая в целях автоматизации процессов сбора и обработки информации об обороте товаров, подлежащих обязательной маркировке средствами идентификации, хранения такой информации, обеспечения доступа к ней, ее предоставления и распространения, повышения эффективности обмена такой информацией и обеспечения прослеживаемости указанных товаров, а также в иных целях, предусмотренных федеральными законами;

"интерфейс электронного взаимодействия" - совокупность средств и правил, обеспечивающих взаимодействие технических средств участников подготовки к внедрению запрета продаж товаров, подлежащих обязательной маркировке содержащейся идентификации, на основании информации. средствами в информационной системе маркировки, или отсутствия в данной государственной информационной системе необходимой информации о таких товарах (далее участники подготовки к внедрению запрета продаж) и информационной системы маркировки;

"код идентификации" - последовательность символов, представляющая собой уникальный номер экземпляра товара, формируемая оператором для целей идентификации продукции в потребительской упаковке;

"код маркировки" - уникальная последовательность символов, состоящая из кода идентификации и кода проверки, формируемая оператором для целей идентификации продукции;

"код проверки" - последовательность символов, сформированная в результате криптографического преобразования кода идентификации и позволяющая выявить фальсификацию кода идентификации при его проверке с использованием технических средств проверки кода проверки, формируемая оператором;

"код товара" - уникальный код, присваиваемый товару при его описании в информационной системе маркировки, обеспечивающей учет и хранение достоверных данных о товарах по соответствующим кодам единой Товарной номенклатуры внешнеэкономической деятельности Евразийского экономического союза (далее - ТН ВЭД ЕАЭС);

"личный кабинет" - размещенный в информационно-телекоммуникационной сети "Интернет" (далее - сеть "Интернет") на сайте оператора информационной системы маркировки информационный сервис, предоставляемый оператором информационной системы маркировки установленном порядке  $\overline{B}$ для использования участнику подготовки к внедрению запрета продаж;

"оператор информационной системы маркировки" (далее - Оператор) юридическое лицо, зарегистрированное на территории Российской Федерации, осуществляющее создание, развитие. модернизацию эксплуатацию  $\overline{H}$ информационной маркировки, обеспечение ee бесперебойного системы функционирования, а также прием, хранение и обработку передаваемых в нее сведений:

"продавец" - участник оборота товаров, осуществляющий розничную продажу товаров;

"подготовка к внедрению запрета продаж" - комплекс мероприятий, направленных на подготовку участников оборота товаров к введению обязательных требований по запрету продаж товаров, подлежащих маркировке средствами

идентификации, на основании информации, содержащейся в государственной информационной системе мониторинга за оборотом товаров, подлежащих обязательной маркировке средствами идентификации, или отсутствия в данной государственной информационной системе необходимой информации о таких товарах, включающий доработку и тестирование программного обеспечения участников для корректной реализации таких запретов;

"Эксперимент" - эксперимент по исключению технической возможности продажи пищевой, табачной и никотинсодержащей продукции в случае незаконного введения ее в оборот или истечения сроков годности, проведенный в соответствии с постановлением Правительства Российской Федерации от 24 января 2023 г. №74.

Иные понятия, используемые в настоящем Регламенте, применяются в значениях, определенных законодательством Российской Федерации в сфере обязательной маркировки товаров средствами идентификации и законодательством Российской Федерации о применении контрольно-кассовой техники.

3. Настоящий Регламент предусматривает порядок подготовки к внедрению запрета продаж, перечень случаев, при которых продажа товаров будет запрещена на основании информации, содержащейся в информационной системе маркировки (далее - случаи запрета продаж) (Приложение 1), и перечень товарных групп, на которые распространяются указанные случаи запрета продаж (Приложение 2), а также план соответствующих мероприятий (Приложение 3).

4. Участниками подготовки к внедрению запрета продаж являются:

a) федеральные органы исполнительной власти, уполномоченные Правительством Российской Федерации на проведение подготовки к внедрению запрета продаж:

Министерство промышленности и торговли Российской Федерации;

Министерство финансов Российской Федерации;

Министерство сельского хозяйства Российской Федерации;

Федеральная налоговая служба;

Федеральная служба по надзору в сфере защиты прав потребителей и благополучия человска;

Федеральная служба по ветеринарному и фитосанитарному надзору;

Федеральная служба по регулированию алкогольного рынка;

б) участники оборота товаров;

в) Оператор;

г) иные хозяйствующие субъекты;

д) разработчики кассового программного обеспечения.

П. Требования к участникам подготовки к внедрению запрета продаж

5. Для участия в подготовке к внедрению запрета продаж продавцы должны соответствовать следующим критериям:

а) быть зарегистрированными в информационной системе маркировки в порядке, предусмотренном действующим законодательством;

б) иметь усиленную квалифицированную электронную подпись (далее - УКЭП);

в) иметь технические средства, обладающие возможностью формирования и подписания УКЭП электронных документов, а также обмена необходимыми электронными документами с информационной системой маркировки, в том числе посредством личного кабинета;

г) иметь программные и (или) технические средства, позволяющие сканировать и распознавать средства идентификации;

д) иметь заключенный с оператором фискальных данных договор на обработку и передачу от имени участника оборота в информационную систему маркировки сведений о выводе **H3** оборота товара с использованием контрольно-кассовой техники по каждой реализованной торговой единице (за исключением передачи сведений о выводе из оборота товара в случае применения контрольно-кассовой техники в режиме, не предусматривающем обязательной передачи фискальных документов в налоговые органы в электронной форме через оператора фискальных данных).

# Ш. Порядок информационного обмена участников подготовки к внедрению запрета продаж с Оператором в рамках подготовки к внедрению запрета продаж

6. Обмен информацией между продавцами и информационной системой маркировки для целей подготовки к внедрению запрета продаж осуществляется с использованием стандартных протоколов передачи данных и разработанных интерфейсов Оператором электронного взаимодействия путем обмена сообщениями, электронными формат которых определяется Оператором И размещается на официальном сайте Оператора информационно-B телекоммуникационной сети "Интернет".

7. В целях организации взаимодействия Оператора с федеральными органами исполнительной применяется информационно-технологическая власти и коммуникационная инфраструктура, созданная в соответствии со статьей 19 Федерального закона от 27 июля 2010 г. № 210-ФЗ "Об организации предоставления государственных и муниципальных услуг".

# IV. Порядок проверки сведений о товарах перед розничной продажей

8. Подготовки к внедрению запрета розничной продажи товаров на основании информации, полученной из информационной системы маркировки в режиме реального времени (далее - режим проверки онлайн) и не в режиме реального времени (далее - режим проверки офлайн), осуществляется в порядке, предусмотренном настоящим Регламентом, путем проверки продавцом кода маркировки (для режима проверки онлайн) или кода идентификации (для режима проверки офлайн) по Перечню случаев запрета продаж (Приложение 1) и принятия продавцом на основании полученных данных решения о возможности или невозможности розничной продажи товара.

9. Проверка кода маркировки при розничной продаже товара осуществляется в момент непосредственно перед такой продажей путем направления электронного запроса в информационную систему маркировки в режиме проверки онлайн.

10. В целях проверки кода маркировки в режиме проверки онлайн продавец идентифицирует и распознает программными и (или) техническими средствами средство идентификации, нанесенное на товар, и направляет электронный запрос в информационную систему маркировки (далее - запрос на онлайн-проверку).

11. Запрос на онлайн-проверку направляется посредством программного интерфейса (API) по телекоммуникационным каналам связи. Описание методов программного интерфейса Оператор размещает на своем официальном сайте в информационно-телекоммуникационной сети "Интернет".

12. Планируемое время ожидания продавцом результатов проверки кода маркировки информационной системой маркировки в режиме проверки онлайн составляет 1,5 секунды с момента направления им запроса на онлайн-проверку. Если ответ на запрос на онлайн-проверку не получен продавцом в течение данного периода, продавец может осуществить проверку в режиме офлайн.

13. B OTBer на запрос на онлайн-проверку продавец получает из информационной системы маркировки информацию, на основании которой принимает решение о возможности (невозможности) розничной продажи в соответствии с Перечнем случаев запрета продаж. (Приложение 1).

14. В режиме проверки офлайн продавец принимает решение о возможности (невозможности) розничной продажи в соответствии с Перечнем случаев запрета продаж (Приложение 1) на основании информации из баз данных, которые продавец формирует следующим образом:

а) путем обращения в информационную систему маркировки формируется база данных кодов товаров или кодов идентификации в отношении товаров, оборот которых запрещен или приостановлен по решению органов власти (для товаров, сведения об обороте которых подаются в информационную систему маркировки не в отношении отдельной единицы товара) (рекомендовано в автоматизированном

режиме актуализировать такую базу данных в части обновленных данных не реже одного раза в 2 часа в рабочие часы торгового объекта);

б) путем обращения в информационную систему маркировки формируется база данных кодов идентификации в отношении товаров, переданных продавцу другими участниками оборота или произведенных (ввезенных) им, а также в отношении которых оборот запрещен или приостановлен по решению органов власти (для товаров, сведения об обороте которых подаются в информационную отдельной систему маркировки  $\mathbf{B}$ отношении единицы товара) (рекомендовано в автоматизированном режиме актуализировать такую базу данных в части обновленных данных не реже одного раза в 2 часа в рабочие часы торгового объекта);

в) путем сохранения информации о кодах идентификации проданных товаров.

15. При выводе товара из оборота продавец фиксирует в отраслевом реквизите фискального документа "уведомление предмета расчета  $\circ$ реализации маркированного товара", формируемого на контрольно-кассовой технике, факт

и время проверки кода маркировки (для режима проверки онлайн) или кода идентификации (для режима проверки офлайн), на основании которой принято решение о продаже товара.

16. В ходе подготовки к внедрению запрета продаж Перечень случаев запрета продаж (Приложение 1) и Перечень товарных групп, на которые распространяются указанные случаи запрета продаж (Приложение 2), могут быть изменены B зависимости от готовности участников оборота товаров или средств информационной системы маркировки.

17. В случае выявления Оператором нарушений требований законодательства Российской Федерации о вводе товаров в оборот, и (или) истечения срока годности проданного товара, и (или) иных нарушениях после получения им сведений о продаже товара, Оператор передает информацию об этих нарушениях продавцу. Взаимодействие информационной системы маркировки с информационными системами участников оборота товаров осуществляется посредством информационных электронных сервисов  $\mathbf{C}$ использованием протоколов и интерфейсов электронного взаимодействия, сведения о которых размещаются Оператором на официальном сайте Оператора в сети "Интернет".

# **ПЕРЕЧЕНЬ**

# случаев, при которых продажа товаров будет запрещена на основании информации, содержащейся в информационной системе маркировки

Продажа товара, сведения о маркировке средствами идентификации 1. которого отсутствуют в информационной системе маркировки;

 $2.$ Продажа товара, который на момент проверки выведен из оборота (по статусу кода идентификации в информационной системе маркировки);

 $3.$ Продажа товара, заблокированного или приостановленного для реализации по решению органов государственного контроля (надзора), принятых в пределах установленных полномочий (по статусу кода идентификации в информационной системе маркировки);

Продажа товара при отсутствии в информационной системе маркировки 4. сведений о его вводе в оборот (за исключением случаев, когда потребительская или групповая упаковка относится к временно не прослеживаемой);

5. Продажа товара по цене ниже или выше максимальной розничной цены (для табачной продукции);

6. Продажа товара с истекшим сроком годности (за исключением табачной и никотинсодержащей продукции);

7. Продажа товара с колом проверки, который не соответствует характеристикам, в том числе структуре и формату, установленным правилами маркировки отдельных видов товаров средствами идентификации, в отношении **КОТОРЫХ** введена обязательная маркировка средствами идентификации, и (или) требованиям к его формированию и (или) нанесению, установленным указанными правилами маркировки.

8. Продажа товара по цене ниже единой минимальной цены (при наличии обязанности федерального органа исполнительной власти, осуществляющего функции по выработке государственной политики и нормативно-правовому регулированию в сфере агропромышленного комплекса, внесения данной информации в информационную систему маркировки).

# **TIBPBUDHIS**

# товарных групп, на которые распространяются случаи, при которых продажа товаров будет запрещена на основании информации, содержащейся в информационной системе маркировки

1. Товарная группа Табачная и никотинсодержащая продукция (товары, маркировке идентификации подлежащие средствами  $\overline{B}$ соответствии с постановлением Правительства Российской Федерации от 28 февраля 2019 г. № 224 "Об утверждении Правил маркировки табачной, никотинсодержащей и безникотиновой продукции средствами идентификации и особенностях внедрения государственной информационной системы мониторинга за оборотом товаров, подлежащих обязательной маркировке средствами идентификации, в отношении табачной, никотинсодержащей и безникотиновой продукции");

Товарная группа Молочная продукция (товары, подлежащие маркировке 2. средствами идентификации в соответствии с постановлением Правительства Российской Федерации от 15 декабря 2020 г. № 2099 "Об утверждении Правил маркировки молочной продукции средствами идентификации и особенностях внедрения государственной информационной системы мониторинга за оборотом товаров, подлежащих обязательной маркировке средствами идентификации, в отношении молочной продукции");

Товарная группа Упакованная вода (товары, подлежащие маркировке  $3.$ средствами идентификации в соответствии с постановлением Правительства Российской Федерации от 31 мая 2021 г. № 841 "Об утверждении Правил маркировки упакованной воды средствами идентификации и особенностях внедрения государственной информационной системы мониторинга за оборотом товаров, подлежащих обязательной маркировке средствами идентификации, в отношении упакованной воды");

4. Товарная группа Пиво слабоалкогольные И напитки (товары, подлежащие маркировке идентификации средствами  $B$ соответствии с постановлением Правительства Российской Федерации от 30 ноября 2022 г. № 2173 "Об утверждении Правил маркировки пива, напитков, изготавливаемых на основе пива, и отдельных видов слабоалкогольных напитков средствами идентификации и особенностях внедрения государственной информационной системы мониторинга за оборотом товаров, подлежащих обязательной маркировке средствами идентификации, в отношении пива, напитков, изготавливаемых на основе пива, и отдельных видов слабоалкогольных напитков").

# ПЛАН МЕРОПРИЯТИЙ

по подготовке к внедрению запрета продаж товаров, подлежащих маркировке средствами идентификации, на основании информации, содержащейся в государственной информационной системе мониторинга за оборотом товаров, подлежащих обязательной маркировке средствами идентификации, или отсутствия в данной государственной информационной системе необходимой информации о таких товарах

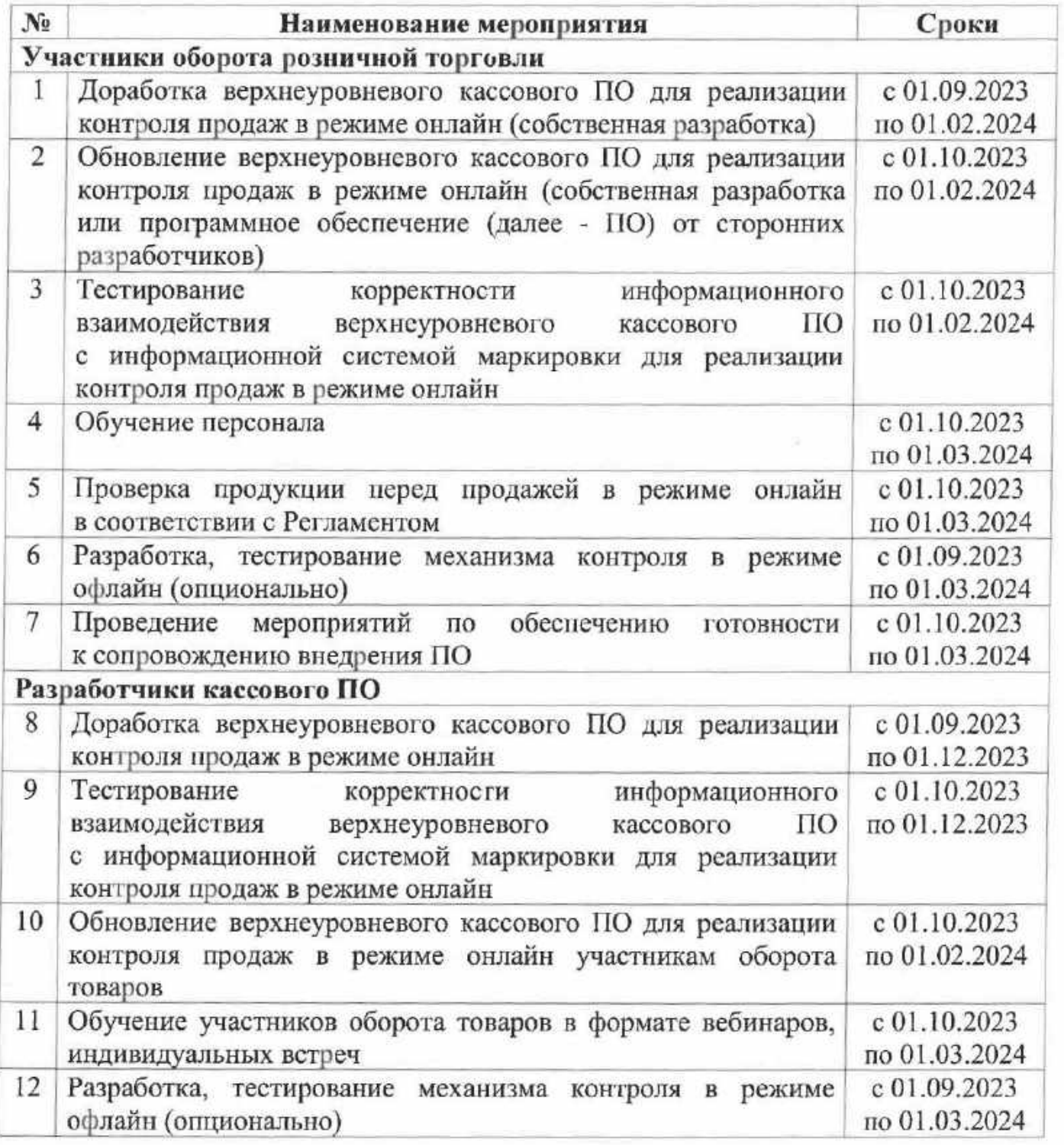

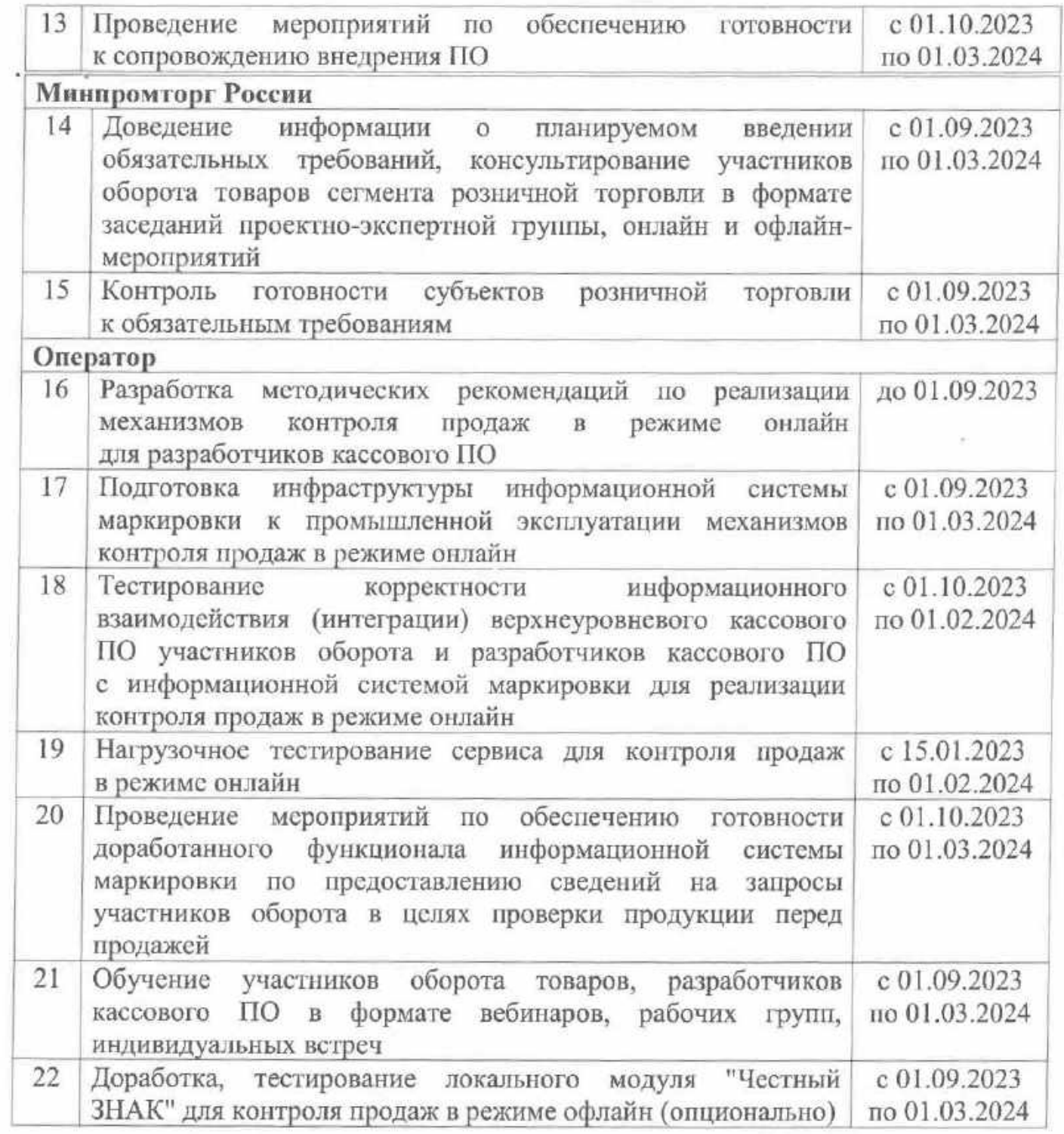

**Методические рекомендации**

**по реализации запрета продажи товаров, подлежащих обязательной маркировке средствами идентификации, на основании информации, содержащейся в государственной информационной системе мониторинга за оборотом товаров, подлежащих обязательной маркировке средствами идентификации, или отсутствия в данной государственной информационной системе необходимой информации о таких товарах**

версия 06 от 08.02.2024

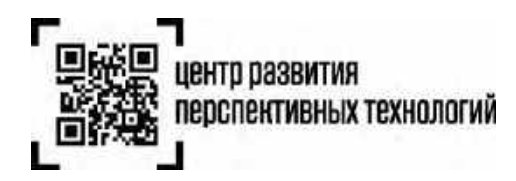

# **Список изменений в версии 06 от 08.02.2024**

- 1. В примечании раздела «1.1 [Аутентификация»](#page-18-0) дата прекращения работы метода /codes/check с RegKey и jwt-токеном изменена с 1 февраля 2024 г. на 15 февраля 2024 г.
- 2. В раздел «1.2 Описание метода [получения](#page-20-0) списка CDN-площадок» добавлен хост для продуктивного контура [https://cdn.crpt.ru](https://cdn.crpt.ru/) и примечание о порте по умолчанию 443
- 3. Из раздела «1.4.3. [Переключение](#page-24-0) между CDN-площадками» убран код ошибки 418
- 4. В разделе «1.5 Описание метода [программного](#page-25-0) интерфейса для проверки кодов»:
	- из состава запроса убран опциональный параметр inn
	- $\bullet$  скорректировано описание атрибута isOwner
	- добавлен новый атрибут eliminationState
- 5. Из раздела «1.5.3 [Ограничения](#page-37-0) метода» убрано ограничение по работе с молочной продукцией Республики Беларусь
- 6. В разделе «7. [Аварийная](#page-42-0) ситуация» http-код ответа 418 скорректирован на http-код 203
- 7. В [«Приложение](#page-46-0) 2»:
	- добавлено примечание об использовании в тестовом контуре аутентификационного токена, полученного в тестовом контуре
	- в тестовом сценарии 12 заменён http-код ответа 418 на http-код 203
	- добавлен тестовый сценарий 15 с http-кодом ответа 500 (с кодом 5000 в теле ответа)

# **Список изменений в версии 05 от 25.12.2023**

- 1. Во все примеры строк запросов добавлен заголовок "Content-Type: application/json"
- 2. Раздел «1.4.3. [Переключение](#page-24-0) между CDN-площадками» изложен в новой редакции

# **Список изменений в версии 04 от 12.12.2023**

- 1. Добавлено примечание в раздел «1.1 [Аутентификация»](#page-18-0) о возможности получить аутентификационный токен с использованием обезличенного сертификата
- 2. Расширено примечание в разделе «1.4.3. [Переключение](#page-24-0) между CDN-площадками» информацией о действиях при получении ошибки по молочной продукции РБ
- 3. Добавлены новые атрибуты (inn, fiscalDriveNumber, smp, variableExpirations) в раздел «[1.5](#page-25-0) Описание метода [программного](#page-25-0) интерфейса для проверки кодов»
- 4. Добавлено примечание в раздел «1.5.3 [Ограничения](#page-37-0) метода» об использовании метода только для проверок перед розничной продажей

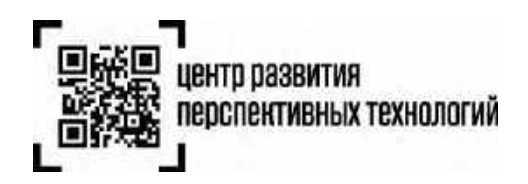

- 5. В разделе «3. [Передача](#page-37-1) сведений о факте и времени проверки предмета расчета фискального документа «уведомление о реализации [маркированного](#page-37-1) товара» прописаны реквизиты ППР 1944 от 21.11.23 и убрано примечание
- 6. В раздел «6. Рекомендации по реализации [дополнительных](#page-41-0) проверок» добавлена рекомендация контроля ЕМЦ
- 7. Создан раздел «7. [Аварийная](#page-42-0) ситуация»
- 8. Добавлены новые сценарии и внесены изменения в примечание в [«Приложение](#page-46-0) 2»

# **Список изменений в версии 03 от 02.11.2023**

- 1. IP-адреса в разделе «1.2 Описание метода [получения](#page-20-0) списка CDN-площадок» заменены на url-адреса CDN-площадок (DNS-имена)
- 2. Из раздела «1.3 Описание метода [получения](#page-22-0) состояния CDN-площадки» удалено примечание о необходимости установки корневого сертификата Оператора
- 3. IP-адреса в разделе «1.4.1 Выбор CDN-[площадки»](#page-23-0) заменены на url-адреса CDN-площадок (DNS-имена)
- 4. Добавлено примечание в раздел «1.4.2 [Кэширование](#page-24-1) CDN-площадок» о необходимости использования сохранённых в кэше CDN-площадок в случае недоступности метода /cdn/info
- 5. В разделе «1.4.3. [Переключение](#page-24-0) между CDN-площадками» указано предельное время перебора CDN-площадок

# **Список изменений в версии 02 от 25.10.2023**

- 1. По тексту документа слова «авторизационный токен» во всех падежах заменены словами «аутентификационный токен» в соответствующих падежах.
- 2. Проработан раздел «1.1.2 [Получение](#page-19-0) токена в личном кабинете ГИС МТ»
- 3. Добавлены примечания в раздел «1.1 [Аутентификация»](#page-18-0)
- 4. Проработан раздел «1.2 Описание метода [получения](#page-20-0) списка CDN-площадок»
- 5. Проработан раздел «1.3 Описание метода [получения](#page-22-0) состояния CDN-площадки»
- 6. Создан раздел «1.4 Методика [взаимодействия](#page-23-1) с CDN-площадками»
- 7. Доработан раздел «1.5 Описание метода [программного](#page-25-0) интерфейса для проверки кодов»:
	- уточнено, что обращаться к этому методу по действующим в настоящее время адресам можно будет только до 1 апреля 2024 года, а с этой даты данный метод необходимо будет вызывать по адресам CDN-площадок
	- указано, что параметр ответа producerInn этого метода не будет возвращаться для молочной продукции Республики Беларусь

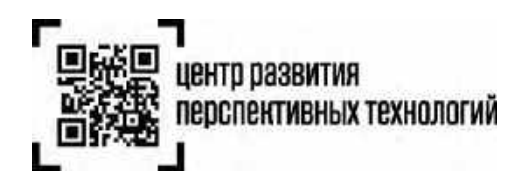

- уточнено, что в ответе этого метода признаки found и verified могут быть установлены в true для молочной продукции Республики Беларусь
- 8. Внесены изменения в раздел «1.5.4. [Рекомендации](#page-37-2) по установке соединения»
- 9. Добавлено примечание в раздел «3.1 Заполнение реквизитов в [фискальном](#page-38-0) документе [«Уведомление](#page-38-0) о реализации»»
- 10. Добавлено примечание в раздел «5. Сценарий проверки [продукции](#page-41-1) перед продажей» по логированию запросов, по которым не получены ответы в течение 1.5 секунд

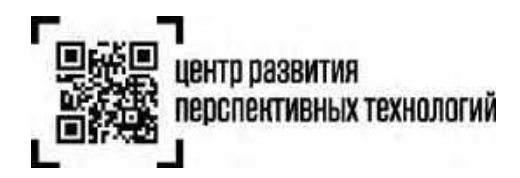

# **Оглавление**

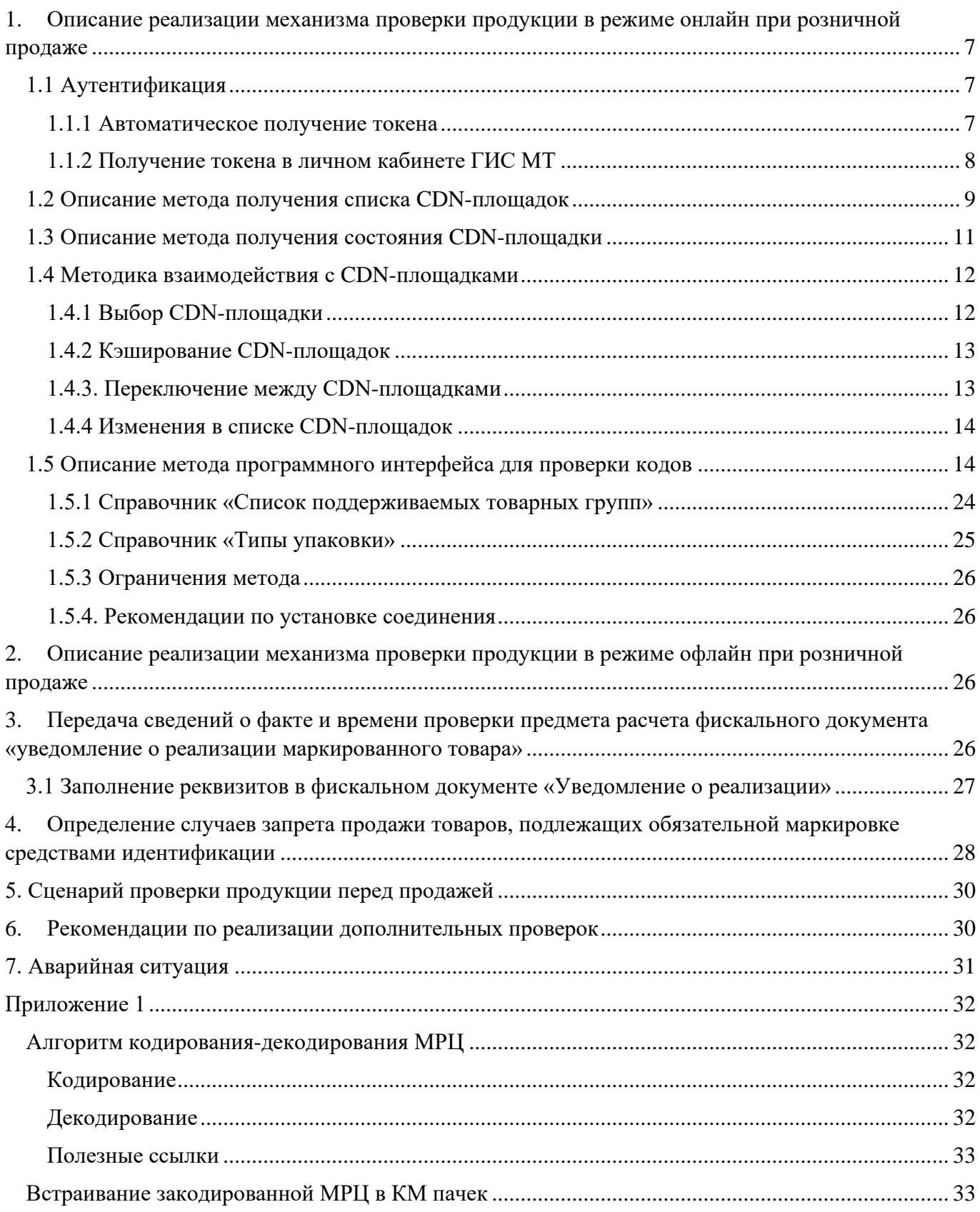

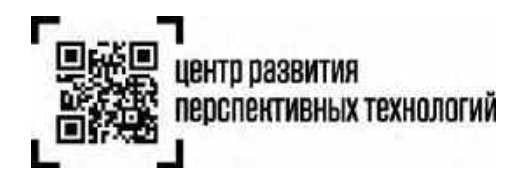

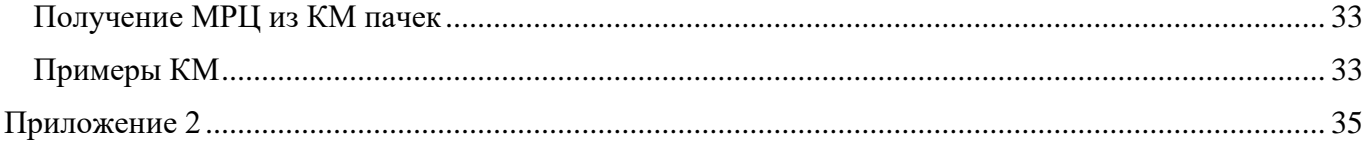

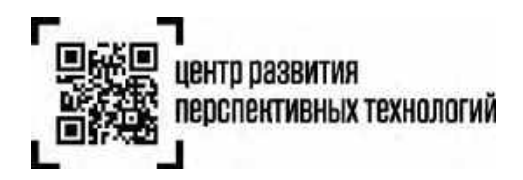

# <span id="page-18-1"></span>**1. Описание реализации механизма проверки продукции в режиме онлайн при розничной продаже**

# <span id="page-18-0"></span>**1.1 Аутентификация**

Для вызова метода проверки продукции в режиме онлайн, необходимо получить аутентификационный токен.

# <span id="page-18-2"></span>**1.1.1 Автоматическое получение токена**

Хост для тестового контура**:** https://markirovka.sandbox.crptech.ru Хост для продуктивного контура**:** [https://markirovka.crpt.ru](https://markirovka.crpt.ru/)

Для автоматического получения токена используется метод:

**Метод:** POST

**URL:** /auth/permissive-access

# **Пример строки запроса:**

```
curl -X POST "<url контура>/api/v3/true-api/auth/permissive-access"
-H "Content-Type: application/json"
-d "{"data":"string"}
```
# **Параметры тела запроса:**

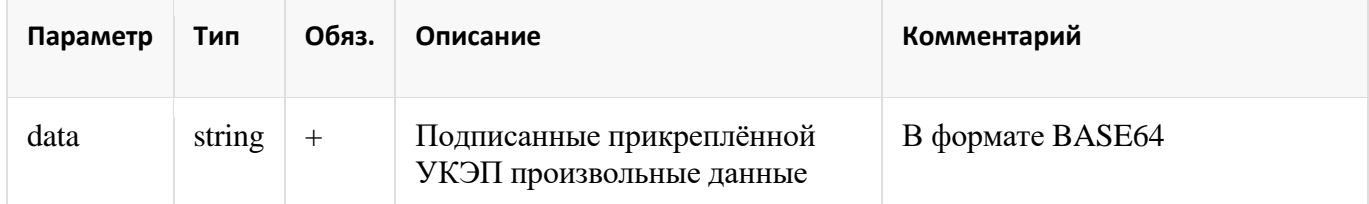

# **Пример ответа:**

```
200 OK
Body:
{
    "access_token": "string",
    "id token": "string",
    "expires_in": 0,
    "token_type": "string"
}
```
## **Параметры тела ответа:**

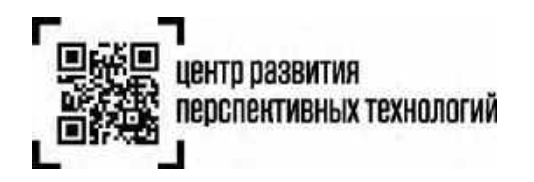

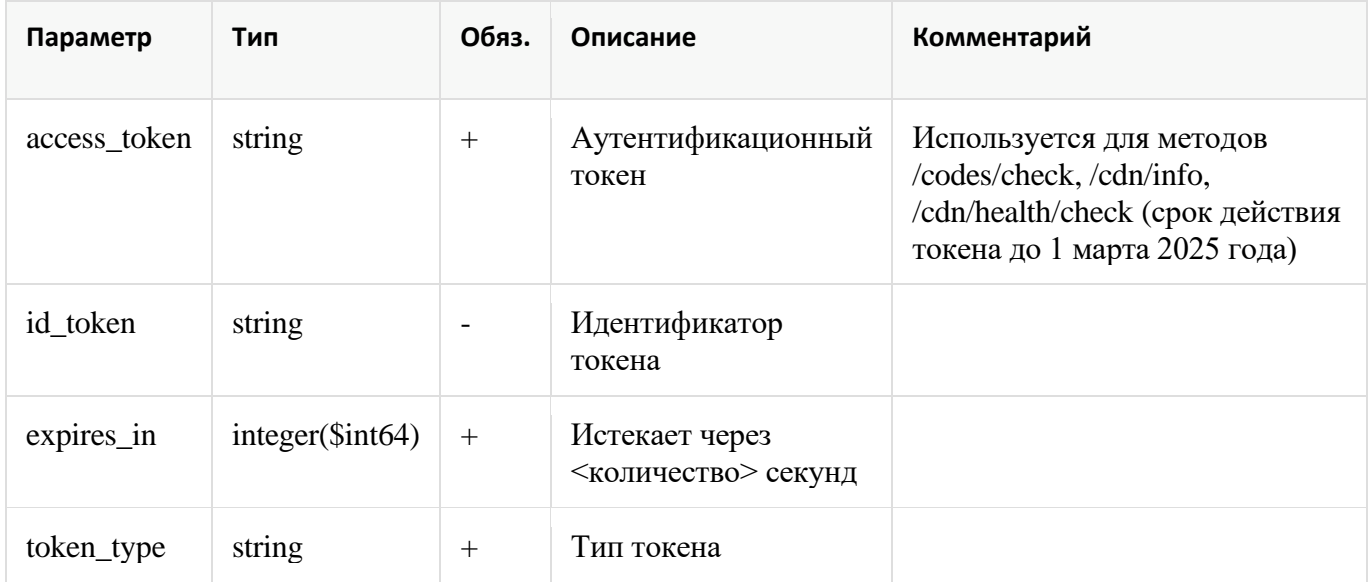

# <span id="page-19-0"></span>**1.1.2 Получение токена в личном кабинете ГИС МТ**

В личном кабинете ГИС МТ необходимо зайти в раздел профиль:

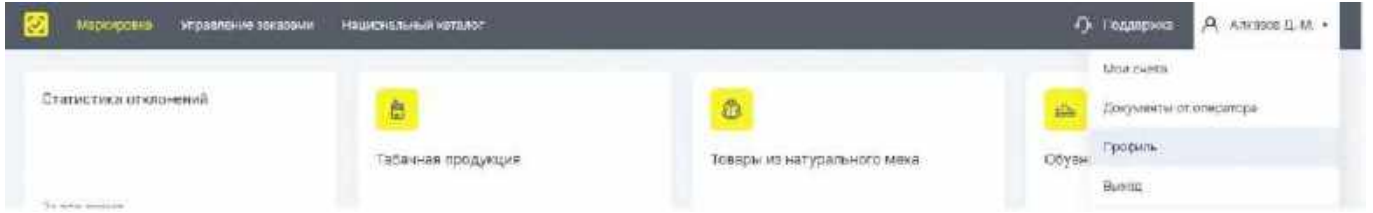

И нажать кнопку «сгенерировать токен» у поля «Токен для контрольно-кассовой техники»:

УЧАСТИЕ В СИСТЕМЕ

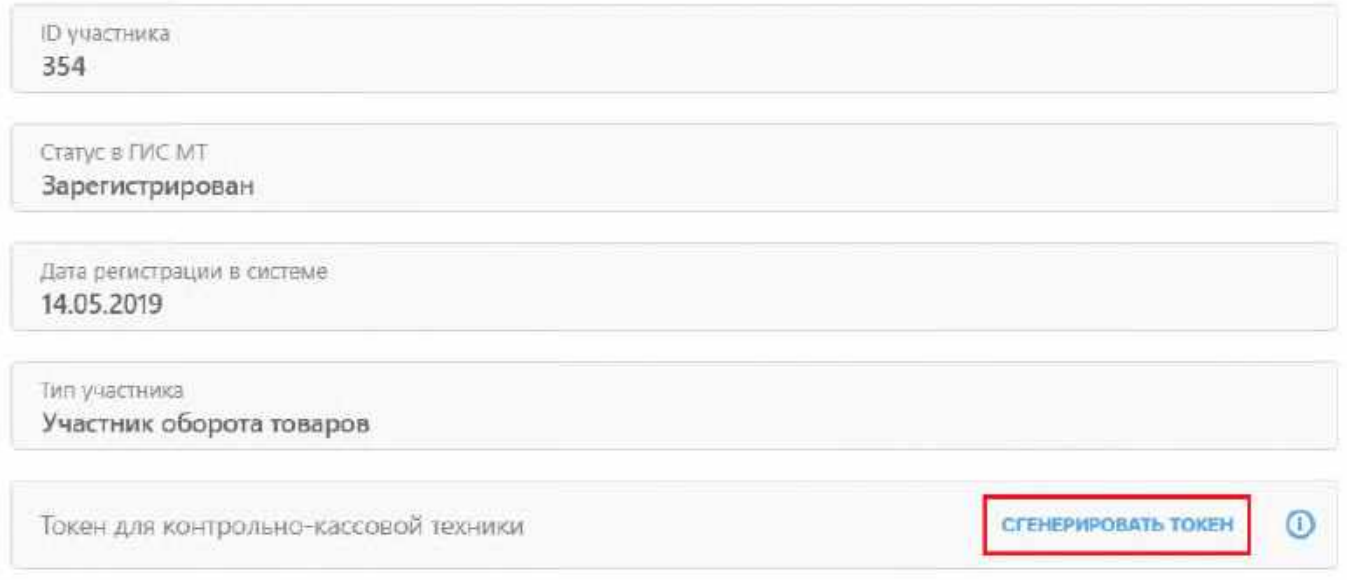

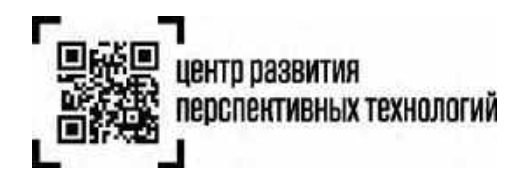

После получения нужно скопировать токен в кассовое программное обеспечение или передать техническому специалисту, отвечающему за настройку кассового узла в торговой точке.

# **Примечания:**

- Токен нужно получить на каждый ИНН и использовать на всех кассах
- Срок действия токена ограничен датой 1 марта 2025 года. К этой дате требуется перейти на целевую схему получения токена с помощью УКЭП, которая предполагает короткий срок жизни (как сейчас работает jwt-токен ГИС МТ в TrueApi)
- Использование RegKey (X-RegistrationKey) для вызова метода codes/check будет прекращено **с 15 февраля 2024 года**
- Использование jwt-токена ГИС МТ для вызова метода codes/check будет прекращено **с 15 февраля 2024 года**
- Аутентификационный токен можно получить только с использованием сертификата, принадлежащего участнику оборота без МЧД
- Аутентификационный токен можно получить в автоматическом режиме в т.ч. с использованием обезличенного сертификата
- До перехода на целевую схему получения токена с помощью УКЭП, система генерирует для участника оборота только один токен, при повторной генерации система будет возвращать один и тот же ранее сгенерированный токен

# <span id="page-20-0"></span>**1.2 Описание метода получения списка CDN-площадок**

Хост для тестового контура**:** https://markirovka.sandbox.crptech.ru Хост для продуктивного контура**:** https://cdn.crpt.ru

# **Метод:** GET

**URL:** /cdn/info

# **Параметры заголовка запроса:**

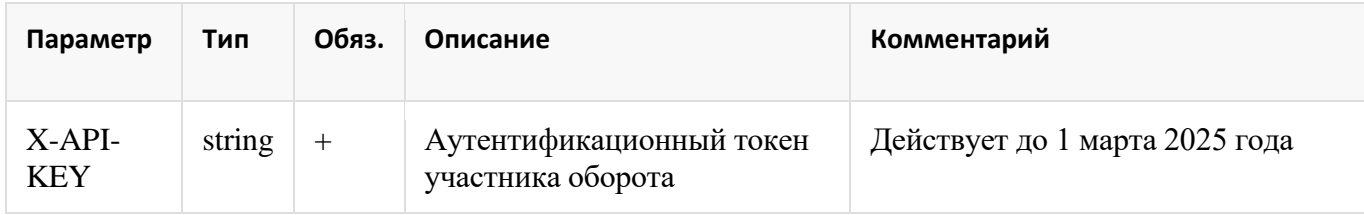

# **Пример строки запроса:**

```
curl -X GET "<url контура>/api/v4/true-api/cdn/info"
-H "Content-Type: application/json"
-H "X-API-KEY: <Аутентификационный токен участника оборота>"
```
# **Пример ответа:**

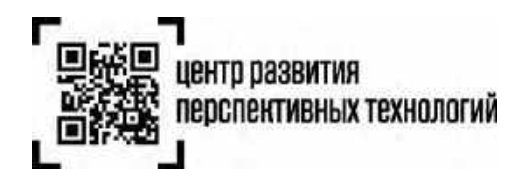

```
200 OK
Body:
{
    "code": 0,
    "description": "ok",
    "hosts": [
        {
            "host": "https://cdn01.am.crptech.ru"
        },
        \{"host": "https://cdn02.am.crptech.ru"
        },
        {
            "host": "https://cdn03.am.crptech.ru"
        },
   ]
}
```
### **Параметры ответа:**

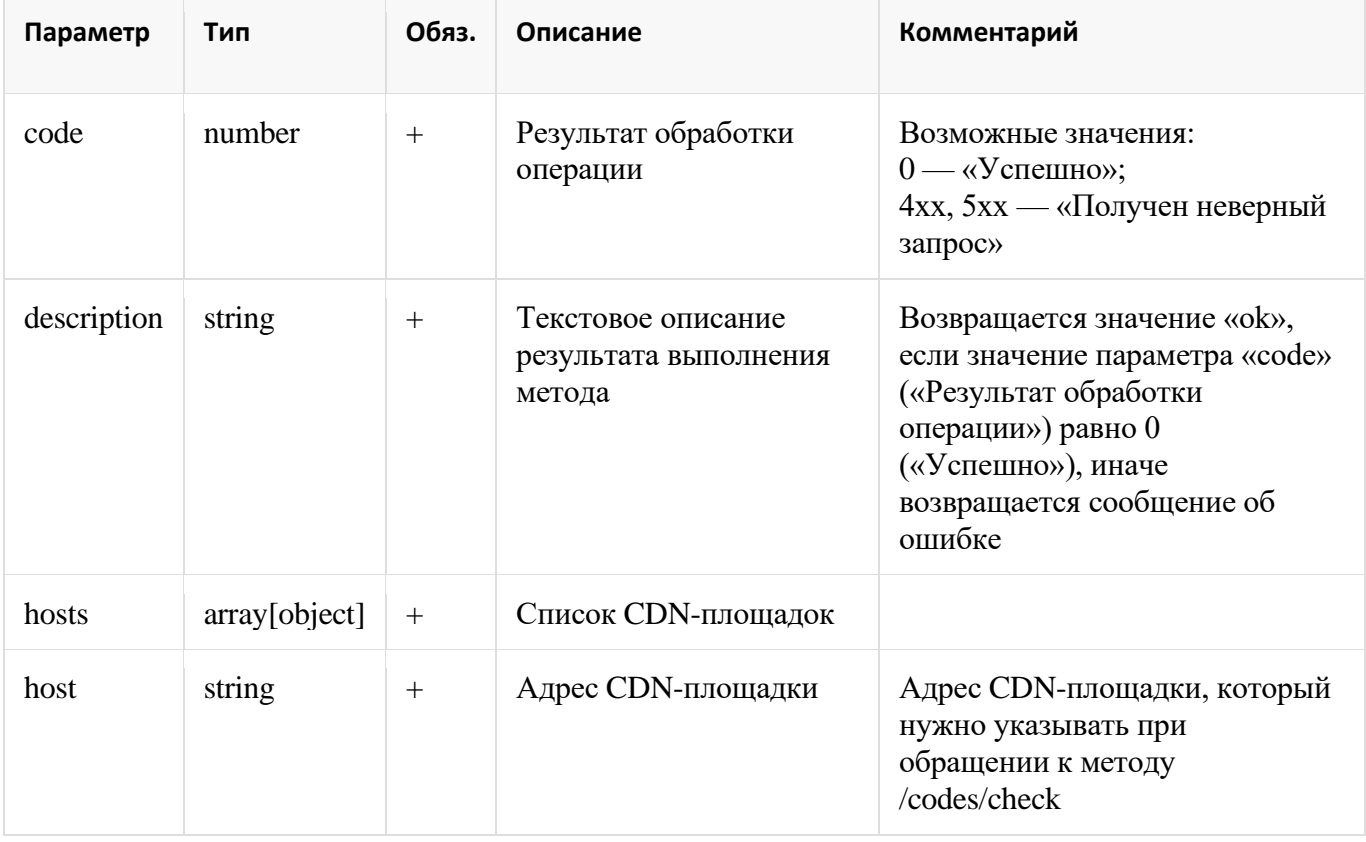

**Примечание**: по умолчанию используется порт 443, если он в явном виде не задан в ответе

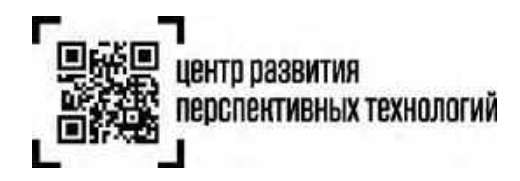

# <span id="page-22-0"></span>**1.3 Описание метода получения состояния CDN-площадки**

# **Метод:** GET

**URL:** /cdn/health/check

# **Параметры заголовка запроса:**

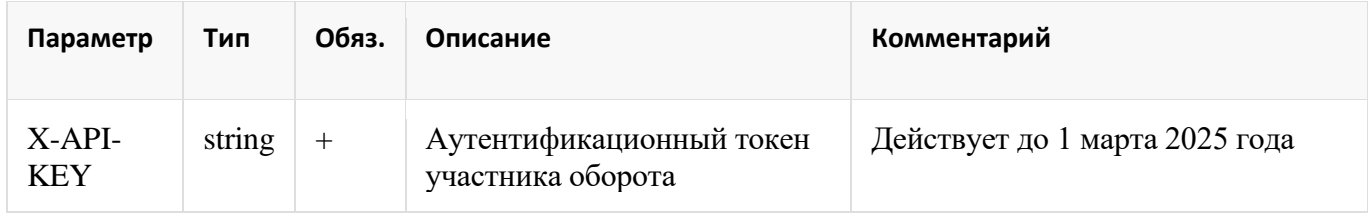

# **Пример строки запроса:**

```
curl -X GET "<адрес CDN-площадки>/api/v4/true-api/cdn/health/check"
-H "Content-Type: application/json"
-H "X-API-KEY: <Аутентификационный токен участника оборота>"
```
# **Пример ответа:**

```
200 OK
Body:
{
    "code": 0,
    "description": "ok",
    "avgTimeMs": 300
}
```
## **Параметры ответа:**

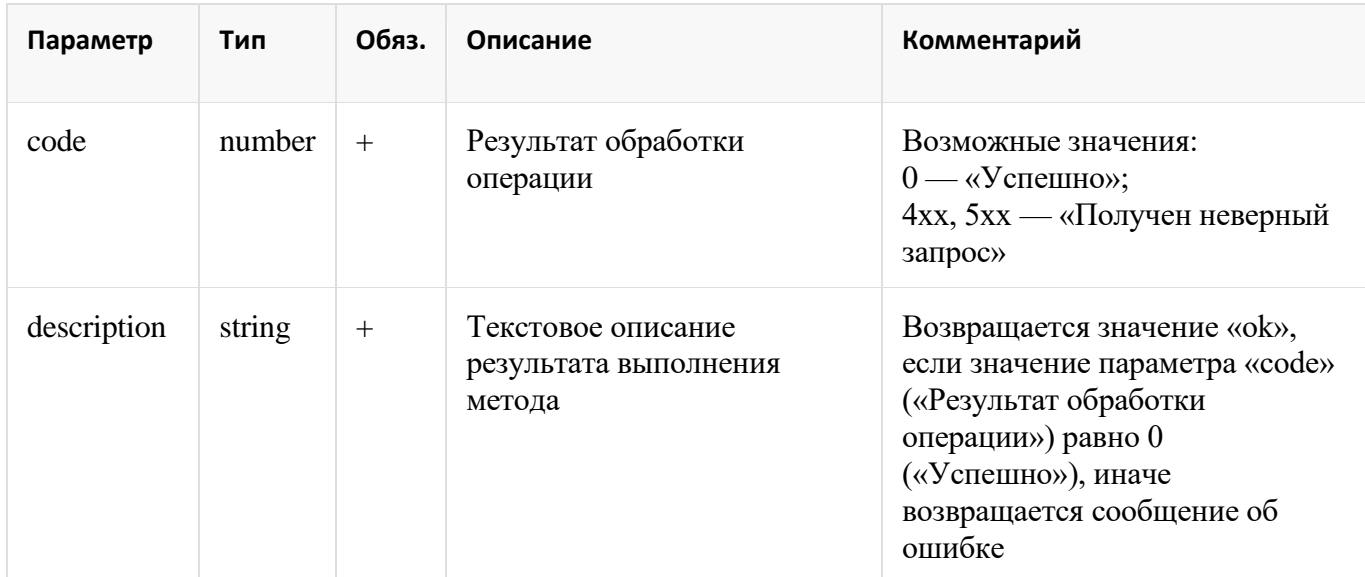

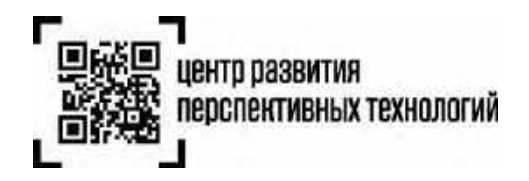

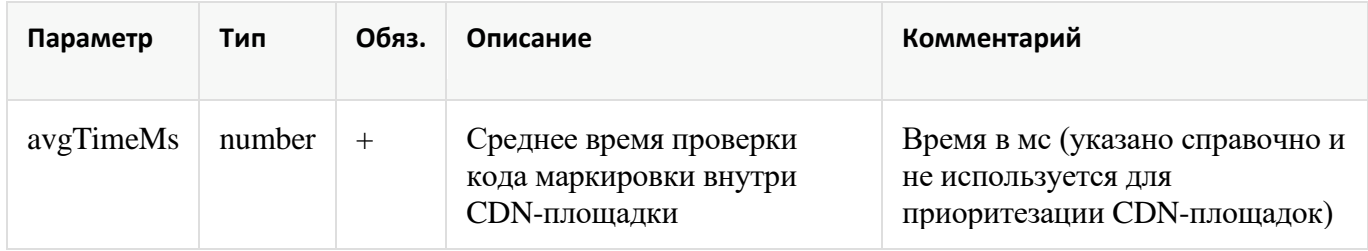

# <span id="page-23-1"></span>**1.4 Методика взаимодействия с CDN-площадками**

Для ускорения получения ответа от ГИС МТ при проверке продукции перед продажей создана геораспределенная инфраструктура. Это значит, что кассовый узел обращается к ГИС МТ через одну из CDN-площадок. Все эти площадки равноправны, но одни из них дальше от точки продажи, а другие ближе. Чтобы выбрать наиболее подходящую CDN-площадку кассовый узел должен получать их полный список и определять ближайшую, которая и будет использоваться для проверки продукции. При недоступности одной из площадок кассовый узел переходит на работу с другой. Таким образом повышается отказоустойчивость всей системы.

# <span id="page-23-0"></span>**1.4.1 Выбор CDN-площадки**

Выбор CDN-площадки влияет на скорость получения кассовым узлом ответа от ГИС МТ.

Для выбора CDN-площадки нужно:

- 1. Вызвать метод /cdn/info (1.2 Описание метода [получения](#page-20-0) списка CDN-площадок) для получения списка CDN-площадок
- 2. Получить состояние каждой CDN-площадки из списка методом /cdn/health/check [\(1.3](#page-22-0) Описание метода [получения](#page-22-0) состояния CDN-площадки)
- 3. Наиболее приоритетной является CDN-площадка, для которой время, затраченное на получение ответа кассовым узлом от системы (latency) минимально.

# **Примечание:**

кассовое ПО должно замерять время между отправкой запроса и получением ответа.

# **Пример**:

Метод /cdn/info вернул 3 адреса CDN-площадок:

- https://cdn01.am.crptech.ru
- https://cdn02.am.crptech.ru
- https://cdn03.am.crptech.ru

Получаем состояние каждой CDN-площадки методом /cdn/health/check.

- https://cdn01.am.crptech.ru: latency =  $400$ Mc
- https://cdn02.am.crptech.ru: latency = 300мс
- https://cdn03.am.crptech.ru: latency =  $500$ Mc

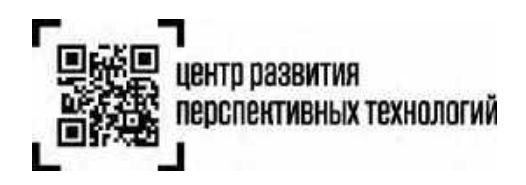

Наиболее приоритетной площадкой является площадка с адресом https://cdn02.am.crptech.ru, второй по приоритету является площадка с адресом https://cdn01.am.crptech.ru, третьей – https://cdn03.am.crptech.ru.

# <span id="page-24-1"></span>**1.4.2 Кэширование CDN-площадок**

Полученный в п.1.4.1 список CDN-площадок с их приоритетами необходимо сохранить в своей информационной системе для возможности переключения без повторного получения их списка.

Обновлять список CDN-площадок в соответствии с пунктом 1.4.1 отдельным процессом в фоновом режиме необходимо не чаще раза в 6 часов.

# **Примечание:**

При недоступности метода /cdn/info (1.2 Описание метода [получения](#page-20-0) списка CDN-площадок) необходимо использовать сохранённые в кэше CDN-площадки с их приоритетами для проверки продукции.

# <span id="page-24-0"></span>**1.4.3. Переключение между CDN-площадками**

Если при вызове метода /codes/check возникают ошибки, требуется реализовать поведение ПО в соответствии с таблицей:

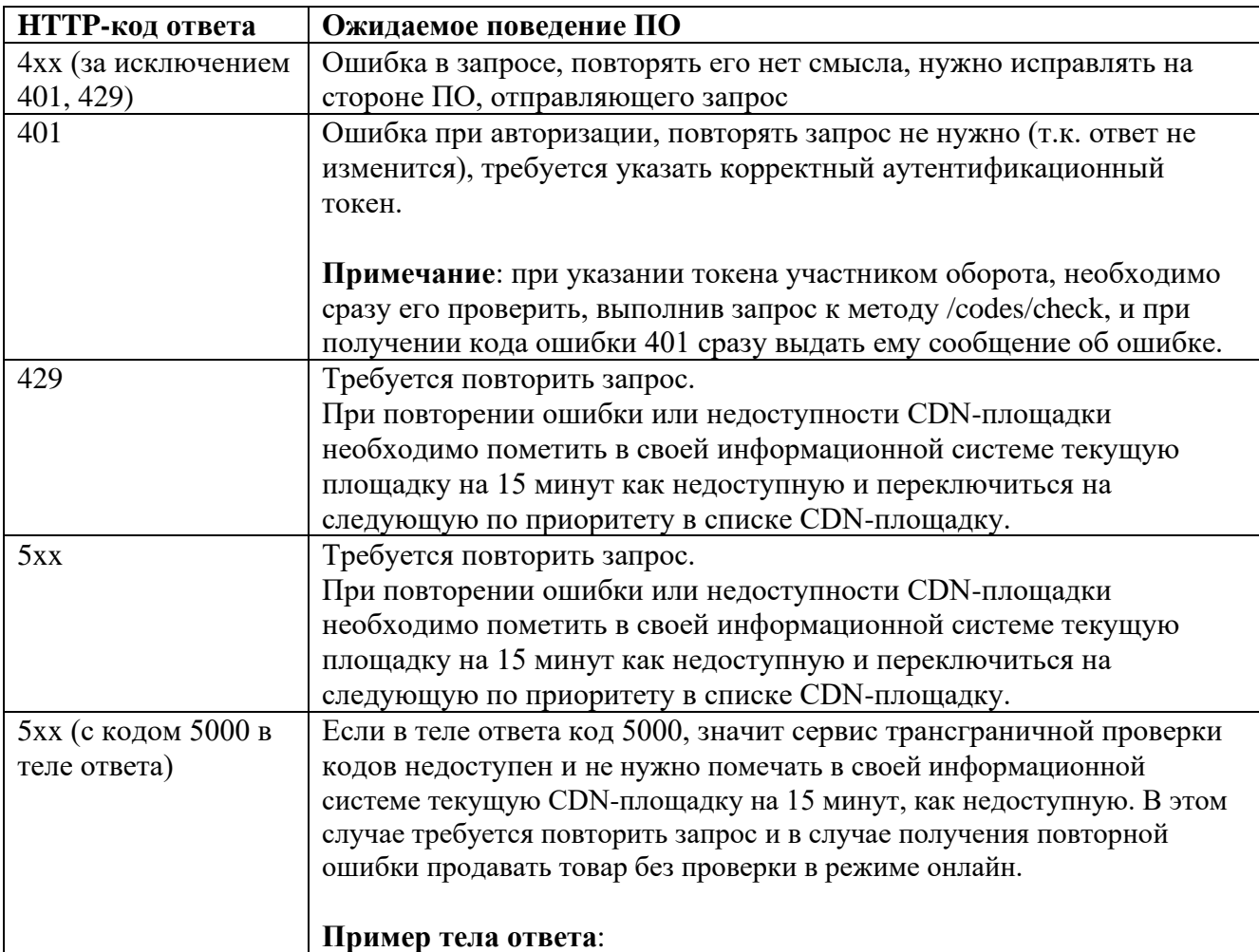

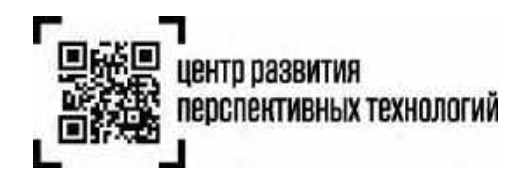

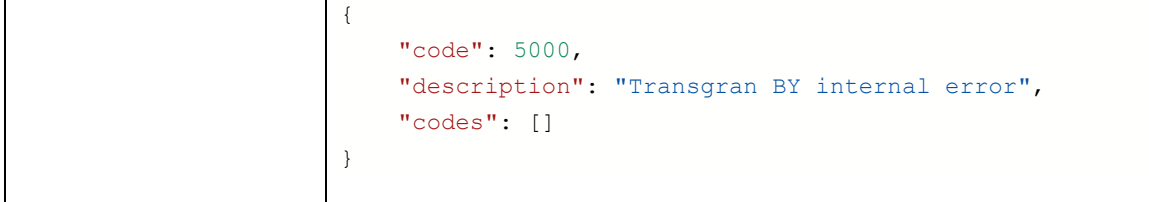

При недоступности всех CDN-площадок необходимо обновить их список в соответствии с пунктом «1.4.1 Выбор CDN-[площадки»](#page-23-0) и убрать признак недоступности у площадок в своей информационной системе.

Если в течение полутора секунд с момента направления первого запроса на онлайн-проверку кода маркировки ответ не получен, до введения обязательных требований по офлайн-проверке можно продавать товар без получения ответа от ГИС МТ.

Рекомендуется логировать запросы в случае неполучения ответа от ГИС МТ в течение 1.5 секунд или получения ошибок 5xx.

# <span id="page-25-1"></span>**1.4.4 Изменения в списке CDN-площадок**

Список CDN-площадок (1.2 Описание метода [получения](#page-20-0) списка CDN-площадок) может динамически изменяться – могут добавляться новые площадки или изменяться текущие.

# <span id="page-25-0"></span>**1.5 Описание метода программного интерфейса для проверки кодов**

**Метод:** POST **URL:** /codes/check

# **Пример строки запроса:**

```
curl -X POST "<url контура>/api/v4/true-api/codes/check"
-H "Content-Type: application/json"
-H "X-API-KEY: <Аутентификационный токен участника оборота>"
-d "{"codes":["string"]}"
```
# **Примечания:**

- адрес для обращения к codes/check [\(https://markirovka.crpt.ru\)](https://markirovka.crpt.ru/) будут действовать до 1 апреля 2024 года. С этой даты метод можно будет вызывать только по адресам CDN-площадок, полученных методом /cdn/info (1.2 Описание метода [получения](#page-20-0) списка CDN-площадок). В случае, если участнику оборота потребуется больший срок перехода на использование адресов CDN-площадок необходимо обратиться к Оператору для согласования индивидуального перехода.
- метод /codes/check предназначен только для проверки продукции перед розничной продажей

# **Параметры заголовка запроса:**

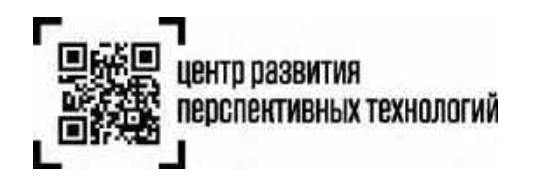

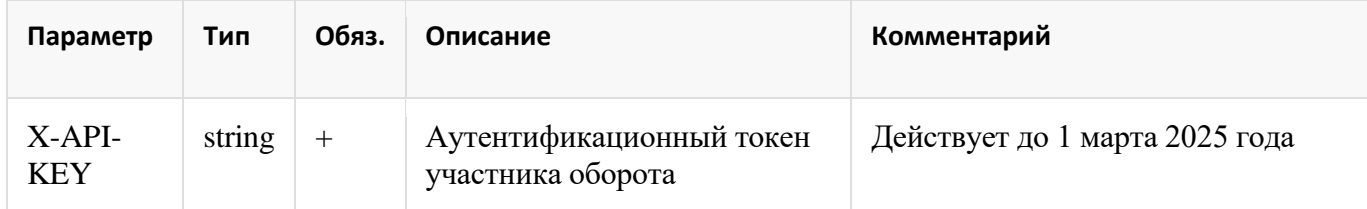

# **Пример тела запроса:**

```
{
   "codes":[
     "01048657365749062155esJWe\u001d93dGVz"
   \cdot"fiscalDriveNumber": "1234567890123456"
}
```
# **Параметры тела запроса:**

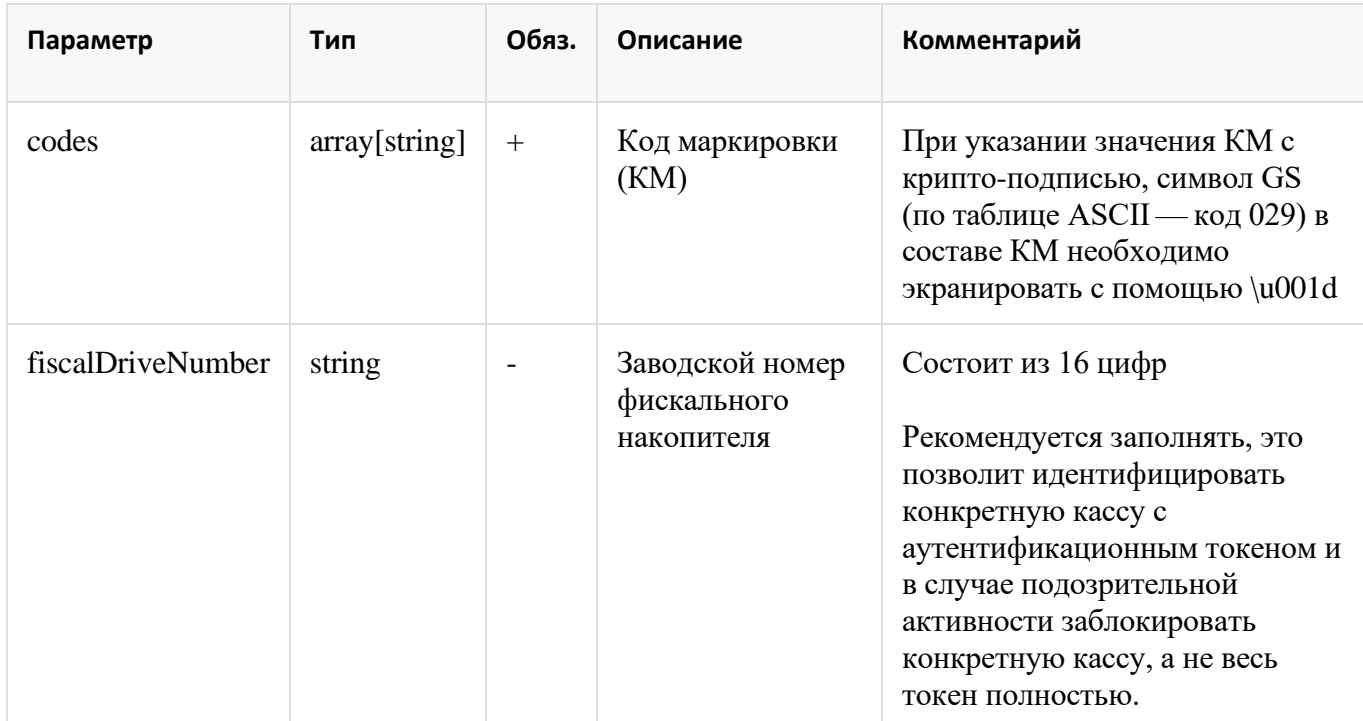

# **Пример ответа:**

```
200 OK
Body:
{
    "code": 0,
    "description": "ok",
    "codes": [
        {
            "cis":"01048657365749062155esJWe93dGVz",
            "valid": true,
            "printView": "01048657365749062155esJWe",
```
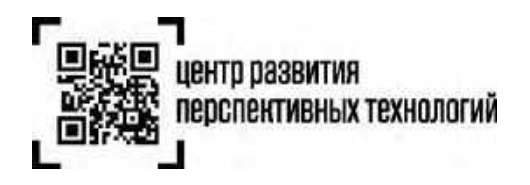

```
"gtin": "04865736574906",
        "groupIds": [
          15],
        "verified": true,
        "found": true,
        "realizable": false,
        "utilised": true,
        "isBlocked": false,
       "expireDate": "2024-08-16T00:00:00.000Z",
        "productionDate": "2023-08-16T00:00:00.000Z",
        "errorCode": 0,
        "isTracking": false,
        "sold": true,
        "packageType": "UNIT",
        "producerInn": "7731376812",
        "grayZone": false,
        "soldUnitCount": 49000,
        "innerUnitCount": 50000
   }
"reqId": "2ce10bdb-6510-4d37-be04-dd473b98c728",
"reqTimestamp": 1692691702065
```
# **Параметры ответа:**

],

}

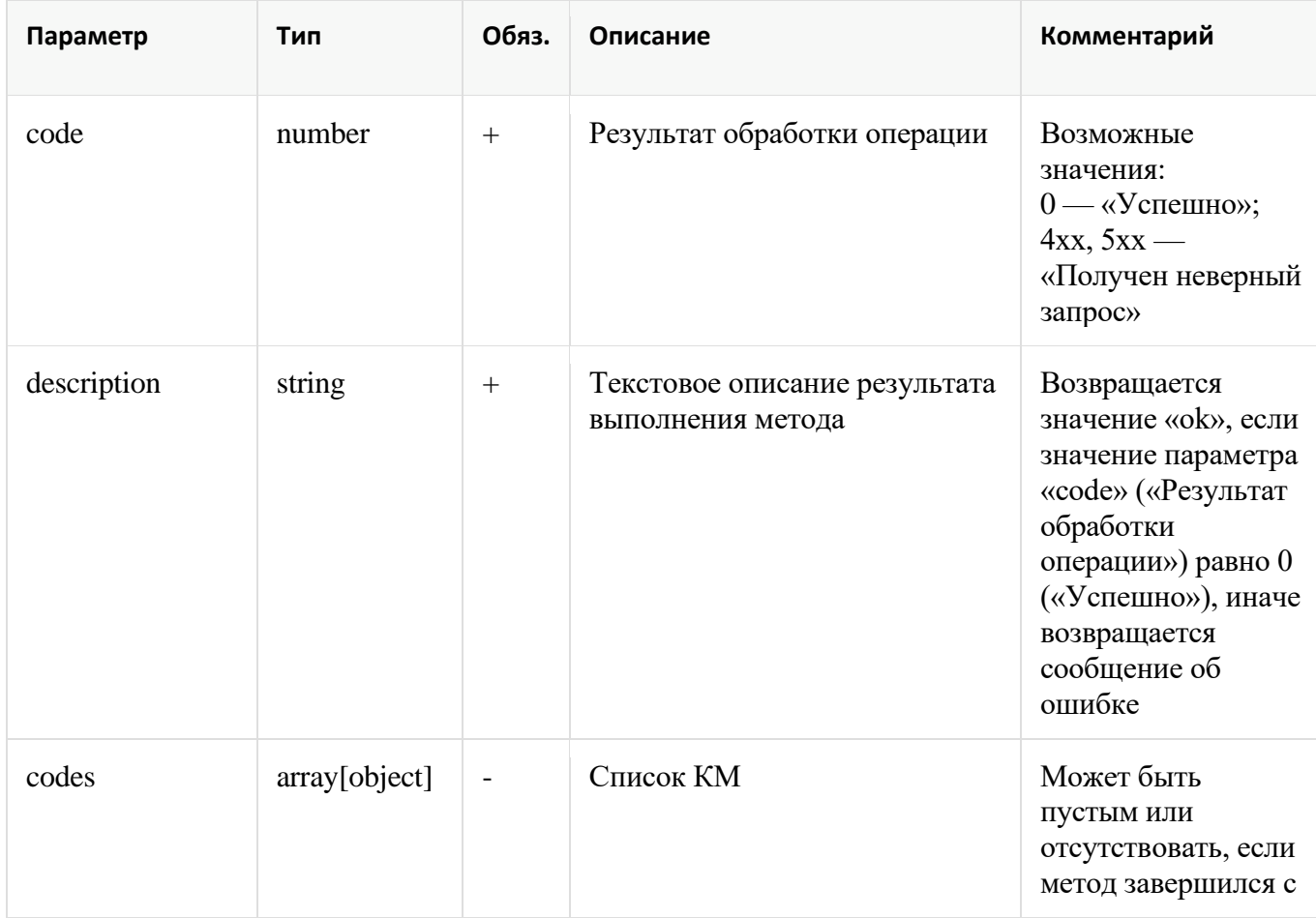

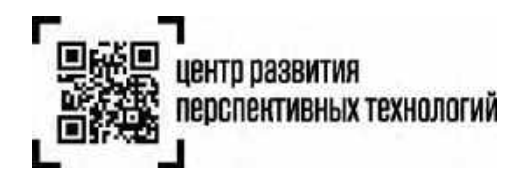

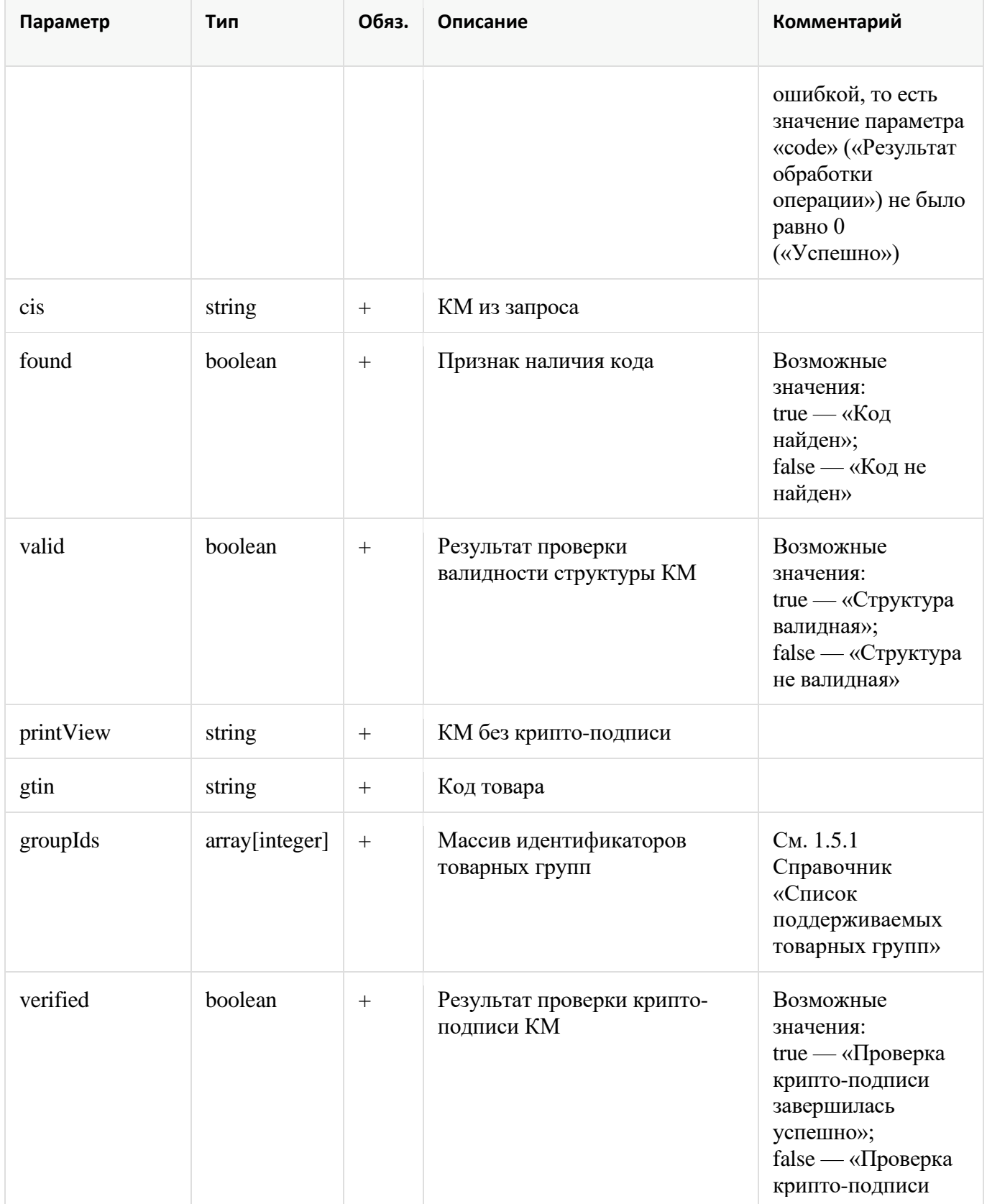

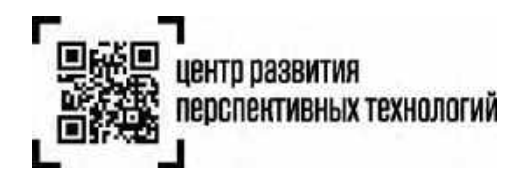

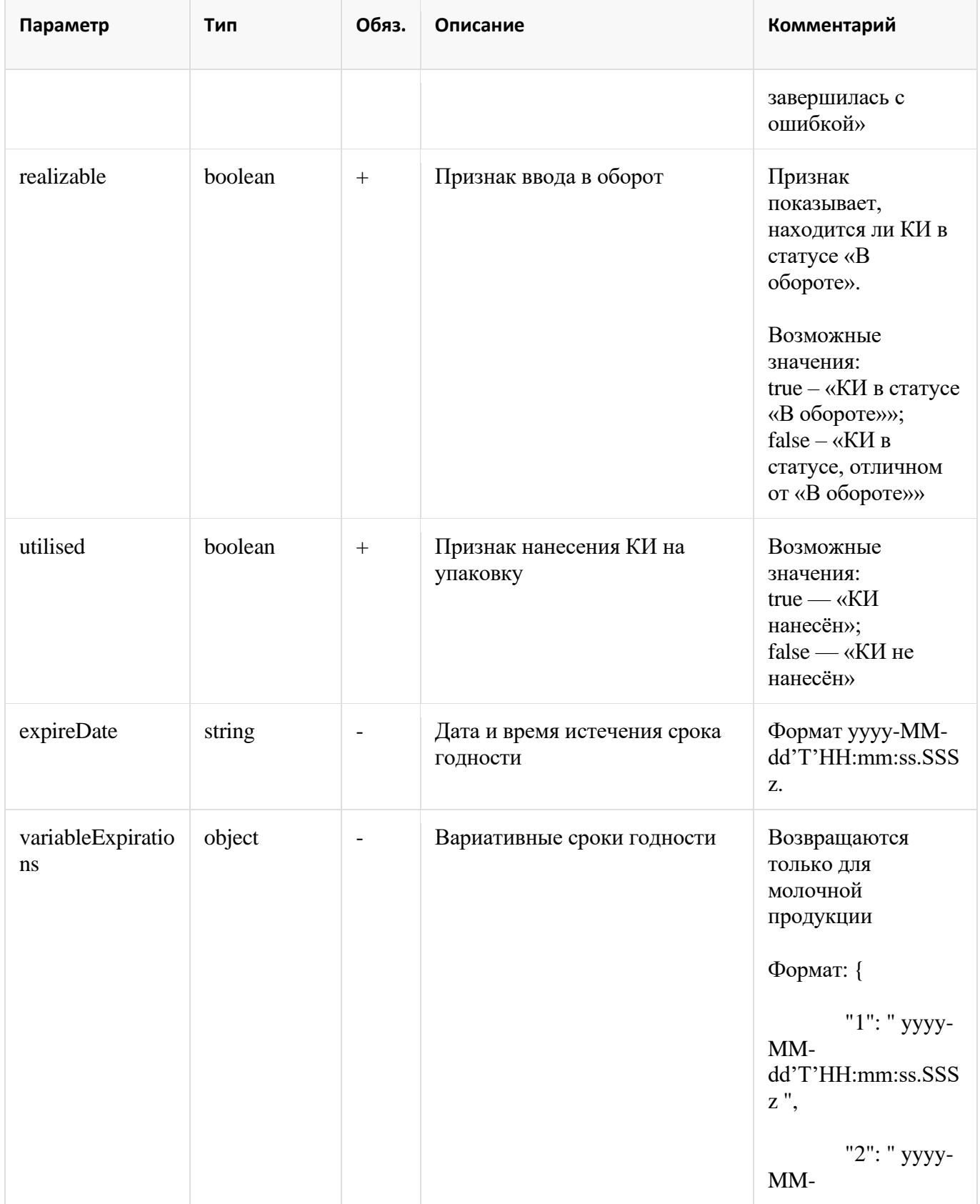

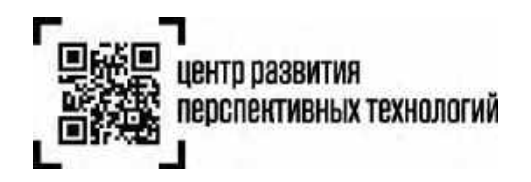

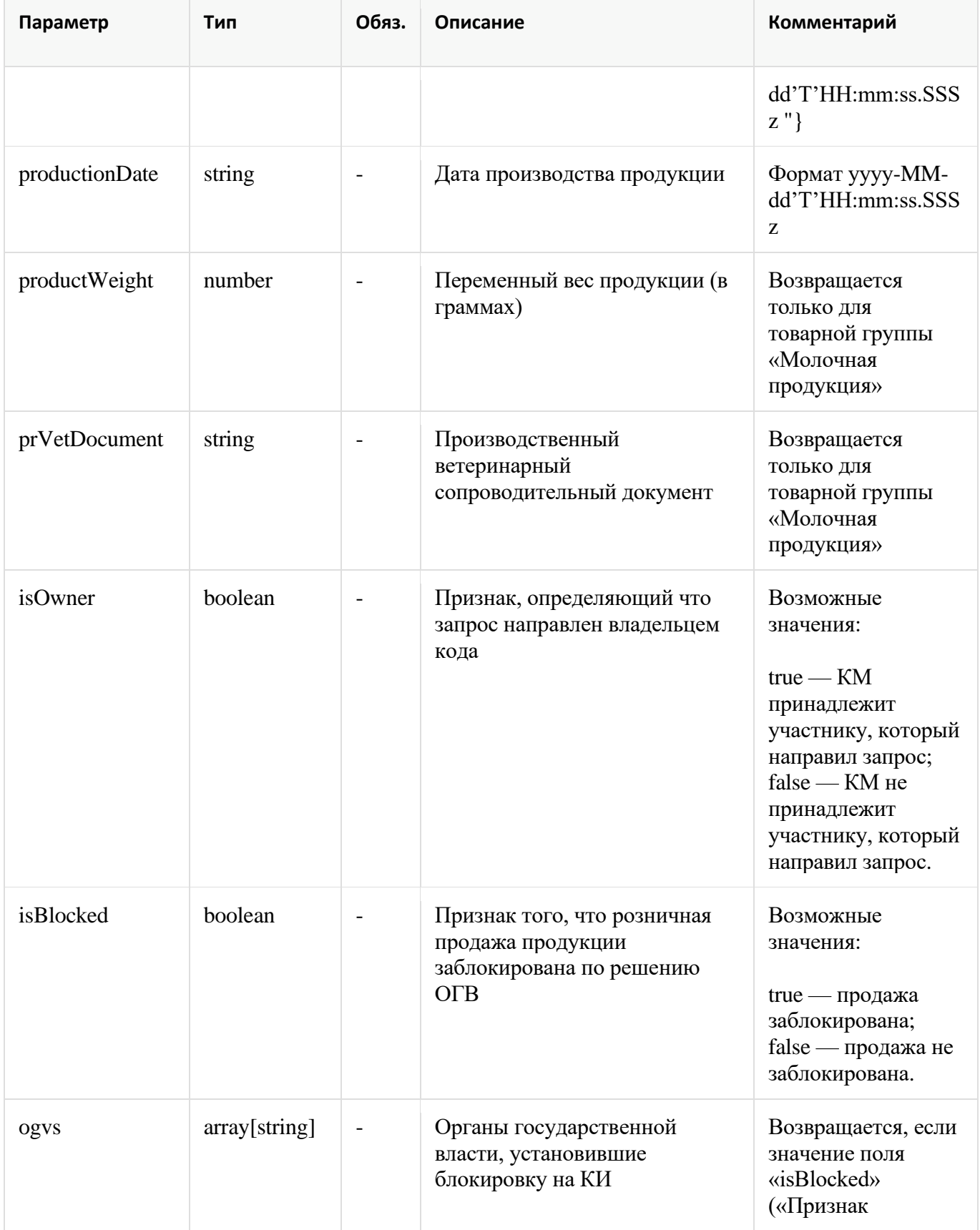

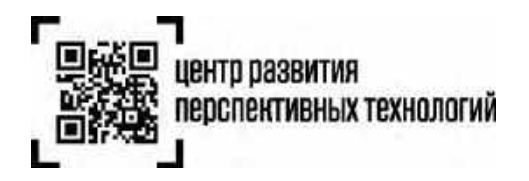

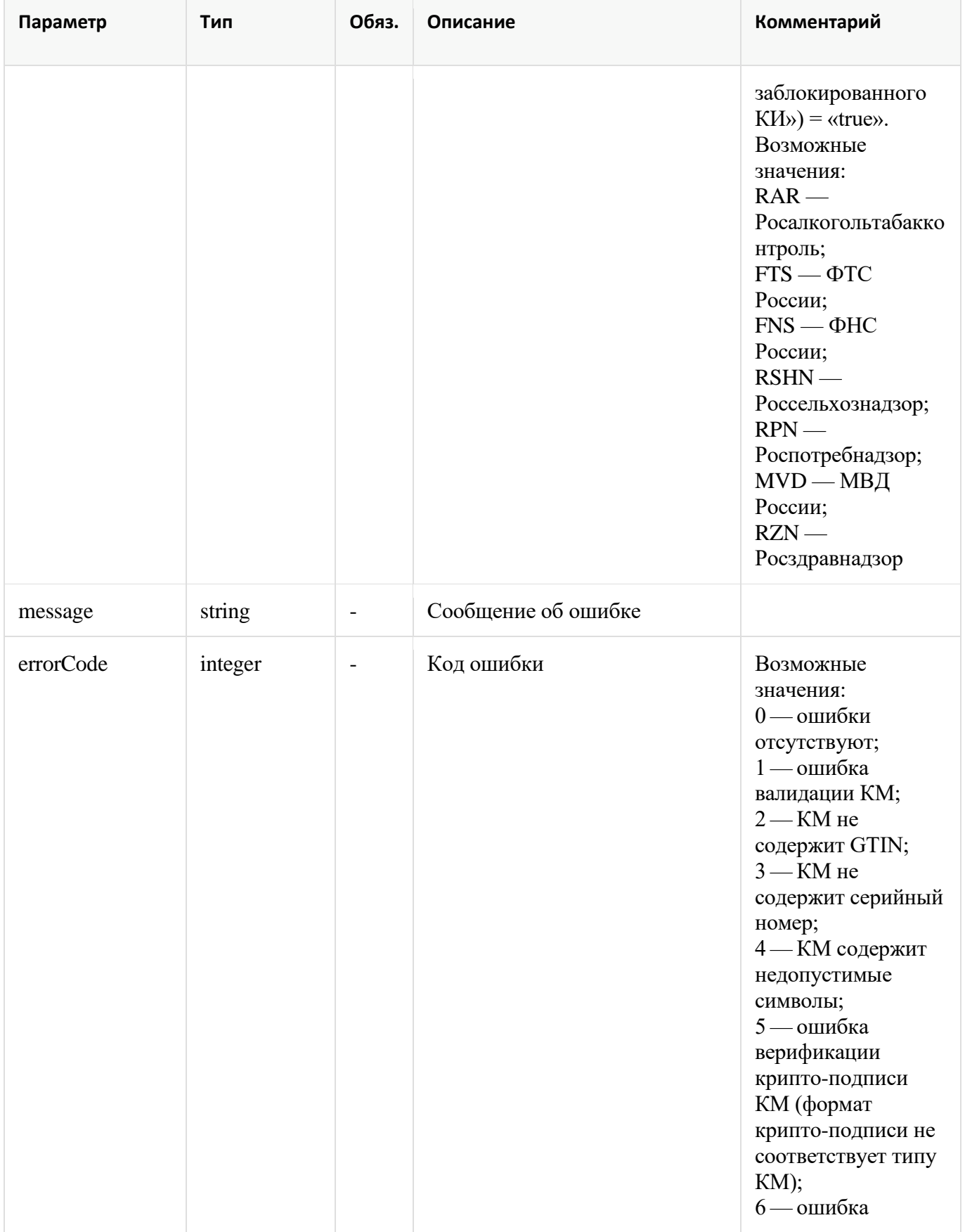

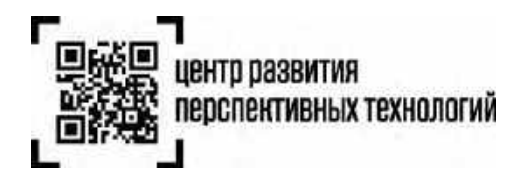

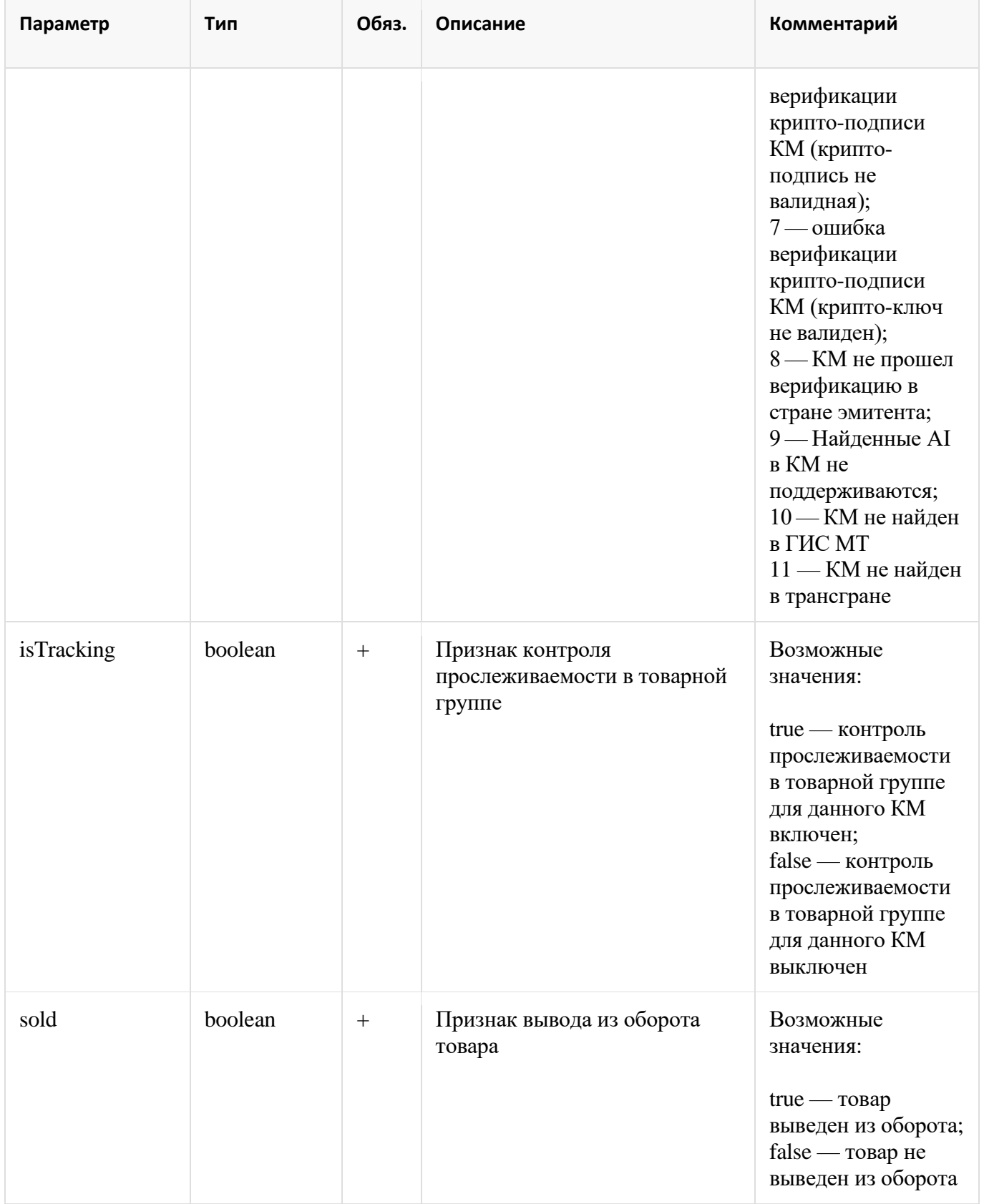

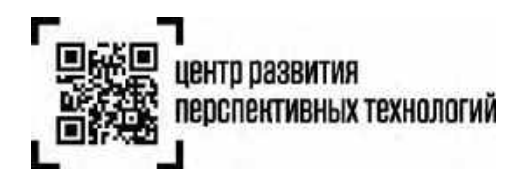

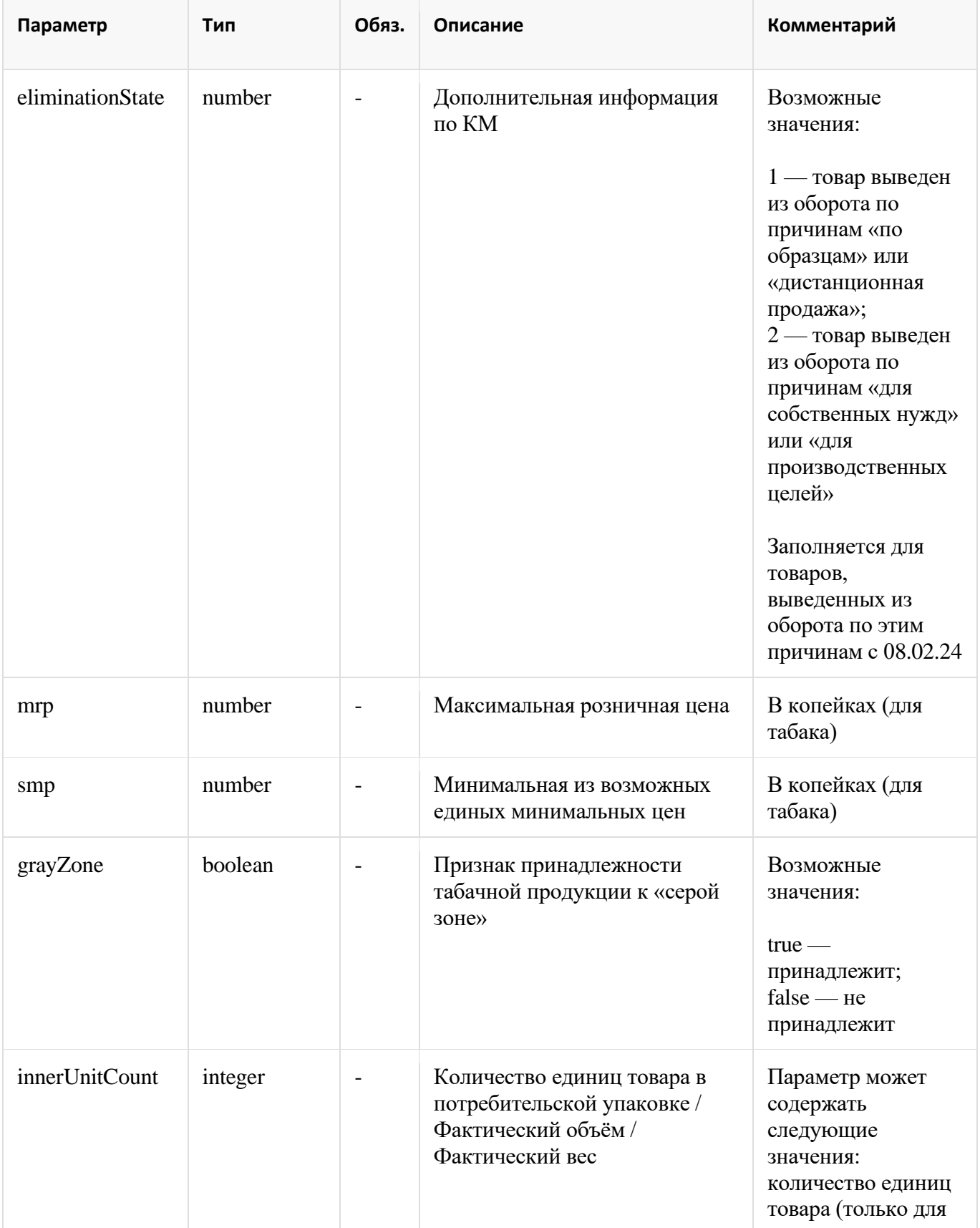

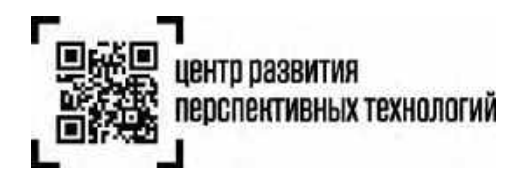

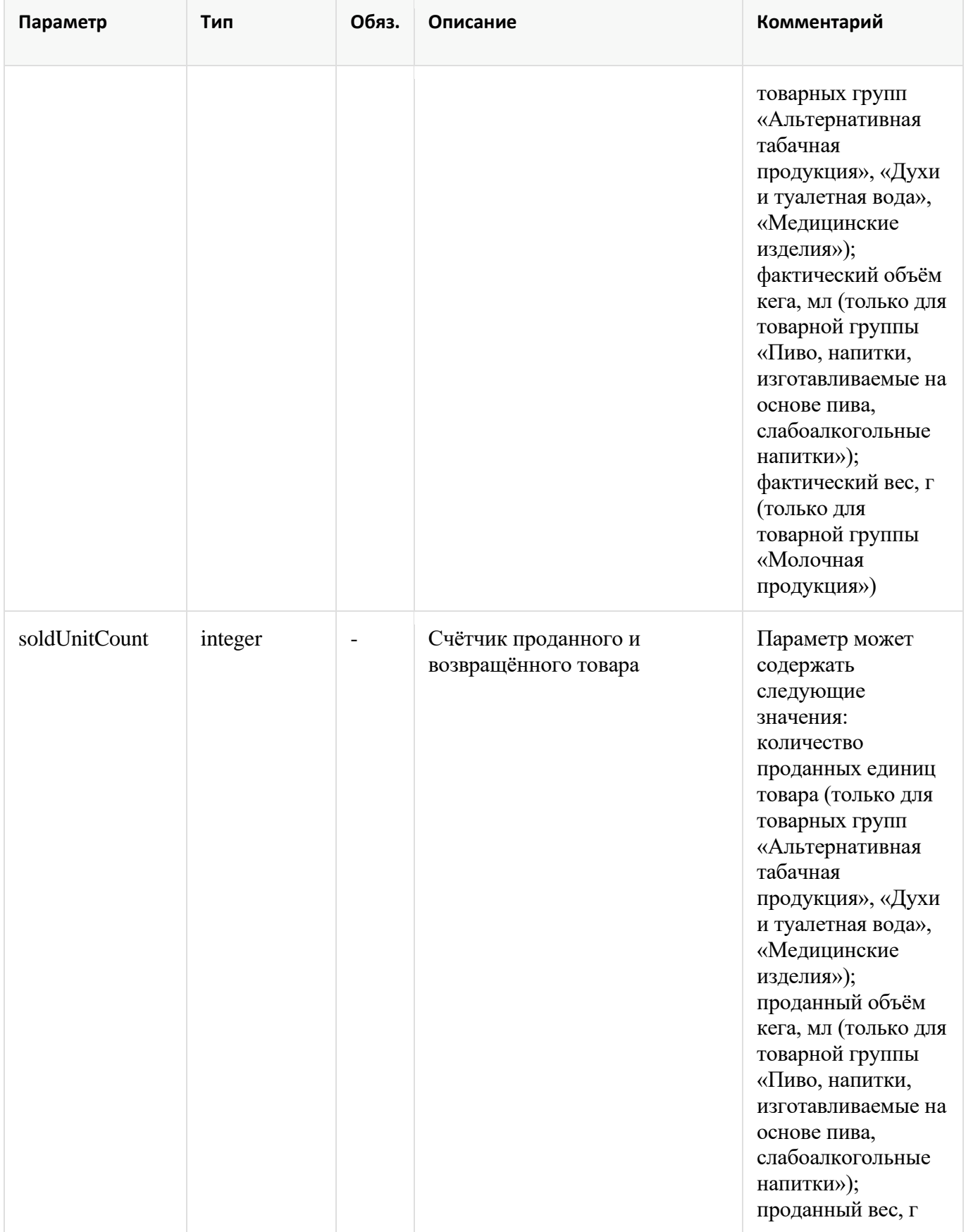

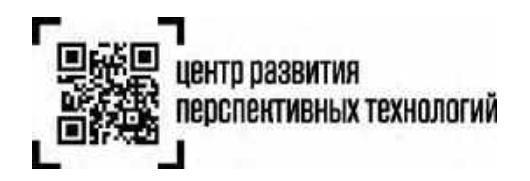

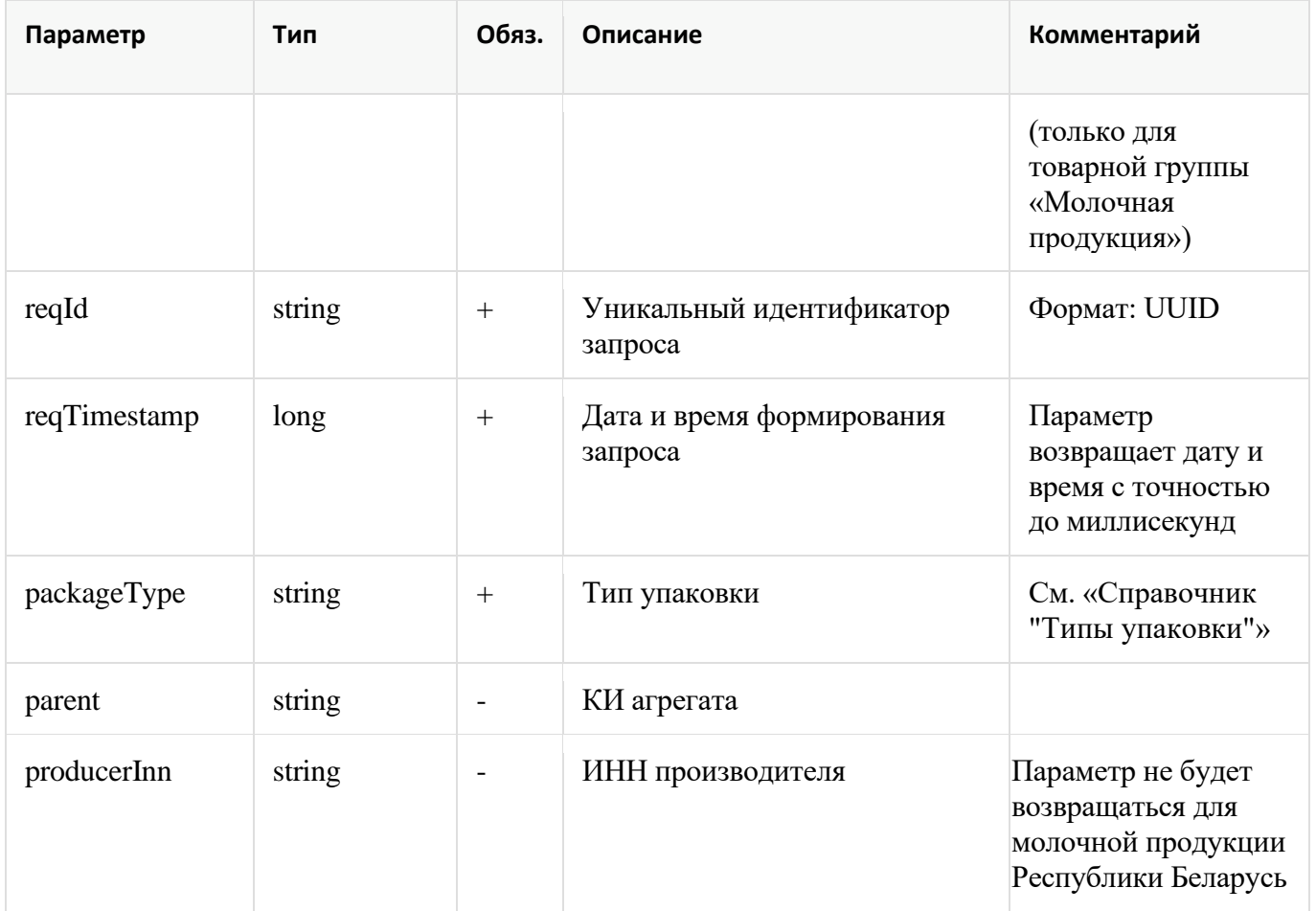

# <span id="page-35-0"></span>**1.5.1 Справочник «Список поддерживаемых товарных групп»**

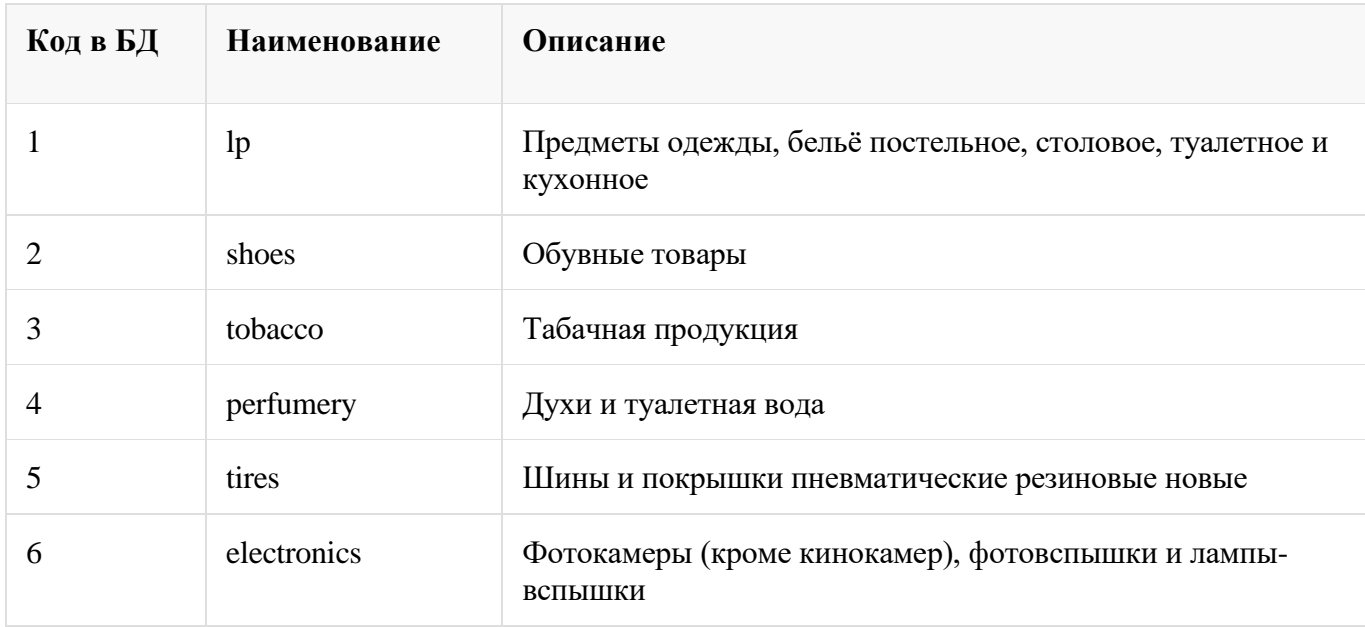
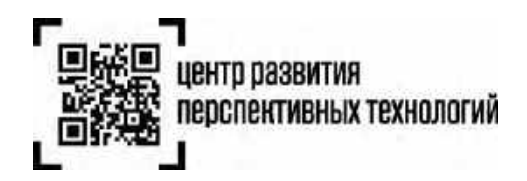

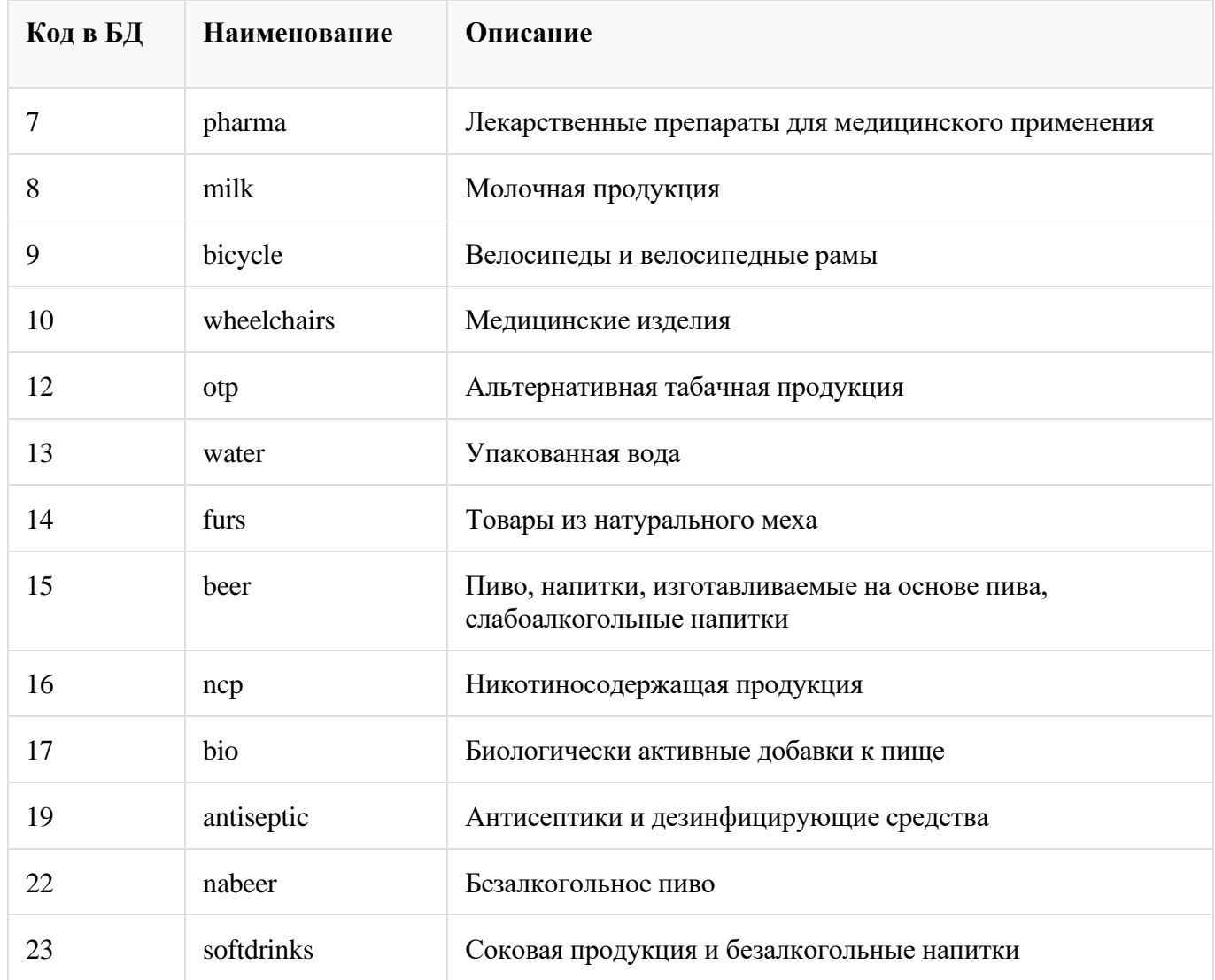

# **1.5.2 Справочник «Типы упаковки»**

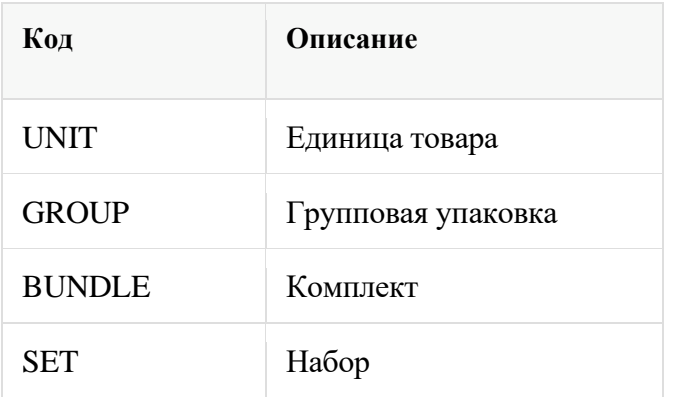

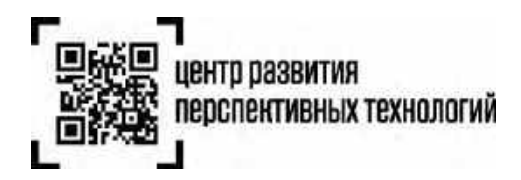

#### **1.5.3 Ограничения метода**

Метод /codes/check предназначен только для проверки продукции перед розничной продажей для выполнения требований, предусмотренных ППР 1944 от 21.11.23

#### **1.5.4. Рекомендации по установке соединения**

Порядок установки подключения к методу получения информации по коду маркировки (/codes/check).

До выполнения проверок необходимо установить https-соединение и удерживать его на время выполнения всех проверок в рамках чека (для этого необходимо использовать механизм tcpkeepalive).

Соединение устанавливается при первом запросе кода маркировки и закрывается со стороны кассового ПО после закрытия чека.

Максимальное время неактивности соединения на стороне ГИС МТ – 180 секунд (idle timeout).

По истечении этого времени соединение будет принудительно закрыто со стороны ГИС МТ.

## **2. Описание реализации механизма проверки продукции в режиме офлайн при розничной продаже**

Описание механизма проверки продукции в режиме офлайн при розничной продаже будет включено в последующие версии настоящих Методических рекомендаций.

# **3. Передача сведений о факте и времени проверки предмета расчета фискального документа «уведомление о реализации маркированного товара»**

Согласно постановлению Правительства РФ №1944 от 21.11.2023 продавец обязан фиксировать в отраслевом реквизите предмета расчета фискального документа «уведомление о реализации маркированного товара» факт и время проверки кода маркировки (для режима проверки онлайн) или кода идентификации (для режима проверки офлайн), на основании которой принято решение о продаже товара.

В ответе метода проверки продукции в режиме онлайн возвращаются атрибуты:

- идентификатор запроса **reqId**
- время запроса **reqTimestamp**

#### **Пример ответа:**

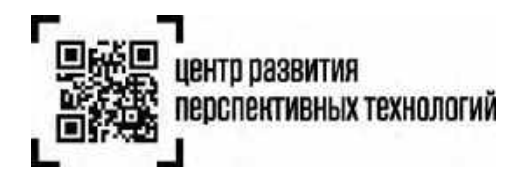

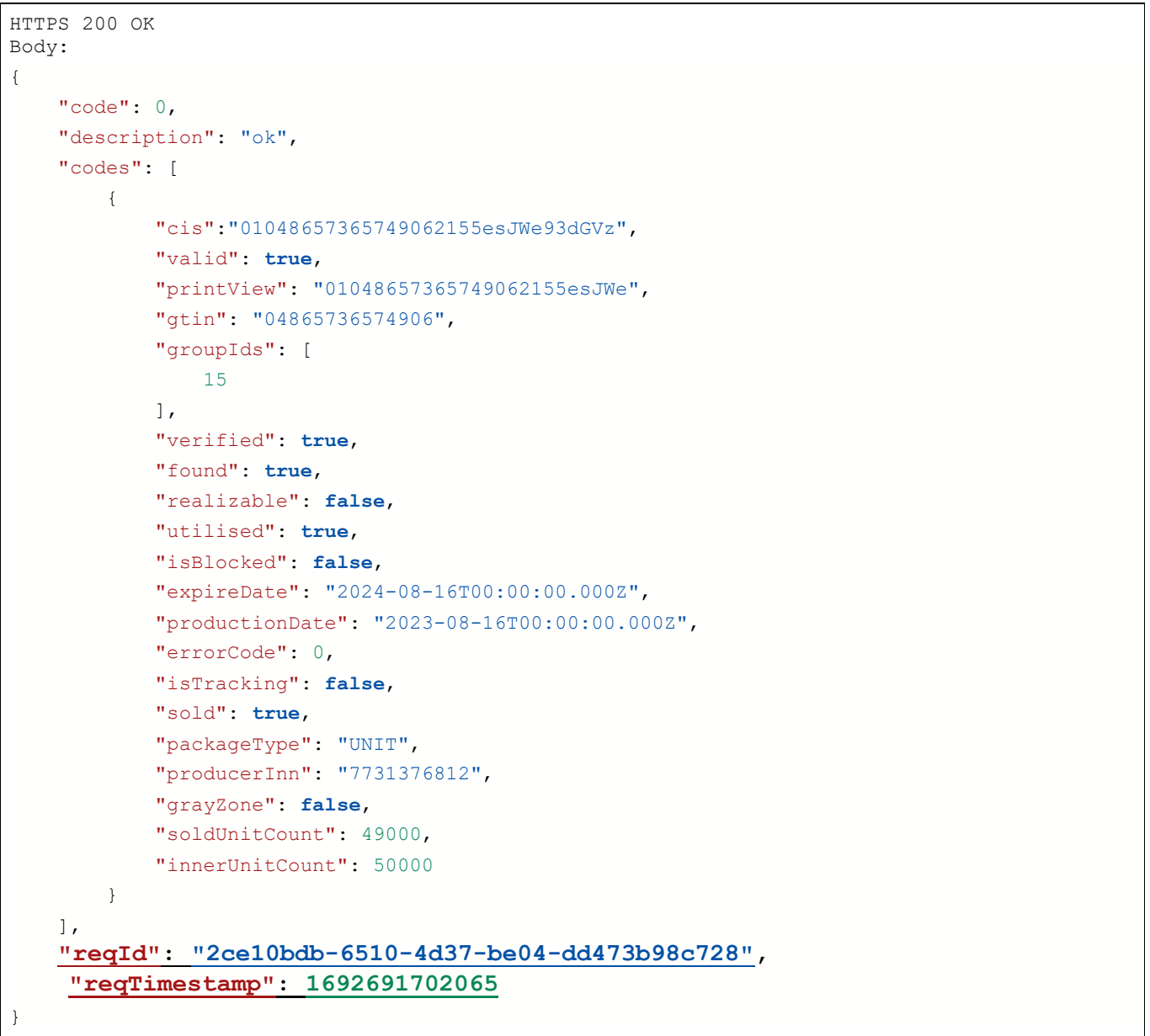

#### **3.1 Заполнение реквизитов в фискальном документе «Уведомление о реализации»**

Для тегов 1262, 1263, 1264, входящих в состав тега 1260 (отраслевой реквизит предмета расчета) используются значения по умолчанию.

#### **Пример**:

```
Считанная бинарная последовательность: 01048657365749062155esJWe\u001d93dGVz
Значение реквизита «код маркировки» (тег 2000):
01048657365749062155esJWe\u001d93dGVz
```
Значение реквизита «отраслевой реквизит предмета расчета» 1260

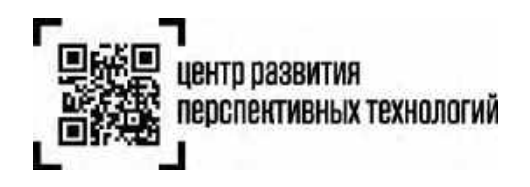

Значение реквизита «идентификатор ФОИВ» (тег 1262): 030 Значение реквизита «дата документа основания» (тег 1263): 21.11.2023 Значение реквизита «номер документа основания» (тег 1264): 1944 Значение реквизита «значение отраслевого реквизита» (тег 1265): UUID=**2ce10bdb-6510-**

**4d37-be04-dd473b98c728**&Time=**1692691702065**

Значения для UUID и Time подставляются из атрибутов **reqId** и **reqTimestamp** ответа метода codes/check.

# **4. Определение случаев запрета продажи товаров, подлежащих обязательной маркировке средствами идентификации**

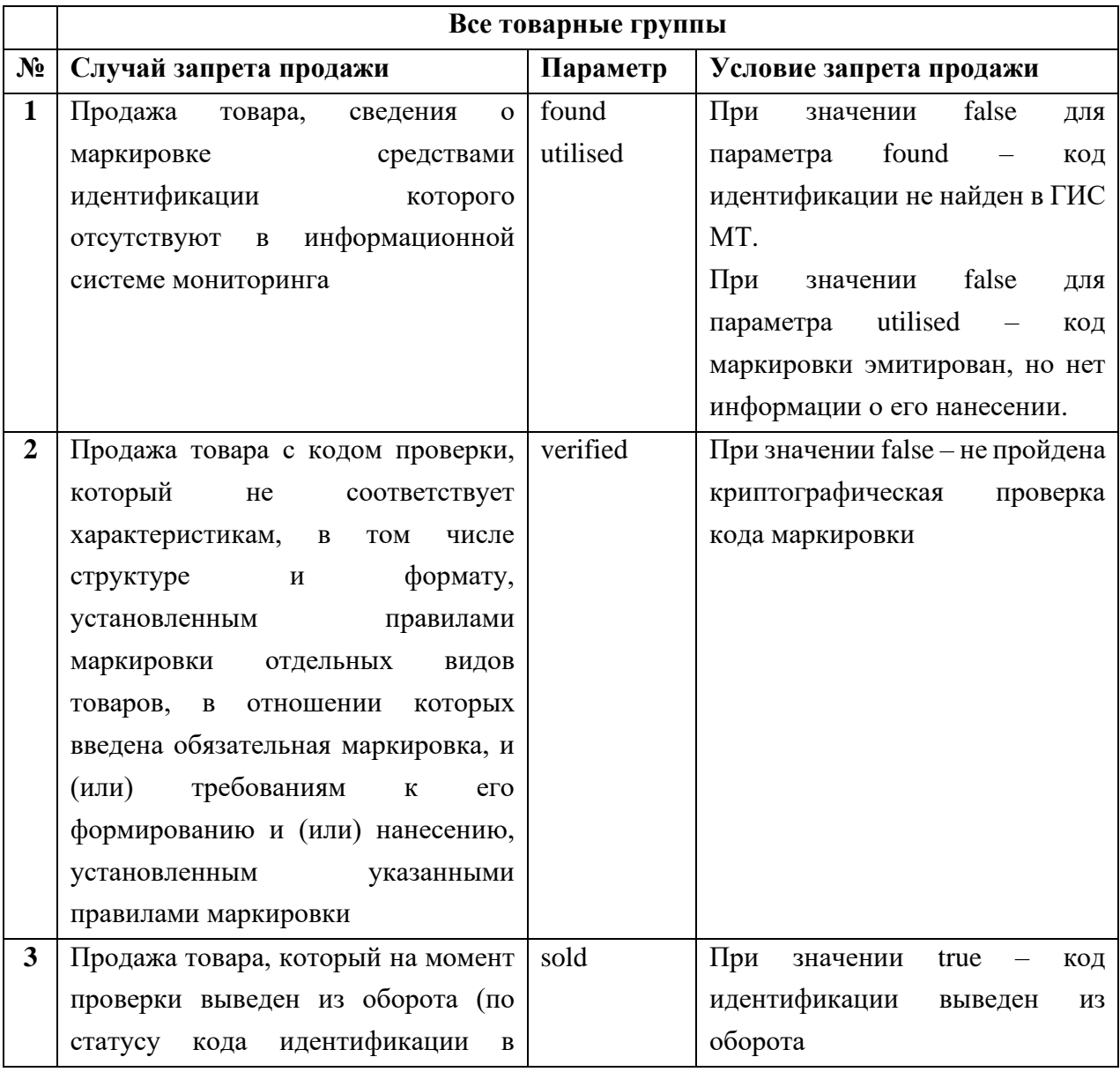

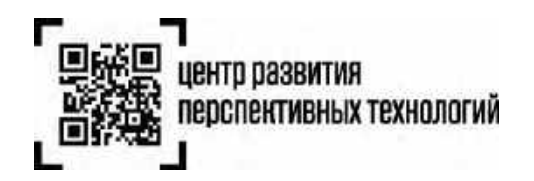

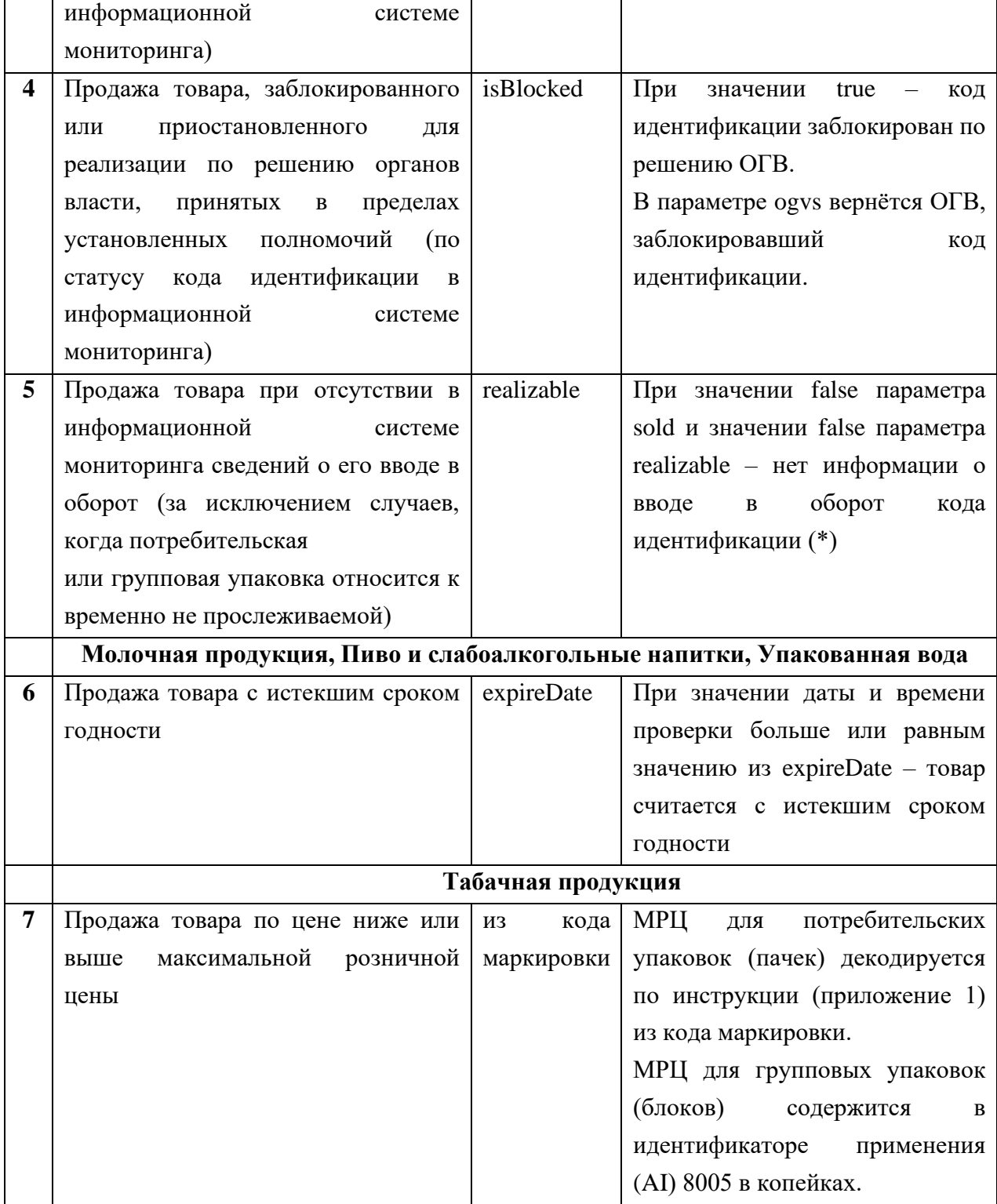

(\*) На табачную продукцию не распространяется случай запрета (п.5) при значении true параметра grayZone, т.к. такая потребительская или групповая упаковка относится к временно непрослеживаемой.

<span id="page-41-0"></span>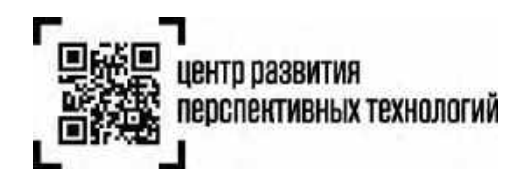

## **5. Сценарий проверки продукции перед продажей**

1. Кассир сканирует средство идентификации (Data Matrix) с маркированной продукции.

2. Считанная последовательность, содержащая код маркировки, отправляется в ГИС МТ посредством API (метод codes/check).

3. ГИС МТ возвращает сведения о маркированной продукции.

4. Программное обеспечение участника оборота товаров, осуществляющего розничную продажу товара, проверяет полученные сведения на предмет соответствия случаям запрета

5. При соответствии сведений от ГИС МТ случаям запрета программное обеспечение участника оборота товаров, осуществляющего розничную продажу товара, информирует кассира о недопустимости продажи.

#### **Примечания:**

- При наличии связи в случае неполучения ответа за 1.5 секунды, до введения обязательных требований по офлайн-проверке, можно продавать товар без получения ответа от ГИС МТ
- Рекомендуется логировать запросы в случае неполучения ответа от ГИС МТ в течение 1.5 секунд

## **6. Рекомендации по реализации дополнительных проверок**

- 1. Исключить дублирование кода маркировки в рамках одного фискального документа (за исключением продажи пива и слабоалкогольных напитков в розлив, альтернативной табачной продукции при частичном выбытии). При сканировании средства идентификации осуществляется сравнение отсканированного кода маркировки с ранее добавленными в предчек и при выявлении дублей не должно позволять добавить такой товар в предчек.
- 2. Реализовать локальное хранилище ранее проданных товаров, по которому можно без подключения к сети интернет (до введения обязательных требований по офлайнпроверкам) проверить не был ли реализован ранее код идентификации без обращения к ГИС МТ.
- 3. Реализовать проверку единой минимальной цены для табачной продукции. Для этого можно сравнивать значение МРЦ со значением из атрибута smp. МРЦ может быть больше или равной smp.

<span id="page-42-0"></span>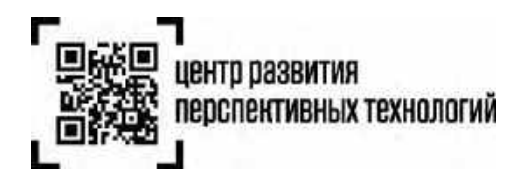

## **7. Аварийная ситуация**

Под аварийной ситуацией понимается сбой в работе информационной системы мониторинга, критерии которого определяются законодательством Российской Федерации в сфере маркировки товаров средствами идентификации.

При возникновении аварийной ситуации ООО «Оператор-ЦРПТ» незамедлительно оповещает об этом участников оборота товаров посредством всех доступных каналов связи с указанием начала действия аварийной ситуации.

О прекращении периода действия аварийной ситуации ООО «Оператор-ЦРПТ» также оповещает участников оборота товаров посредством всех доступных каналов связи.

На период действия аварийной ситуации и 3 дней со дня окончания такого периода, участник оборота товаров, осуществляющий розничную торговлю, продолжает реализацию продукции без осуществления проверок допустимости продажи продукции на основании данных ГИС МТ в режимах онлайн и офлайн (далее – проверка допустимости продажи).

Если при проверке допустимости продажи продукции ГИС МТ не отвечает или отвечает ошибками, то нужно убедиться с использованием доступных каналов связи (в т.ч. почта, зарегистрированная в ГИС МТ, личный кабинет, сайт ГИС МТ) в отсутствии аварийной ситуации. При наличии соответствующего оповещения проверку допустимости продажи рекомендуется отключить.

Если при проверке продукции методы /codes/check, /cdn/info, /cdn/health/check возвращают ответ с кодом 203, то аварийная ситуация уже введена и проверки допустимости продажи требуется отключить.

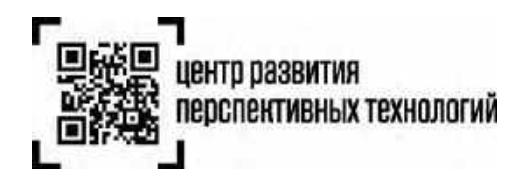

# Приложение 1

#### МРЦ в кодах маркировки пачек

#### Алгоритм кодирования-декодирования МРЦ

Алгоритм кодирования-декодирования МРЦ основан на переводе МРЦ в копейках в 80-чную систему счисления, используя следующий алфавит:

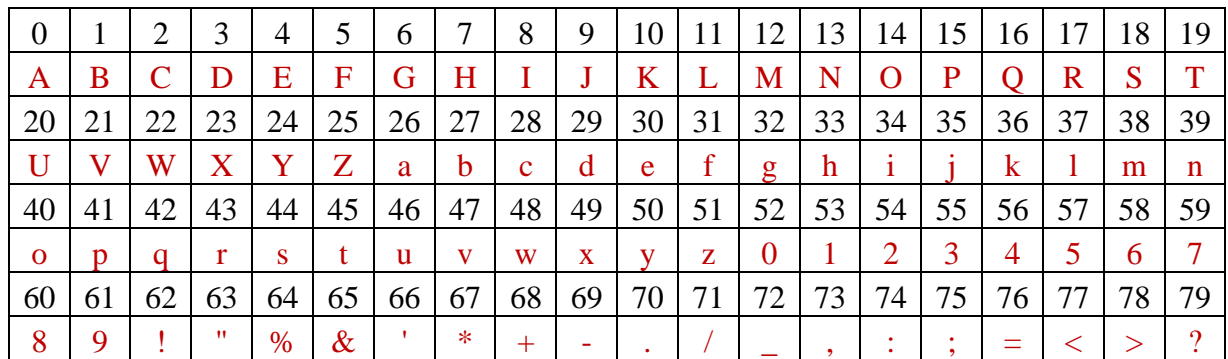

ABCDEFGHIJKLMNOPQRSTUVWXYZabcdefghijklmnopqrstuvwxyz0123456789!"%&'\*+-/\_;:;=<>?

## Кодирование

#### Процедура кодирования

- 1. МРЦ преобразуем в копейки, например
- 2. Находим целую часть и остаток от деления МРЦ на основание системы счисления (в нашем случае  $-80$
- 3. Берём символ из алфавита по индексу, равному остатку и записываем его в начало результирующей строки
- 4. Повторяем шаги 2 и 3 пока целая часть не окажется равной 0
- 5. Дополняем результирующую строку до 4 символов слева символом по индексу 0 из алфавита ("А")

#### Пример

Пусть МРЦ = 146р30к, тогда МРЦ в копейках = 14630к; результирующая строка изначально пустая.

- 1. Находим целое и остаток от деления 14630 на 80: 182 и 70
- 2. Находим символ по индексу 70 в алфавите и добавляем его в начало результирующей строки: "."
- 3. Целое от деления больше 0, поэтому находим новые целое и остаток от деления 182 на 80: 2 и 22
- 4. Находим символ по индексу 22 в алфавите и добавляем его в начало результирующей строки: "W."
- 5. Целое от деления больше 0, поэтому находим новые целое и остаток от деления 2 на 80: 0 и 2
- 6. Находим символ по индексу 2 в алфавите и добавляем его в начало результирующей строки: "CW."
- 7. Целое равно 0, поэтому дополняем результирующую строку слева нулевым символом: "ACW."

#### Декодирование

#### Процедура декодирования

- 1. Для каждого символа из закодированного представления МРЦ повторяем следующие шаги
- 2. Возводим длину алфавита, равную 80, в степень, равную позиции текущего символа МРЦ, считая с конца строки и начиная с 0, и умножаем на индекс текущего символа в алфавите
- 3. Прибавляем полученное значение к результирующему

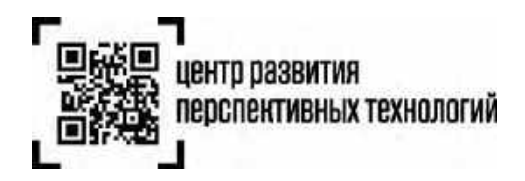

## **Пример**

Пусть закодированное значение МРЦ равно "ACW.", результирующее значение изначально равно 0.

- 1. Берём первый символ МРЦ: "A"
- 2. Индекс символа "A": 0
- 3. Возводим 80 в степень 3 (позиция текущего символа, считая от конца строки из 4 символов) и умножаем на 0, получаем 0
- 4. Прибавляем 0 к результирующему значению строке: 0
- 5. Берём второй символ МРЦ: "C"
- 6. Индекс символа "C": 2
- 7. Возводим 80 в степень 2 и умножаем на 2, получаем 12800
- 8. Прибавляем 12800 к результирующей строке: 12800
- 9. Берём третий символ МРЦ: "W"
- 10. Индекс символа "W": 22
- 11. Возводим 80 в степень 1 и умножаем на 22, получаем 1760
- 12. Прибавляем 1760 к результирующему значению: 14560
- 13. Берём четвёртый символ МРЦ: "."
- 14. Индекс символа ".": 70
- 15. Возводим 80 в степень 0 и умножаем на 70, получаем 70
- 16. Прибавляем 70 к результирующему значению: 14630
- 17. Итоговое значение МРЦ = 14360к или 146р30к

## **Полезные ссылки**

<http://ege-study.ru/ege-informatika/sistemy-schisleniya-perevod-iz-odnoj-sistemy-v-druguyu/>

<https://habr.com/post/124395/>

<https://irinakom7.github.io/El-Tobacco/>

#### **Встраивание закодированной МРЦ в КМ пачек**

Встраивание МРЦ стало возможным после решения о сокращении криптохвоста в коде пачек с 8 до 4 символов. Это даёт нам возможность использовать первые 4 освободившихся символов для кодирования МРЦ, оставив итоговую длину кода без изменений.

Новый формат КМ пачек будет выглядеть следующим образом:

- 1. GTIN (14 цифр)
- 2. Серийный номер (7 символов)
- 3. МРЦ (4 символа)
- 4. Криптохвост (4 символа)

## **Получение МРЦ из КМ пачек**

Для получения МРЦ из кода маркировки пачки достаточно выполнить декодировать МРЦ из символов [22..25] полного КМ (с криптохвостом) по приведённому выше алгоритму.

## **Примеры КМ**

Ниже приведены примеры КМ для GTIN 00000046185372 и МРЦ 125р00к (AB=U):

1. 00000046185372KY4mjNZAB=U/FkO <https://barcode.tec-it.com/ru/DataMatrix?data=00000046185372KY4mjNZAB%3DU%2FFkO>

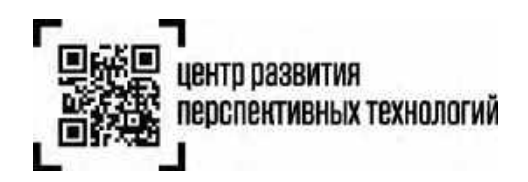

- 2. 00000046185372Zq48THYAB=UIeNn <https://barcode.tec-it.com/ru/DataMatrix?data=00000046185372Zq48THYAB%3DUIeNn> 3. 00000046185372H6Bg3TAAB=UoU6V
- <https://barcode.tec-it.com/ru/DataMatrix?data=00000046185372H6Bg3TAAB%3DUoU6V>

# **Приложение 2**

## **Сценарии тестирования кассового программного обеспечения**

#### **Примечания:**

- ответ по кодам зафиксирован и не изменяется при обработке документов
- коды находятся в тестовом контуре
- для тестового контура должен использоваться аутентификационный токен, полученный в [тестовом](https://markirovka.sandbox.crptech.ru/) контуре (при использовании аутентификационного токена из продуктивного контура будет возвращаться ошибка 401)

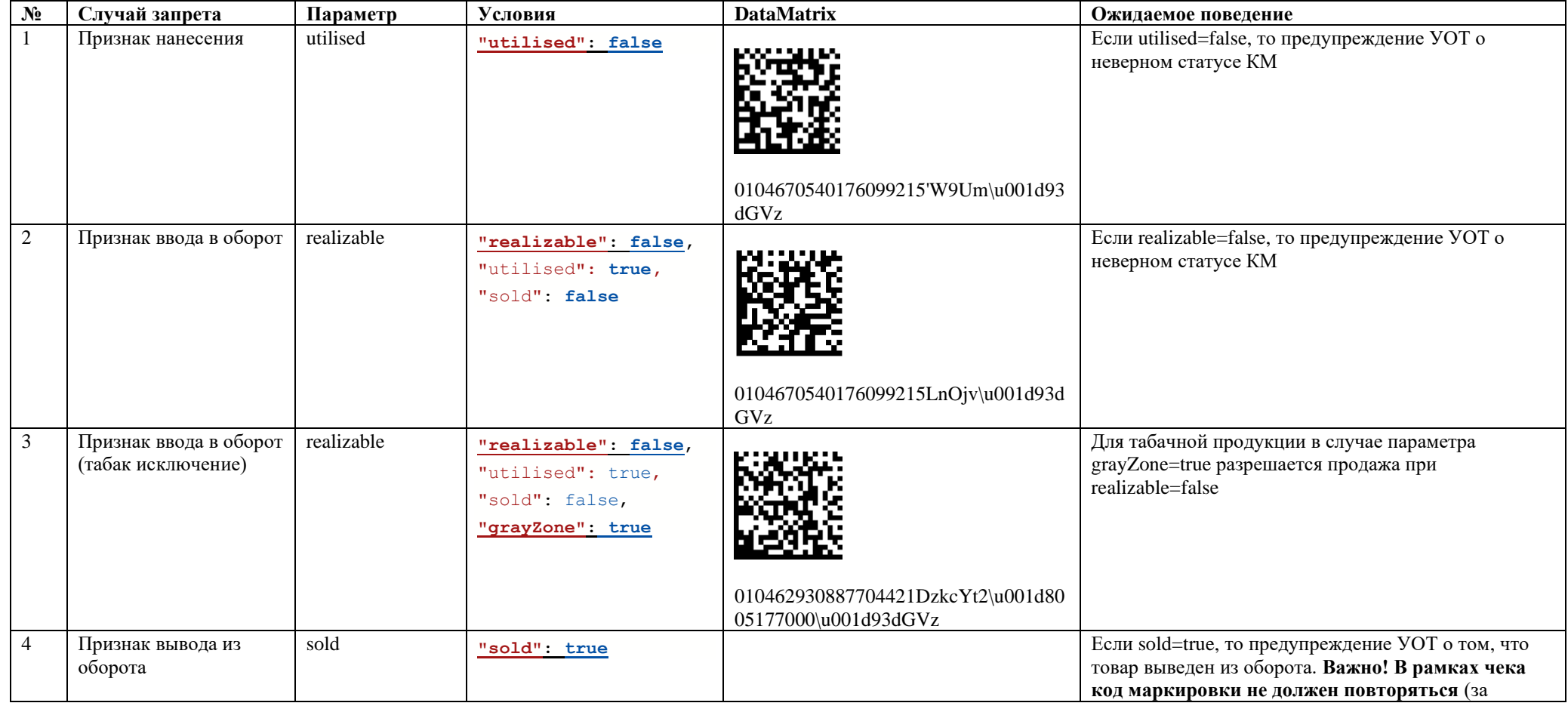

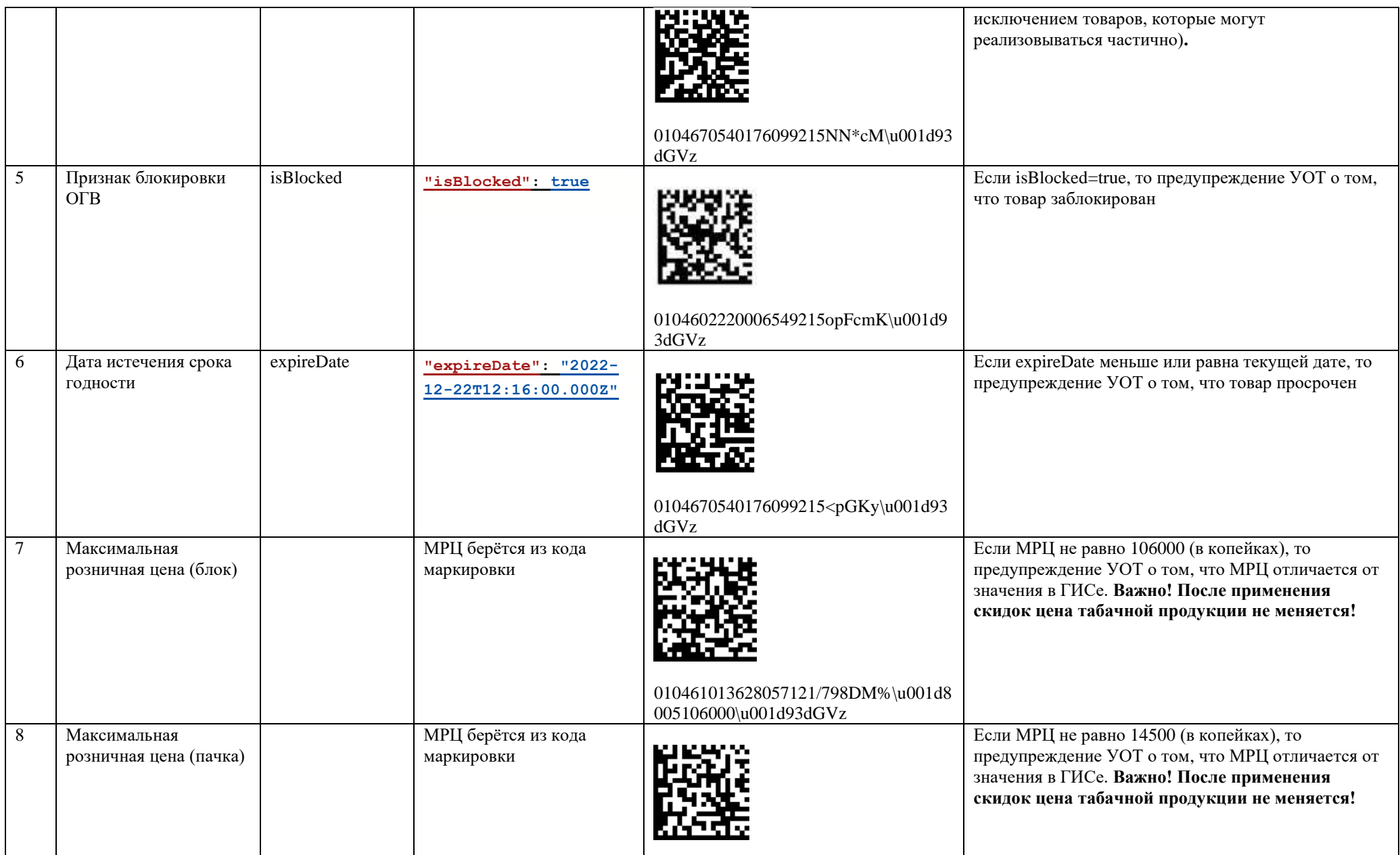

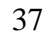

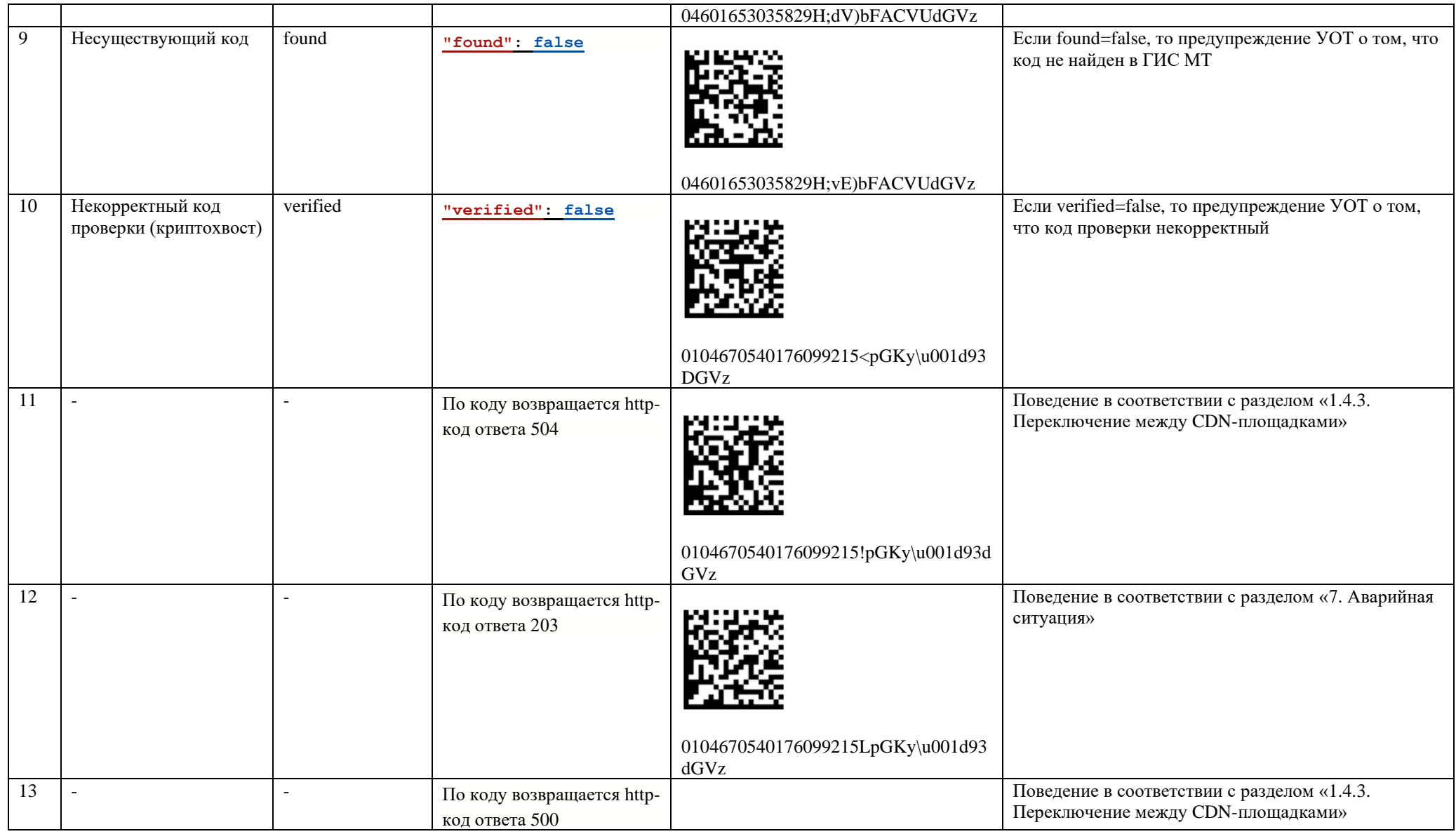

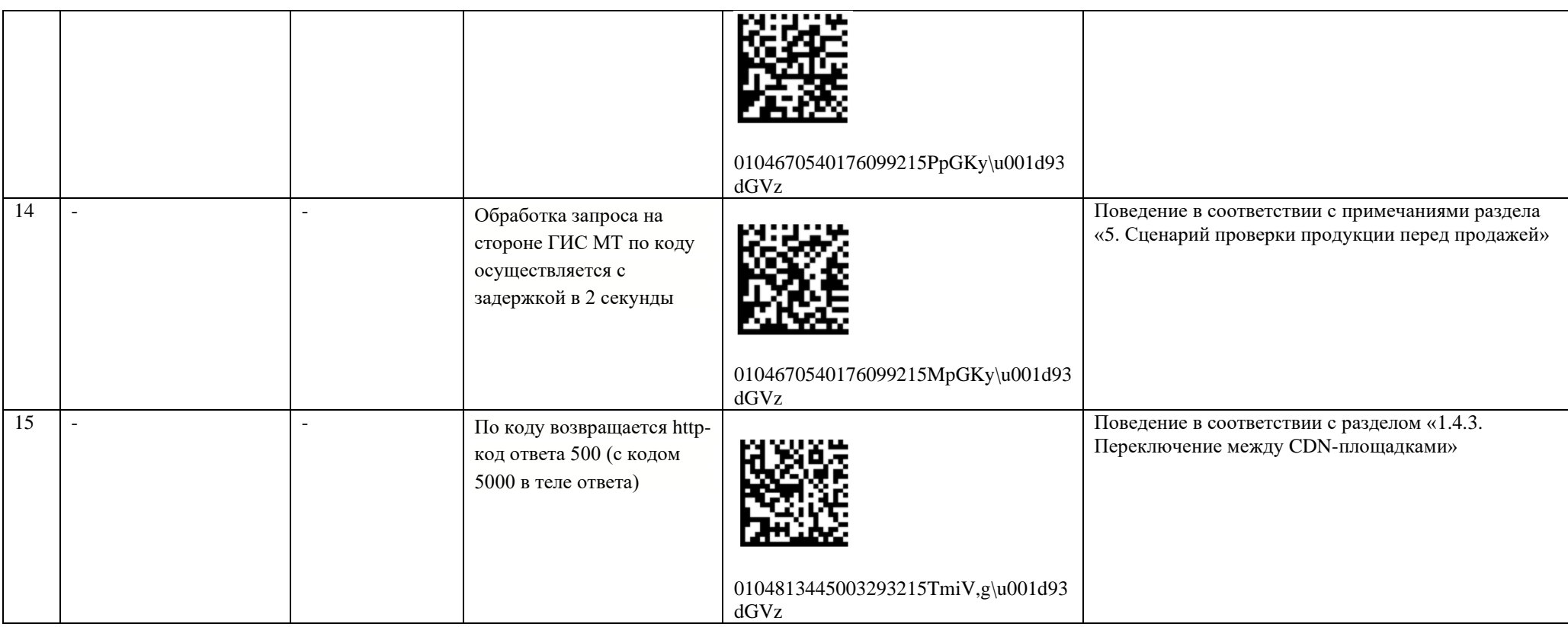

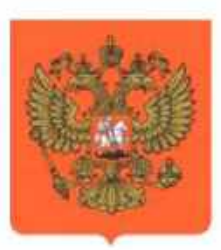

# ПРАВИТЕЛЬСТВО РОССИЙСКОЙ ФЕДЕРАЦИИ

# ПОСТАНОВЛЕНИЕ

от 21 ноября 2023 г. № 1944

**MOCKBA** 

Об утверждении перечня случаев, при которых продажа товаров, подлежащих обязательной маркировке средствами идентификации, запрещена на основании информации, содержащейся в государственной информационной системе мониторинга за оборотом товаров, подлежащих обязательной маркировке средствами идентификации, или отсутствия в указанной государственной информационной системе необходимой информации о таких товарах, и особенностей внедрения указанного запрета в отношении отдельных товаров, а также Правил применения запрета продажи товаров, подлежащих обязательной маркировке средствами идентификации, на основании информации, содержащейся в государственной информационной системе мониторинга за оборотом товаров, подлежащих обязательной маркировке средствами идентификации, или отсутствия в указанной государственной информационной системе необходимой информации, в том числе правил получения информации из указанной государственной информационной системы

В соответствии со статьей 5 Федерального закона "Об основах государственного регулирования торговой деятельности в Российской Федерации" Правительство Российской Федерации постановляет:

1. Утвердить прилагаемые:

перечень случаев, при которых продажа товаров. подлежащих обязательной маркировке средствами илентификации. запрещена на основании информации, содержащейся в государственной информационной системе мониторинга за оборотом товаров, подлежащих обязательной маркировке средствами идентификации, или отсутствия

в указанной государственной информационной системе необходимой информации о таких товарах, и особенности внедрения указанного запрета в отношении отдельных товаров;

Правила применения запрета продажи товаров. подлежащих обязательной маркировке средствами идентификации, на основании информации, содержащейся в государственной информационной системе мониторинга за оборотом товаров, подлежащих обязательной маркировке средствами идентификации, или отсутствия в указанной государственной информационной системе необходимой информации, в том числе правила получения информации из указанной государственной информационной системы.

2. Настоящее постановление вступает в силу по истечении 30 дней после дня его официального опубликования.

Председатель Правительства Российской Федерации

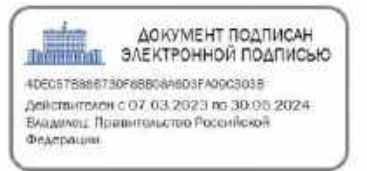

М.Мишустин

**УТВЕРЖДЕН** постановлением Правительства Российской Федерации от 21 ноября 2023 г. № 1944

## **ПЕРЕЧЕНЬ**

случаев, при которых продажа товаров, подлежащих обязательной маркировке средствами идентификации, запрещена на основании информации, содержащейся в государственной информационной системе мониторинга за оборотом товаров, подлежащих обязательной маркировке средствами идентификации, или отсутствия в указанной государственной информационной системе необходимой информации о таких товарах, и особенности внедрения указанного запрета в отношении отдельных товаров

Случаи запрета продажи товаров, подлежащих обязательной маркировке средствами идентификации, на основании информации, содержащейся в государственной информационной системе мониторинга за оборотом товаров, подлежащих обязательной маркировке средствами идентификации, или отсутствия в указанной государственной информационной системе необходимой информации о таких товарах

Срок введения запрета розничной продажи товаров на основании информации, полученной из государственной информационной системы мониторинга за оборотом товаров, подлежа-

щих обязательной маркировке средствами илентификации, в режиме реального времени (в режиме онлайн)

Срок и способ введения запрета розничной продажи товаров на основании информации, полученной из государственной информационной системы мониторинга за оборотом товаров, подлежащих обязательной маркировке средствами идентификации, не в режиме реального времени (в режиме офлайн)

І. Табачная, никотинсодержащая и безникотиновая продукция (товары, подлежащие маркировке средствами идентификации в соответствии с постановлением Правительства Российской Федерации от 28 февраля 2019 г. № 224 "Об утверждении Правил маркировки табачной, никотинсодержащей и безникотиновой продукции средствами идентификации и особенностях внедрения государственной информационной системы мониторинга за оборотом товаров, подлежащих обязательной маркировке средствами идентификации, в отношении табачной, никотинсодержащей и безникотиновой продукции")

1. Продажа товара, подлежащего обязательной маркировке средствами идентификации

1 апреля 2024 г. с даты, определенной отдельным актом Правительства Российской

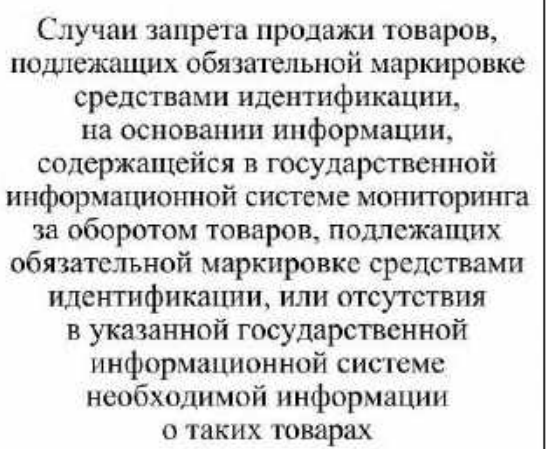

Срок введения запрета розничной продажи товаров на основании информации. полученной из государственной информационной системы мониторинга за оборотом товаров, подлежаших обязательной маркировке средствами идентификации, в режиме реального времени (в режиме онлайн)

Срок и способ введения запрета розничной продажи товаров на основании информации, полученной из государственной информационной системы мониторинга за оборотом товаров, подлежащих обязательной маркировке. средствами идентификации. не в режиме реального времени (в режиме офлайн)

(далее - товар), сведения о маркировке средствами идентификации которого отсутствуют в государственной информационной системе мониторинга за оборотом товаров, подлежащих обязательной маркировке средствами идентификации (далее информационная система мониторинга)

Федерации (по базе данных кодов идентификации, предусмотренной подпунктом "б" пункта 10 Правил применения запрета продажи товаров. подлежащих обязательной маркировке средствами идентификации. на основании информации. содержащейся в государственной информационной системе мониторинга за оборотом товаров, подлежащих обязательной маркировке средствами идентификации. или отсутствия в указанной государственной информационной системе необходимой информации, в том числе правил получения информации из указанной государственной информационной системы, утвержденных постановлением Правительства Российской Федерации от 21 ноября 2023 г. № 1944 "Об утверждении перечня случаев, при которых продажа товаров, подлежащих обязательной маркировке средствами идентификации,

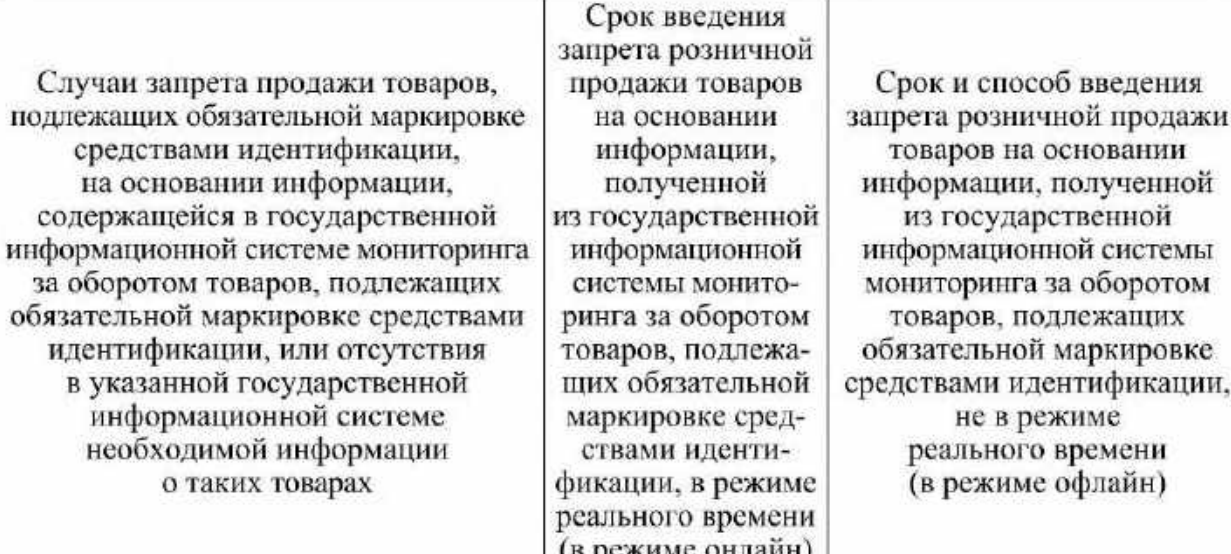

запрещена на основании информации, содержащейся в государственной информационной системе мониторинга за оборотом товаров, подлежащих обязательной маркировке средствами идентификации, или отсутствия в указанной государственной информационной системе необходимой информации о таких товарах, и особенностей внедрения указанного запрета в отношении отдельных товаров, а также Правил применения запрета продажи товаров. подлежащих обязательной маркировке средствами идентификации, на основании информации, содержащейся в государственной информационной системе мониторинга за оборотом товаров, подлежащих обязательной маркировке средствами идентификации, или отсутствия в указанной государственной информационной системе необходимой информации, в том числе правил

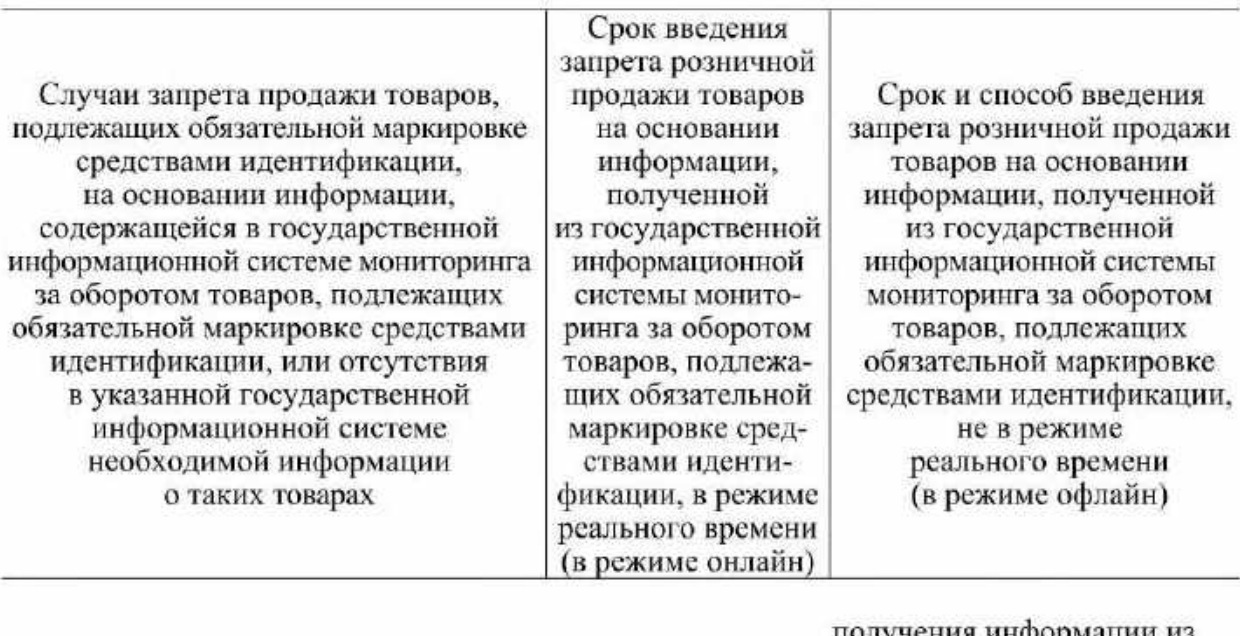

получения информации из указанной государственной информационной системы" (далее - база данных кодов идентификации в отношении товаров, переданных продавцу другими участниками оборота товаров или произведенных (ввезенных) им, а также в отношении которых оборот запрещен или приостановлен по решению органов государственного контроля (надзора). принятому в пределах установленных полномочий)

- с даты, определенной отдельным актом Правительства Российской Федерации (по базе данных кодов идентификации в отношении товаров. переданных продавцу другими участниками оборота товаров или произведенных (ввезенных) им, а также в отношении которых оборот запрещен или приостановлен по решению органов государственного контроля (надзора), принятому в пределах установленных полномочий)
- 2. Продажа товара, который на момент проверки (по статусу кода идентификации в информационной системе мониторинга) участником оборота товаров случаев запрета продажи выведен из оборота
- 1 апреля 2024 г.

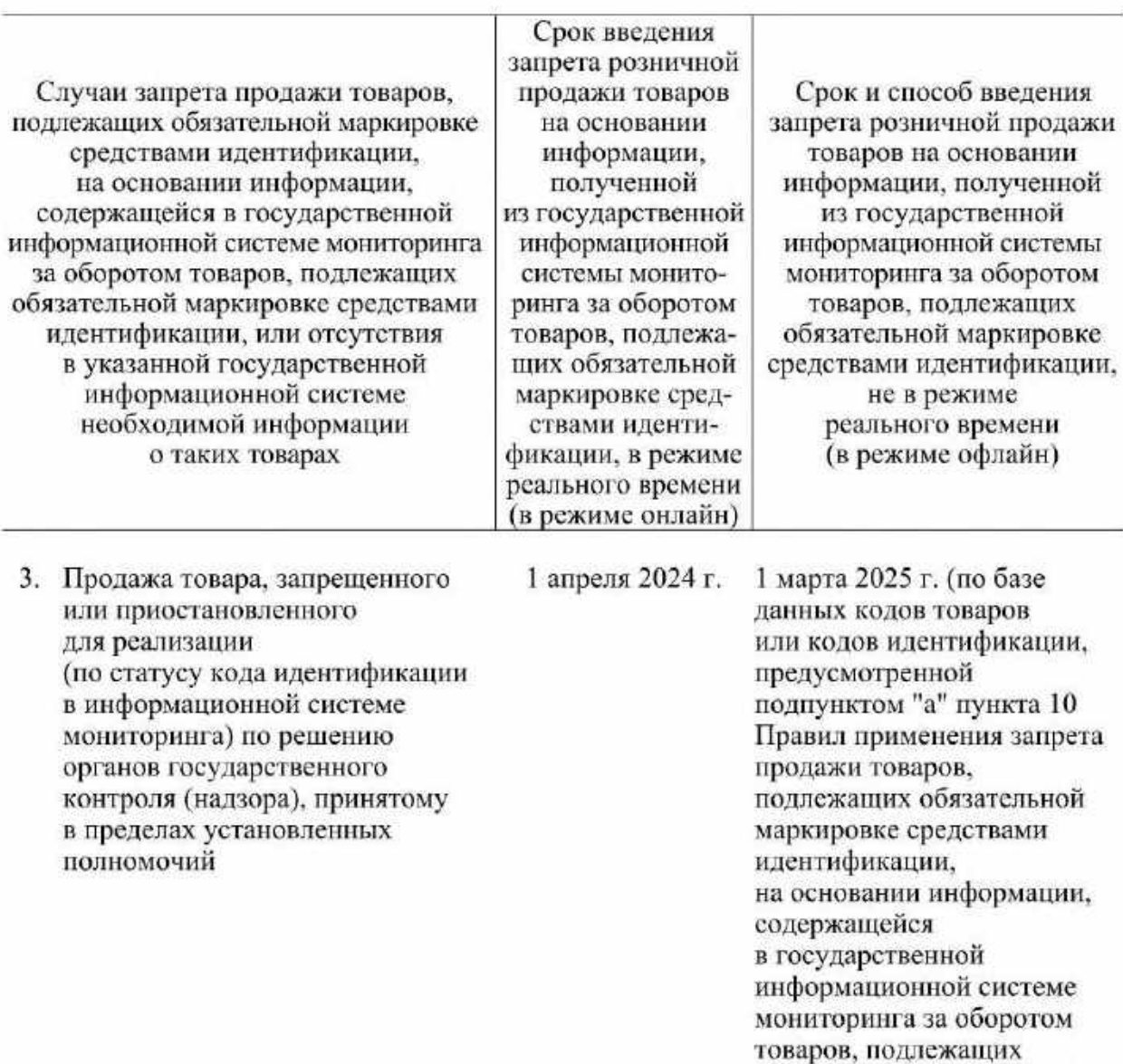

обязательной маркировке средствами идентификации, или отсутствия в указанной

информационной системе необходимой информации,

получения информации из указанной государственной информационной системы, утвержденных постановле-

подлежащих обязательной маркировке средствами

государственной

в том числе правил

нием Правительства Российской Федерации от 21 ноября 2023 г. № 1944 "Об утверждении перечня случаев, при которых продажа товаров,

идентификации,

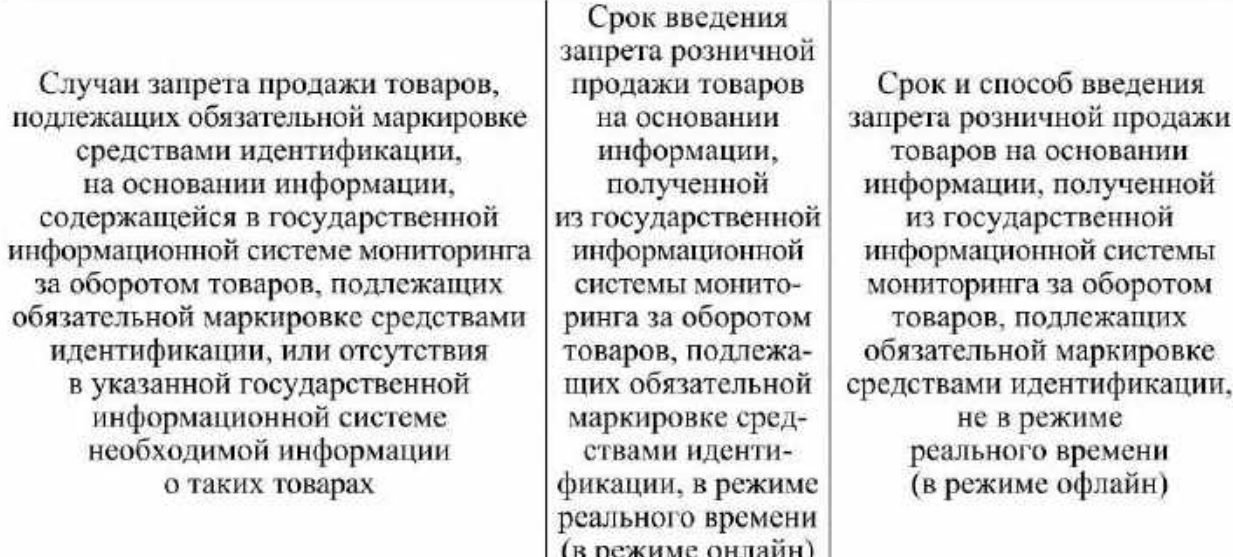

запрещена на основании информации, содержащейся в государственной информационной системе мониторинга за оборотом товаров, подлежащих обязательной маркировке средствами идентификации, или отсутствия в указанной государственной информационной системе необходимой информации о таких товарах, и особенностей внедрения указанного запрета в отношении отдельных товаров, а также Правил применения запрета продажи товаров. подлежащих обязательной маркировке средствами идентификации, на основании информации, содержащейся в государственной информационной системе мониторинга за оборотом товаров, подлежащих обязательной маркировке средствами идентификации, или отсутствия в указанной государственной информационной системе необходимой информации, в том числе правил

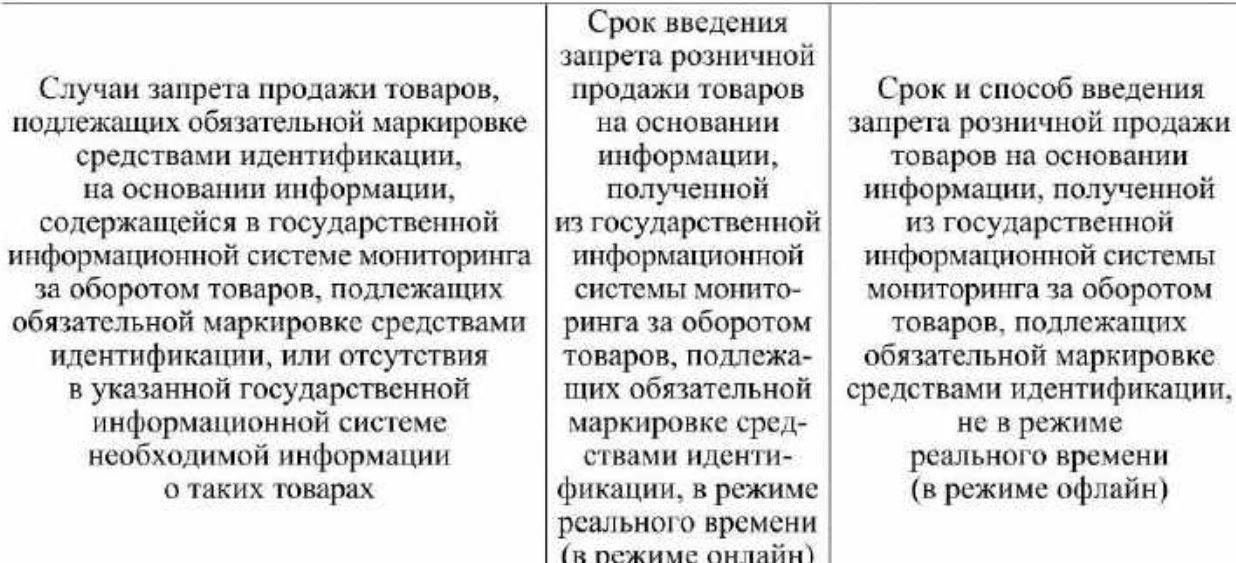

получения информации из указанной государственной информационной системы" (далее - база данных кодов товаров и (или) кодов идентификации в отношении товаров, оборот которых запрещен или приостановлен по решению органов государственного контроля (надзора), принятому в пределах установленных полномочий), с даты, определенной отдельным актом Правительства Российской Федерации (по базе данных кодов идентификации в отношении товаров, переданных продавцу другими участниками оборота товаров или произведенных (ввезенных) им, а также в отношении которых оборот запрещен или приостановлен по решению органов государственного контроля (надзора), принятому в пределах установленных полномочий)

4. Продажа товара при отсутствии в информационной системе мониторинга сведений

1 апреля 2024 г.

с даты, определенной отдельным актом Правительства

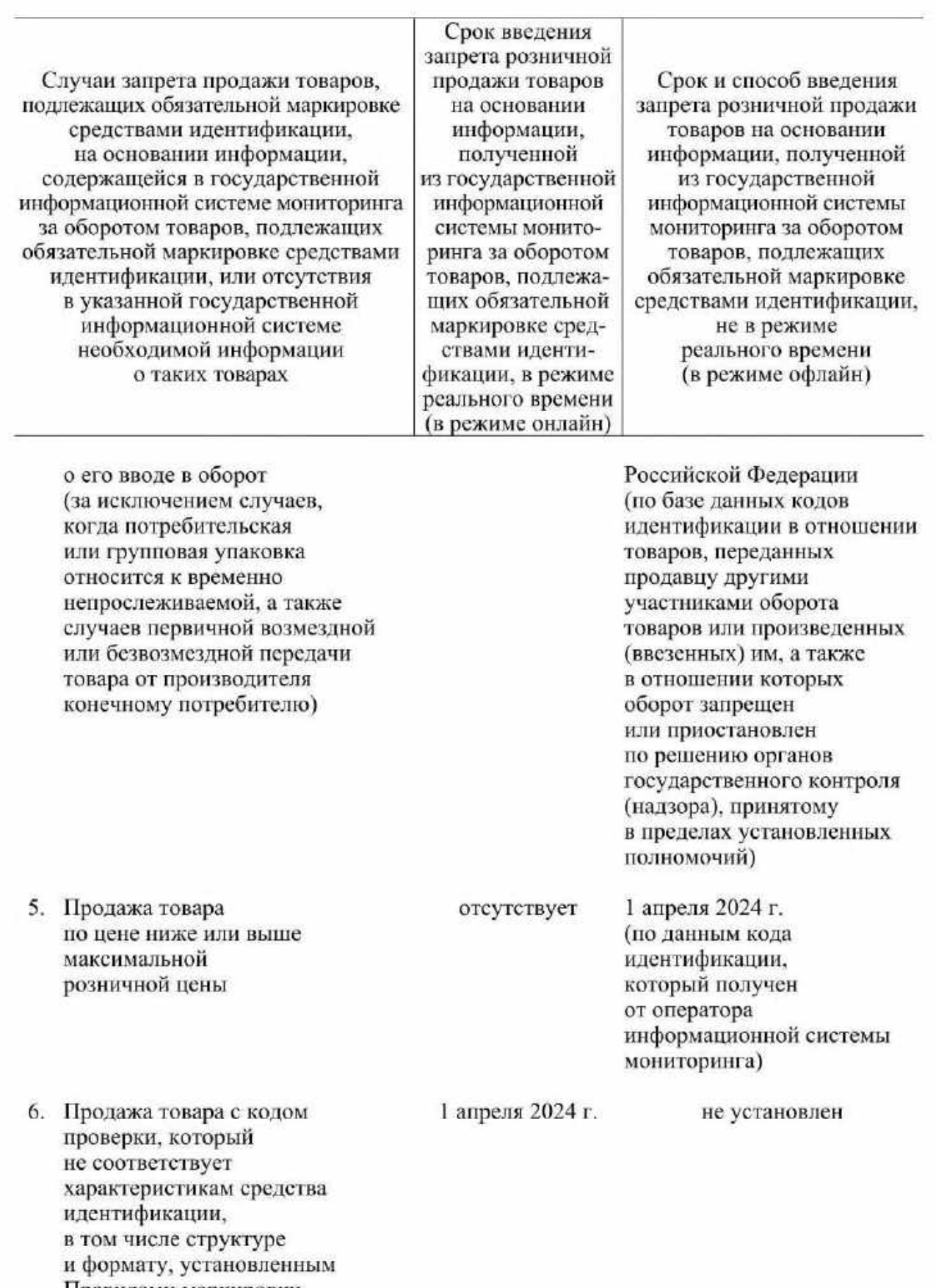

- п формату, установленный<br>Правилами маркировки<br>табачной, никотинсодержащей<br>и безникотиновой продукции<br>средствами идентификации,
- 
- 

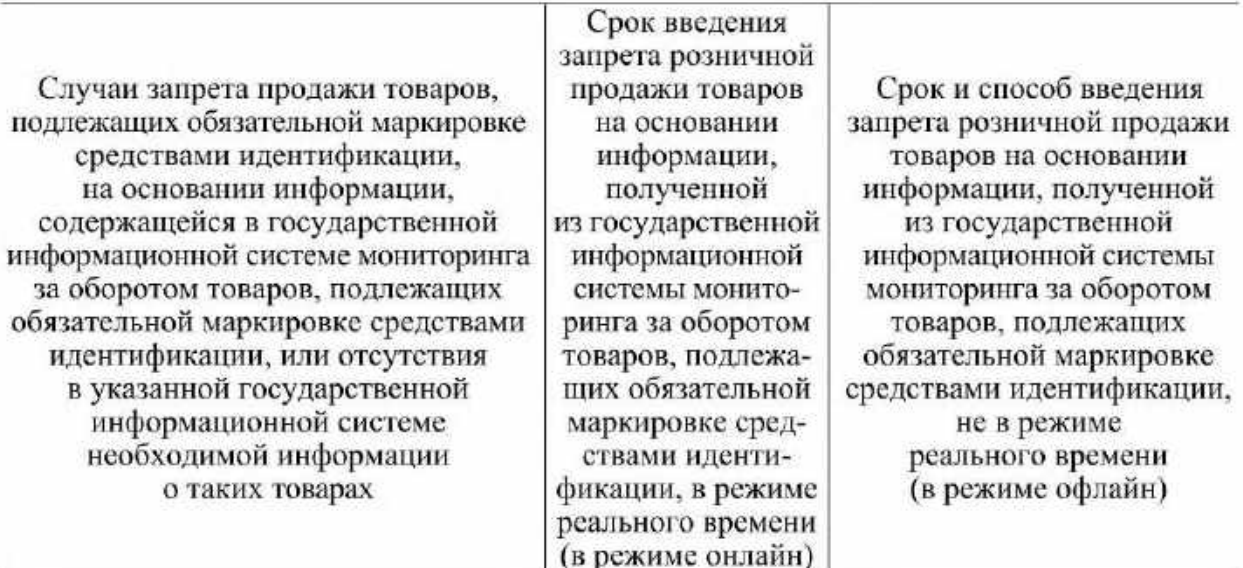

утвержденными постановлением Правительства Российской Федерации от 28 февраля 2019 г. № 224 "Об утверждении Правил маркировки табачной. никотинсодержащей и безникотиновой продукции средствами идентификации и особенностях внедрения государственной информационной системы мониторинга за оборотом товаров, подлежащих обязательной маркировке средствами идентификации. в отношении табачной. никотинсодержащей и безникотиновой продукции"

П. Молочная продукция (товары, подлежащие маркировке средствами идентификации в соответствии с постановлением Правительства Российской Федерации от 15 декабря 2020 г. № 2099 "Об утверждении Правил маркировки молочной продукции средствами идентификации и особенностях внедрения государственной информационной системы мониторинга за оборотом товаров, подлежащих обязательной маркировке средствами идентификации, в отношении молочной продукции")

1. Продажа товара, сведения о маркировке средствами идентификации которого отсутствуют в информационной системе мониторинга

1 мая 2024 г. для продавцов крупных торговых сетей. При этом под крупной торговой сетью понимается совокупность 50 и более торговых объектов, не установлен

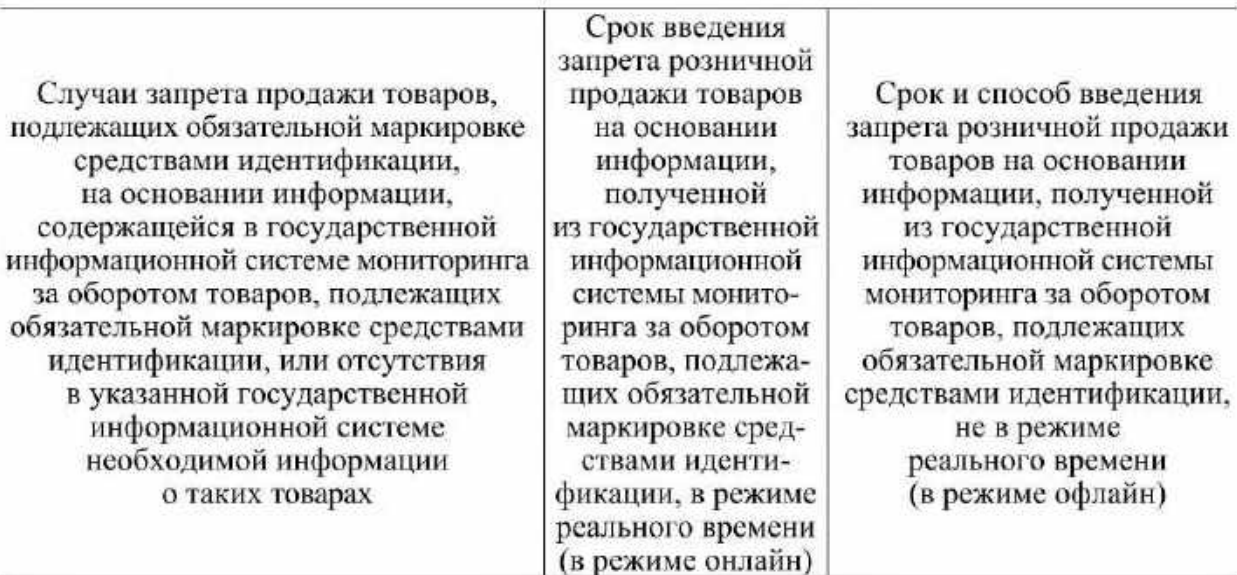

которые принадлежат на законном основании хозяйствующему субъекту или нескольким хозяйствующим субъектам, входящим в одну группу лиц в соответствии с Федеральным законом "О защите конкуренции", или совокупность 50 и более торговых объектов, которые используются под единым коммерческим обозначением или иным средством индивидуализации (далее - крупные торговые сети);

1 сентября 2024 г. для продавцов, за исключением продавцов крупных торговых сетей

1 сентября 2024 г.

не установлен

2. Продажа товара, который на момент проверки (по статусу кода идентификации в информационной системе мониторинга)

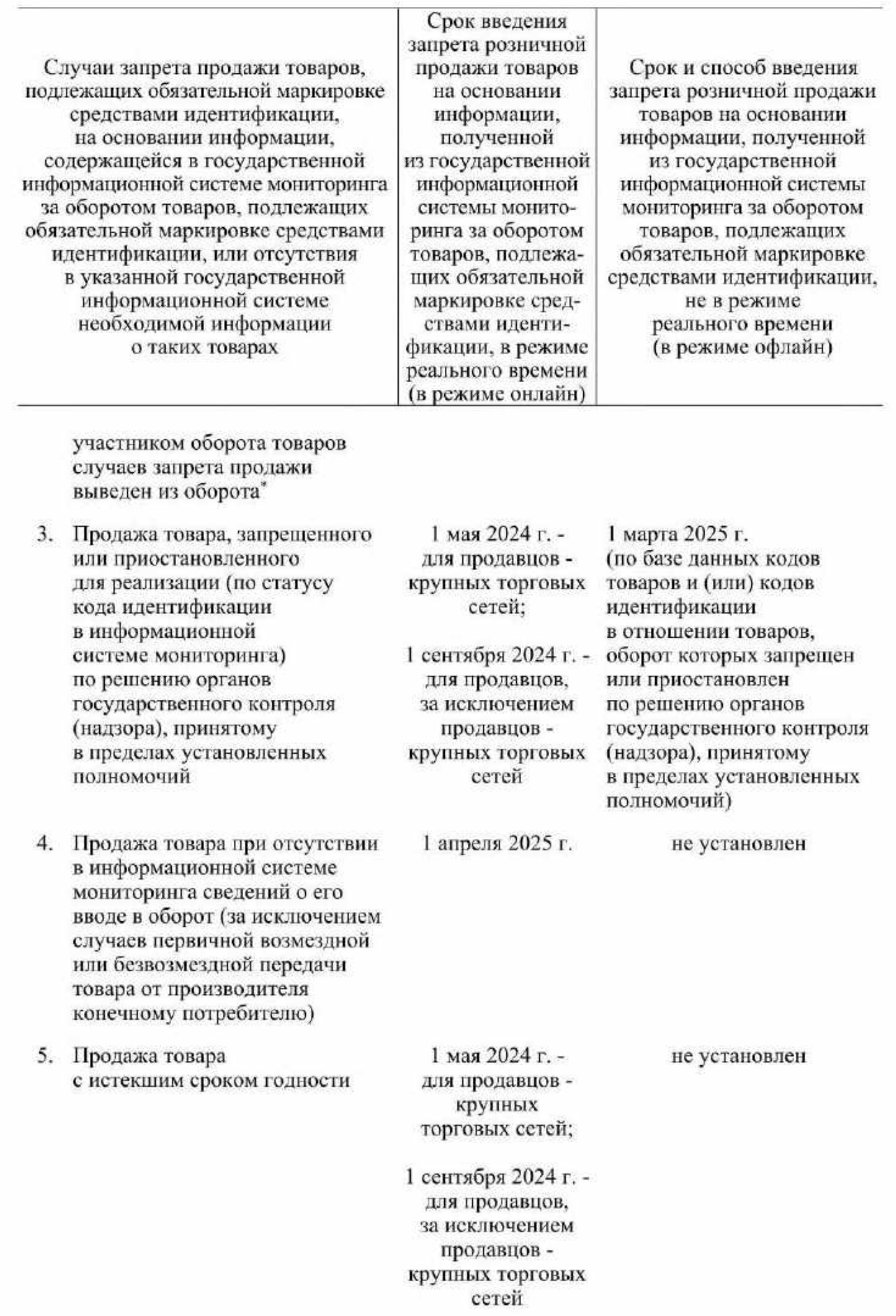

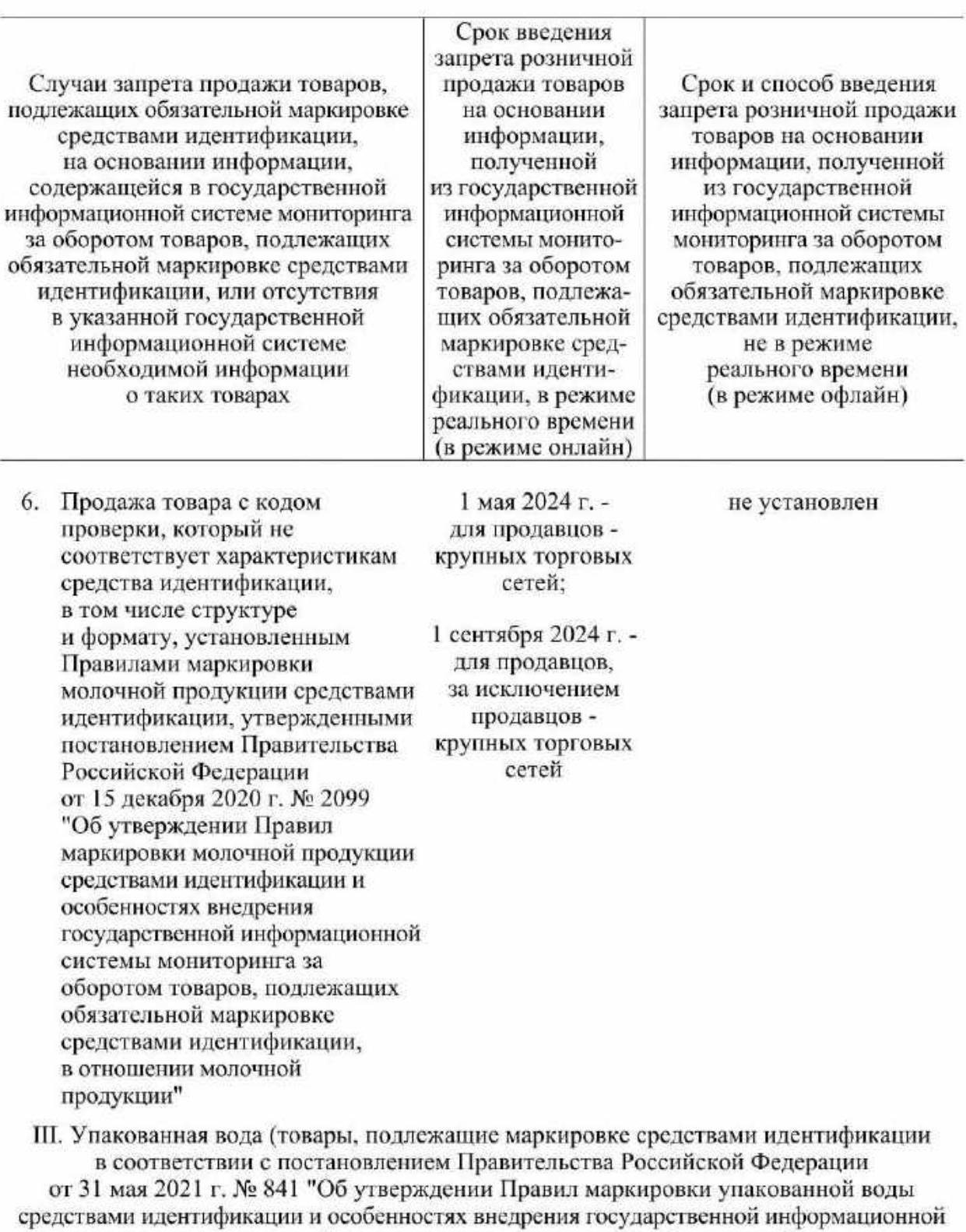

системы мониторинга за оборотом товаров, подлежащих обязательной маркировке средствами идентификации, в отношении упакованной воды")

1. Продажа товара, сведения о маркировке средствами идентификации которого отсутствуют

1 мая 2024 г. для продавцов крупных торговых сетей;

не установлен

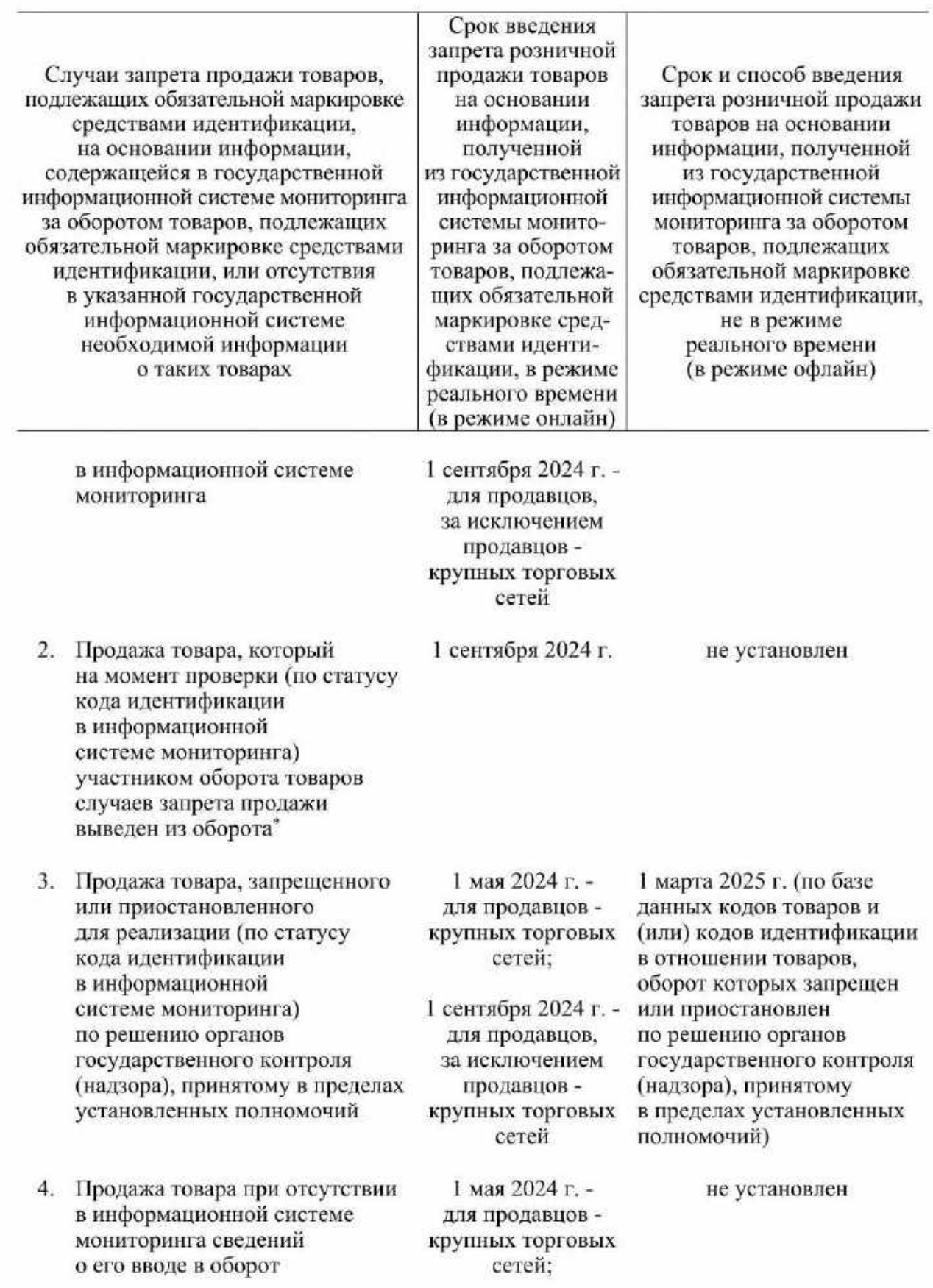

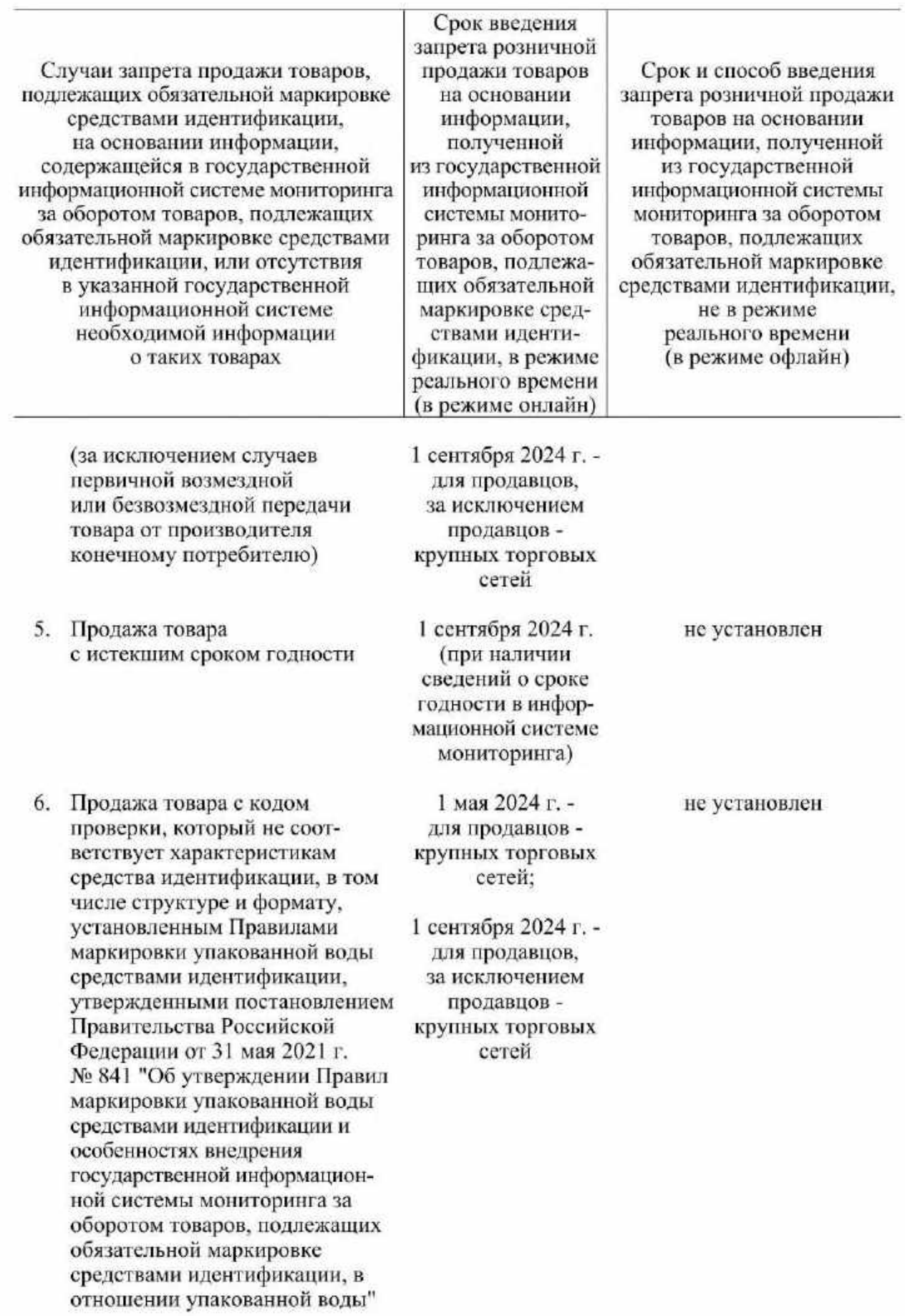

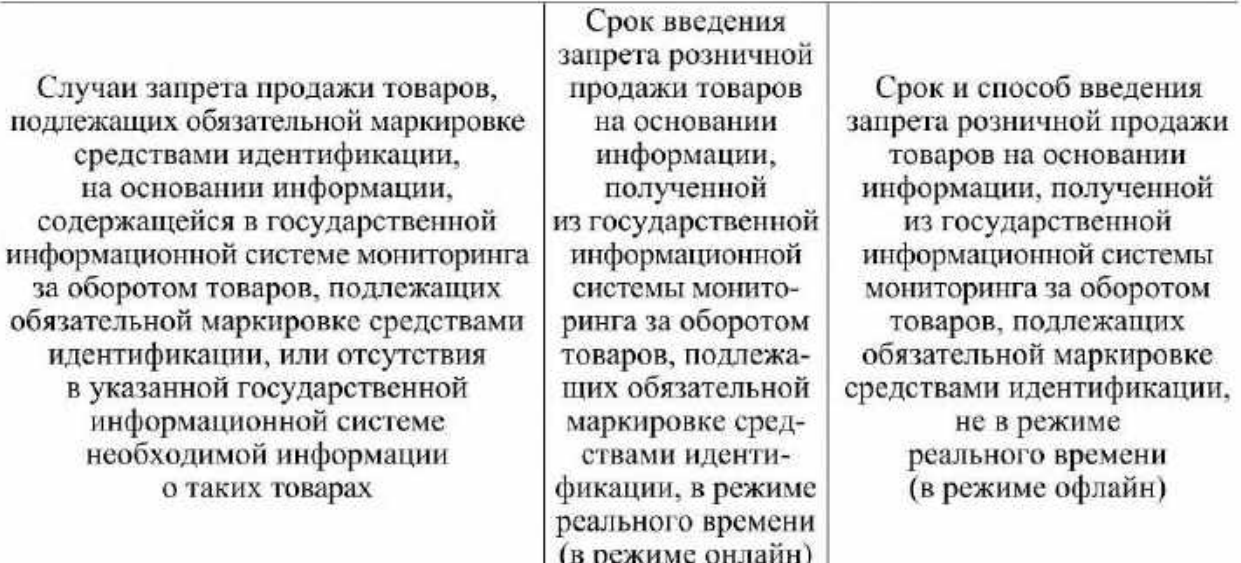

IV. Пиво, напитки, изготавливаемые на основе пива, и отдельные виды слабоалкогольных напитков (товары, подлежащие маркировке средствами идентификации в соответствии с постановлением Правительства Российской Федерации от 30 ноября 2022 г. № 2173 "Об утверждении Правил маркировки пива, напитков, изготавливаемых на основе пива, и отдельных видов слабоалкогольных напитков средствами идентификации и особенностях внедрения государственной информационной системы мониторинга за оборотом товаров, подлежащих обязательной маркировке средствами идентификации, в отношении пива, напитков, изготавливаемых на основе пива, и отдельных видов слабоалкогольных напитков")

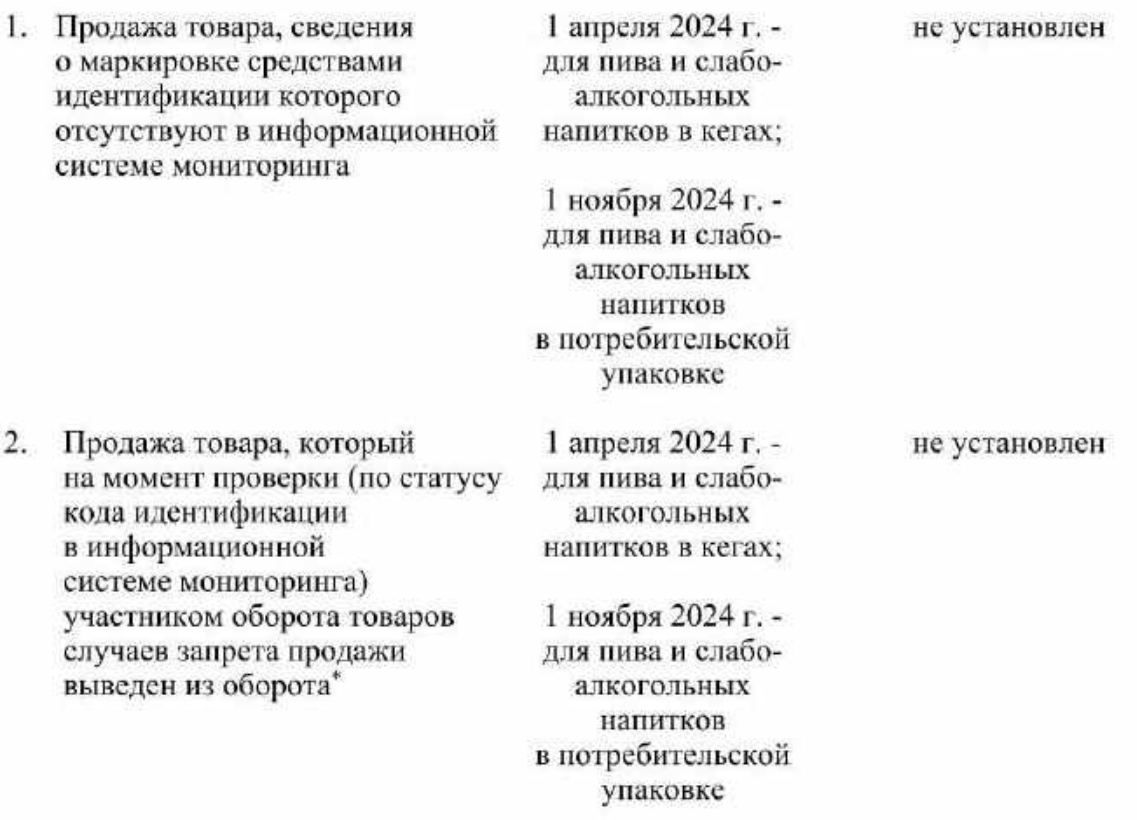

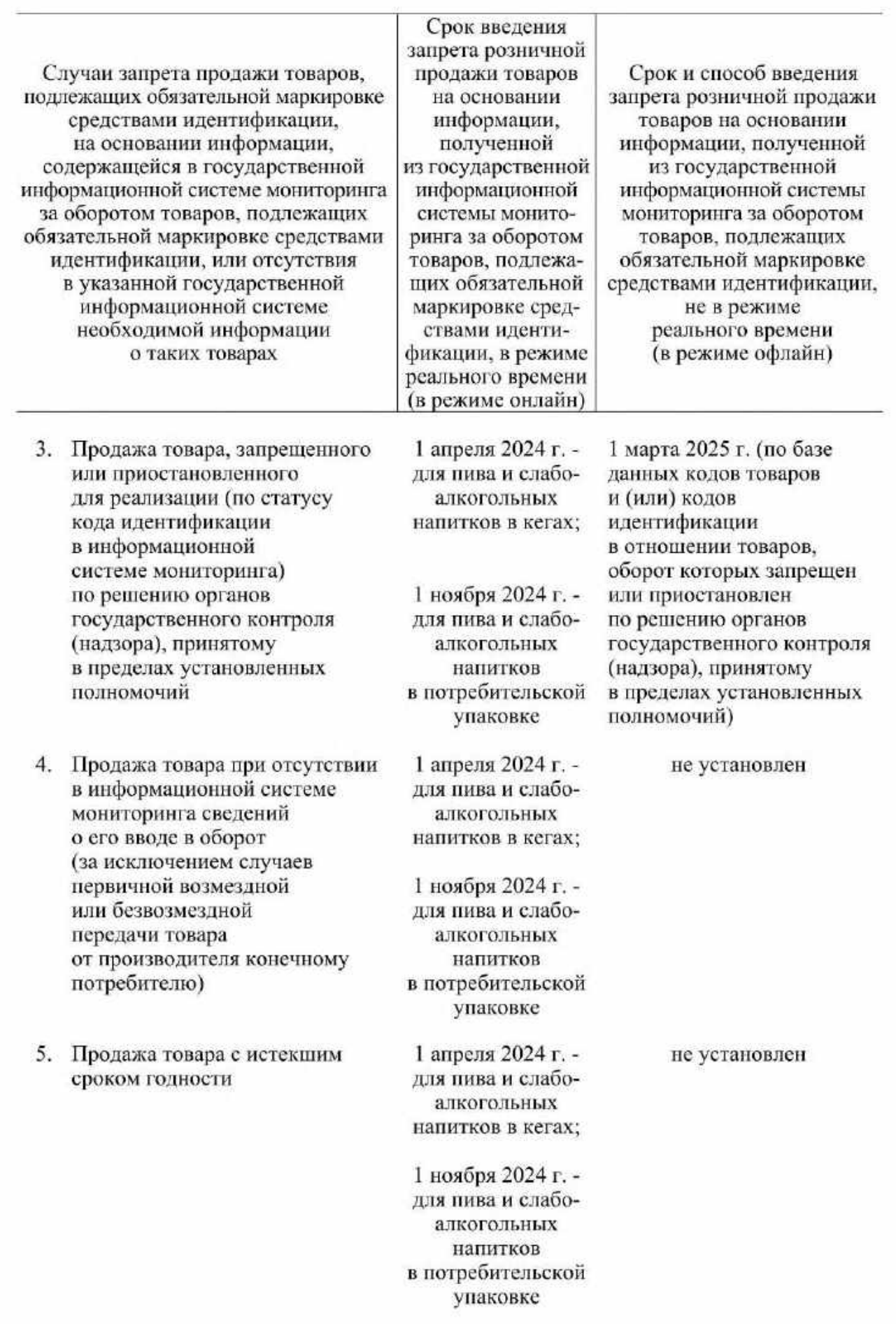

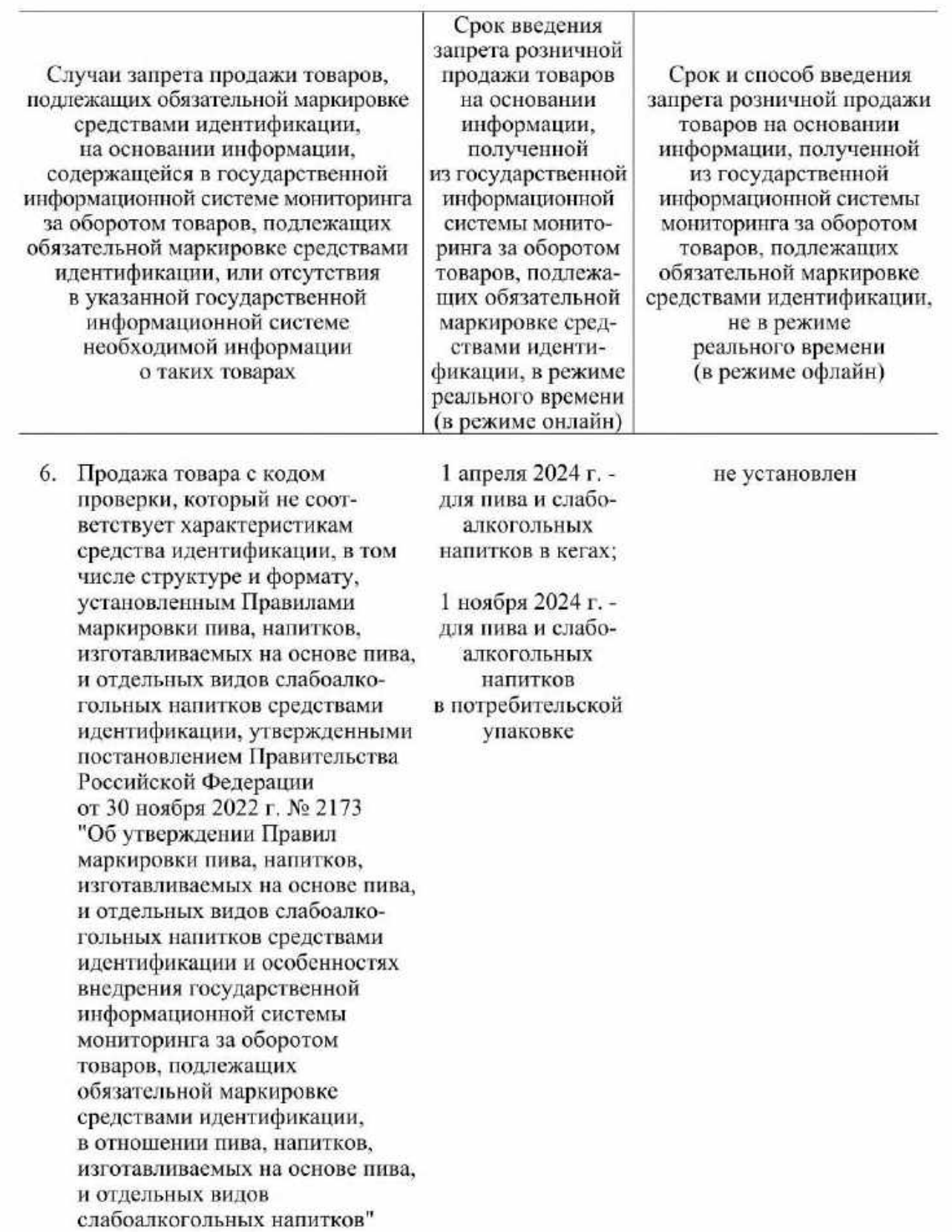

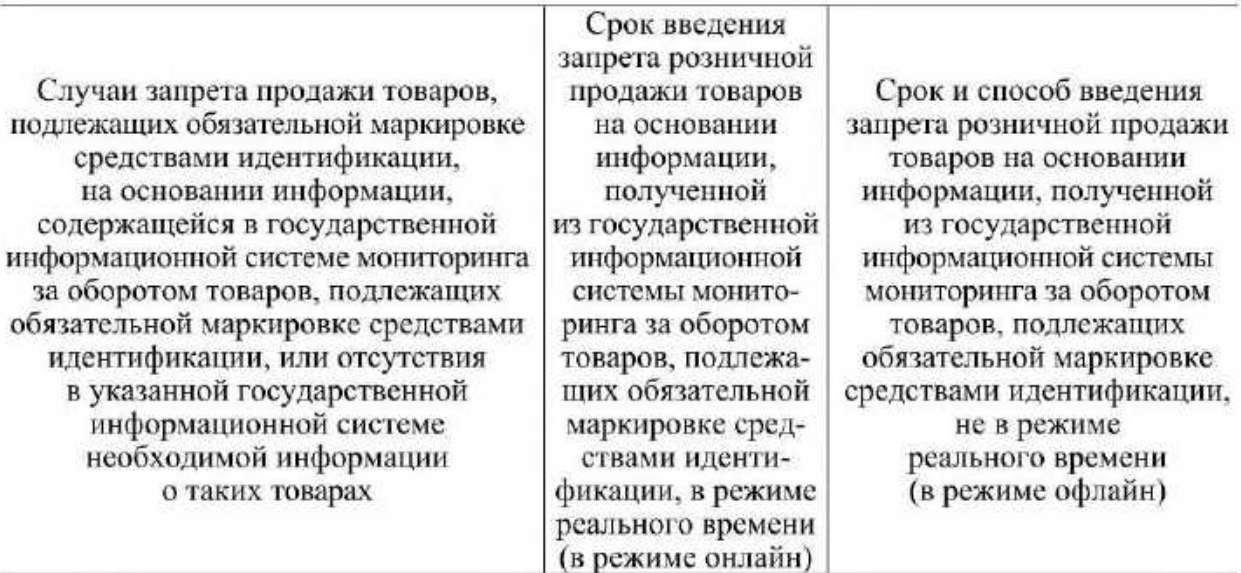

V. Безалкогольные напитки и соки (товары, подлежащие маркировке средствами идентификации в соответствии с постановлением Правительства Российской Федерации от 31 мая 2023 г. № 887 "Об утверждении Правил маркировки отдельных видов безалкогольных напитков, в том числе с соком, и соков средствами идентификации и особенностях внедрения государственной информационной системы мониторинга за оборотом товаров, подлежащих обязательной маркировке средствами идентификации, в отношении отдельных видов безалкогольных напитков, в том числе с соком, и соков" (далее - постановление № 887)

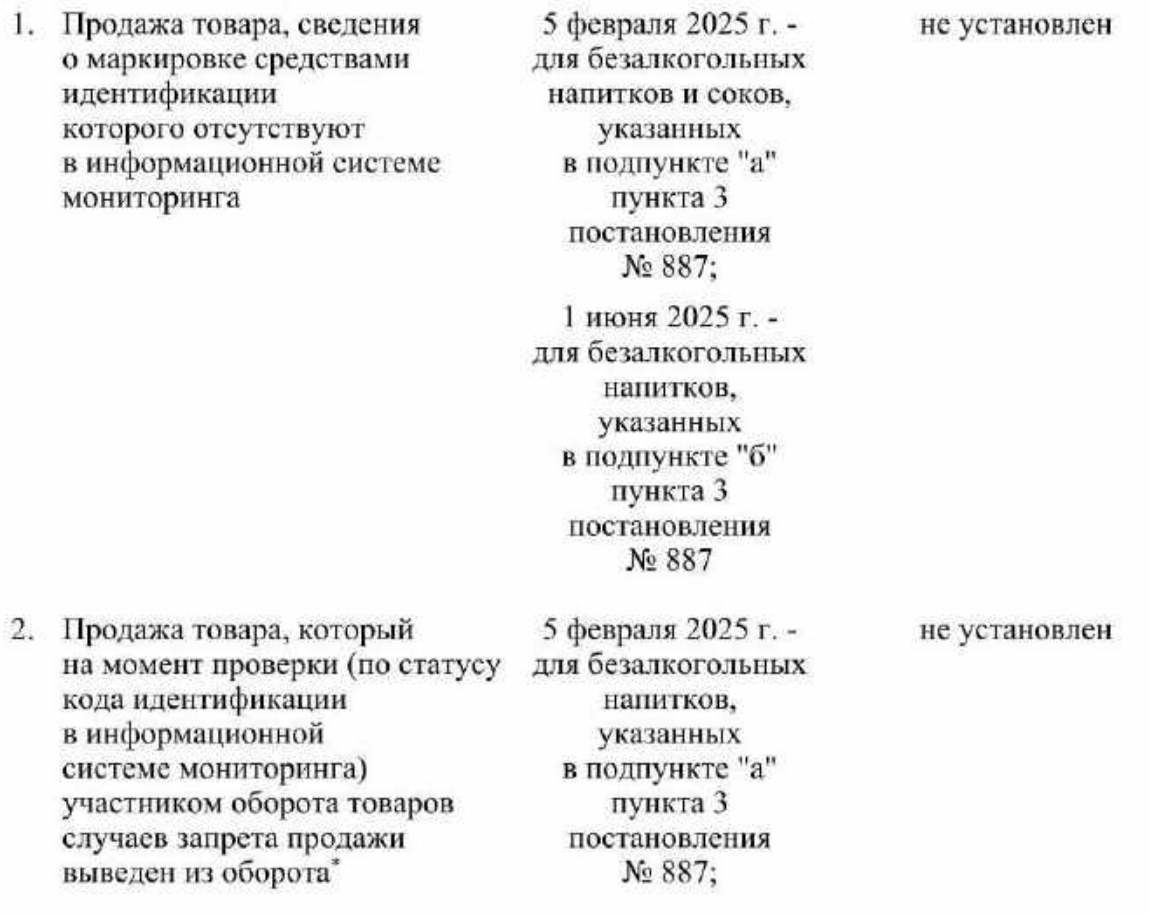

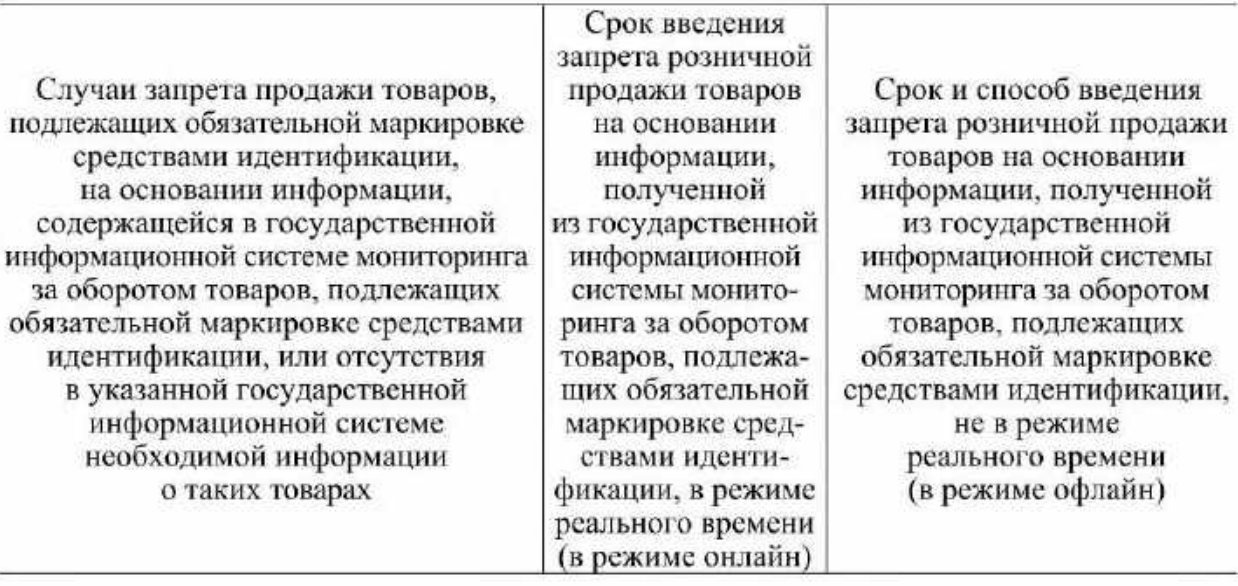

1 июня 2025 г. для безалкогольных напитков, указанных в подпункте "б" пункта 3 постановления No 887

5 февраля 2025 г. -

3. Продажа товара, запрещенного или приостановленного для реализации (по статусу кода идентификации в информационной системе мониторинга) по решению органов государственного контроля (надзора), принятому в пределах установленных полномочий

для безалкогольных напитков, указанных в подпункте "а" пункта 3 постановления No 887: 1 июня 2025 г. для безалкогольных полномочий) напитков, указанных в подпункте "б" пункта 3 постановления

1 июня 2025 г. (по базе данных кодов товаров и (или) кодов идентификации в отношении товаров, оборот которых запрещен или приостановлен по решению органов государственного контроля (надзора), принятому в пределах установленных

4. Продажа товара при отсутствии в информационной системе мониторинга сведений о его вводе в оборот (за исключением случаев первичной возмездной или безвозмездной передачи товара от производителя конечному потребителю)

5 февраля 2025 г. для безалкогольных напитков. указанных в подпункте "а" пункта 3 постановления No 887:

No 887

не установлен

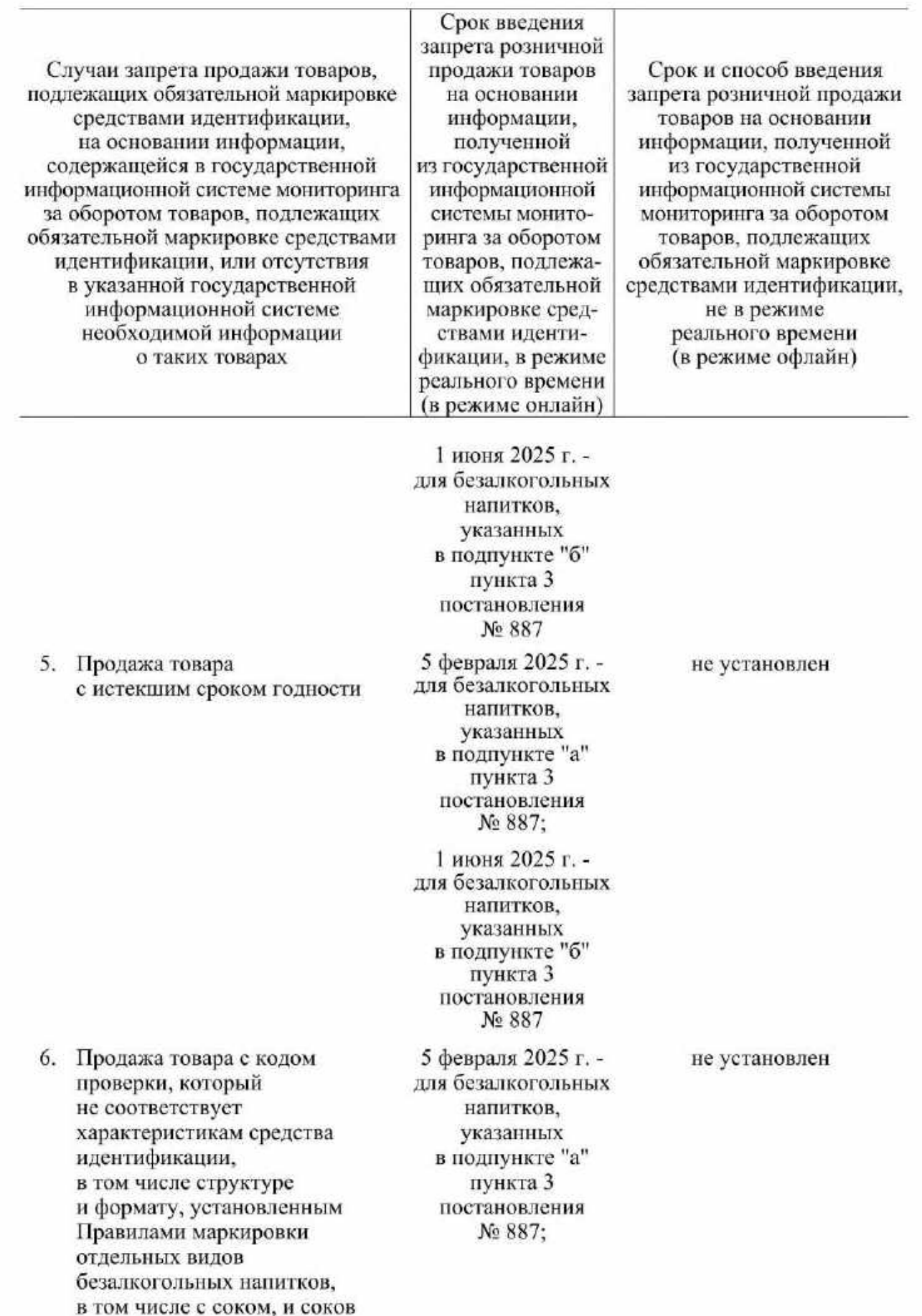
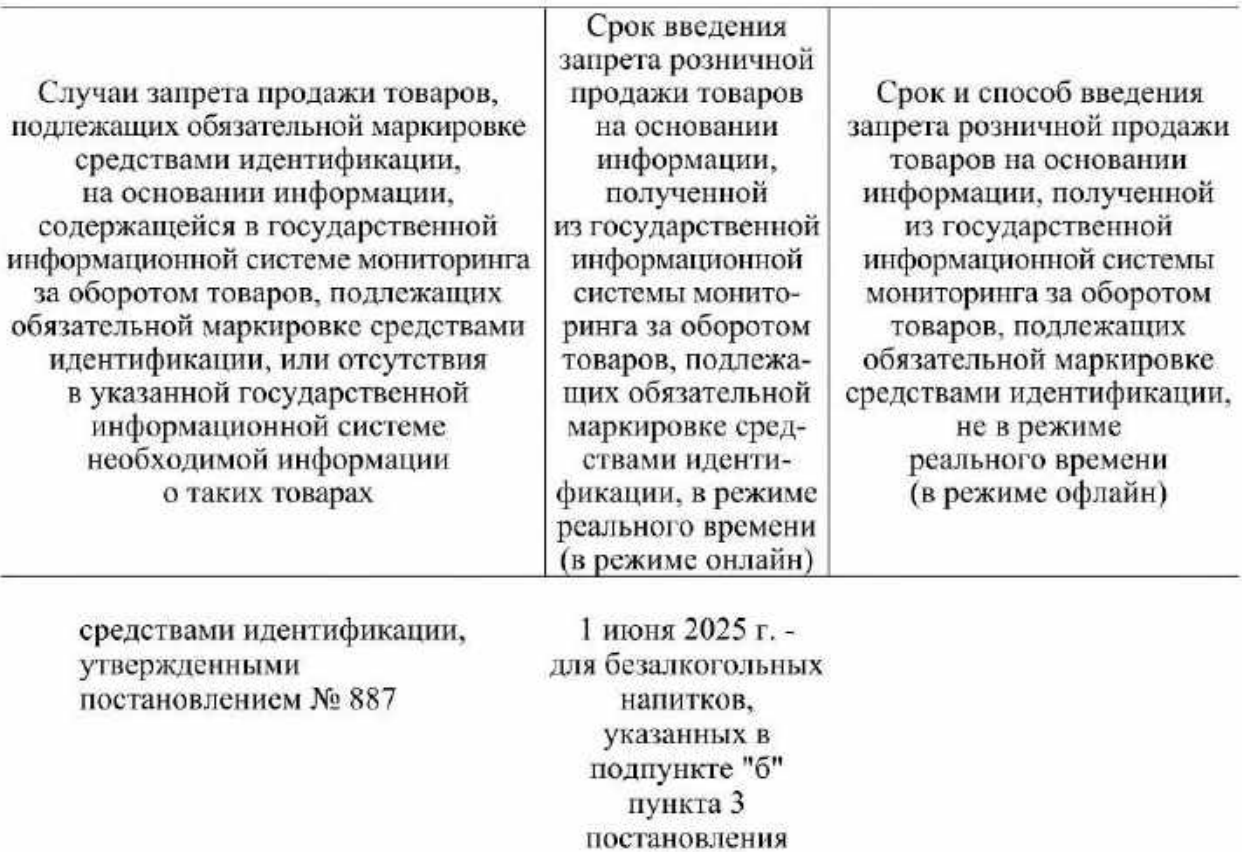

VI. Парфюмерно-косметическая продукция, предназначенная для гигиены рук, с заявленным в маркировке потребительской упаковки антимикробным действием, а также кожные антисептики - дезинфицирующие средства (товары, подлежащие маркировке средствами идентификации в соответствии с постановлением Правительства Российской Федерации от 30 мая 2023 г. № 870 "Об утверждении Правил маркировки парфюмернокосметической продукции, предназначенной для гигиены рук, с заявленным в маркировке потребительской упаковки антимикробным действием, а также кожных антисептиков дезинфицирующих средств средствами идентификации и особенностях внедрения государственной информационной системы мониторинга за оборотом товаров, подлежащих обязательной маркировке средствами идентификации, в отношении парфюмернокосметической продукции, предназначенной для гигиены рук, с заявленным в маркировке потребительской упаковки антимикробным действием, а также кожных антисептиков дезинфицирующих средств")

No 887

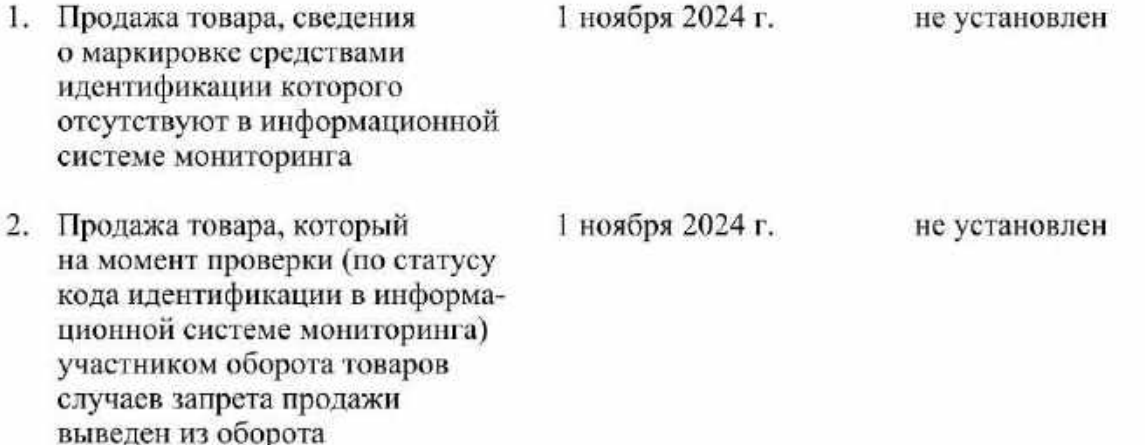

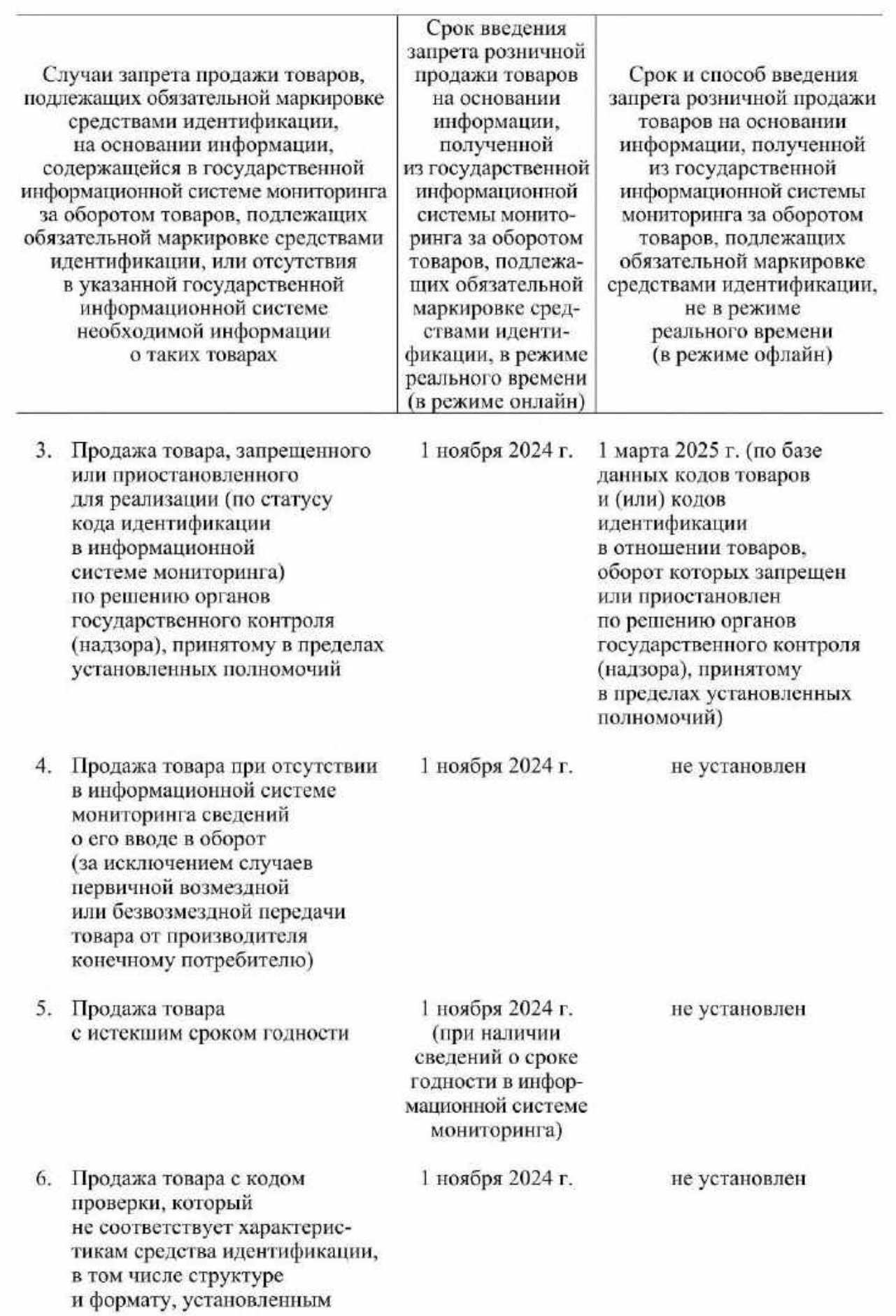

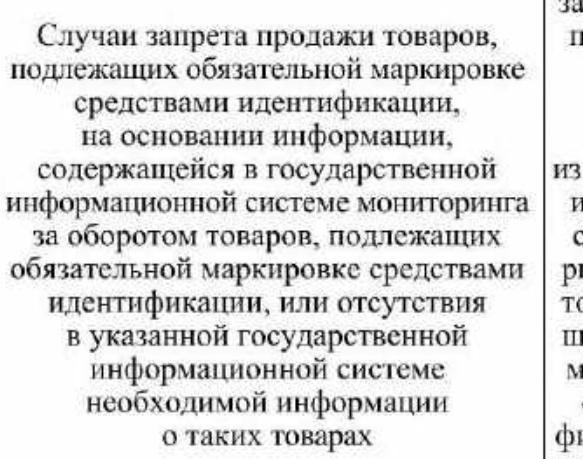

Срок введения прета розничной родажи товаров на основании информации. полученной государственной нформационной нстемы монитоинга за оборотом оваров, подлежаих обязательной аркировке средствами идентиикации, в режиме реального времени (в режиме онлайн)

Срок и способ введения запрета розничной продажи товаров на основании информации, полученной из государственной информационной системы мониторинга за оборотом товаров, подлежащих обязательной маркировке средствами идентификации, не в режиме реального времени (в режиме офлайн)

Правилами маркировки парфюмерно-косметической продукции, предназначенной для гигиены рук, с заявленным в маркировке потребительской упаковки антимикробным действием, а также кожных антисептиков дезинфицирующих средств средствами идентификации, утвержденными постановлением Правительства Российской Федерации от 30 мая 2023 г. № 870 "Об утверждении Правил маркировки парфюмернокосметической продукции, предназначенной для гигиены рук, с заявленным в маркировке потребительской упаковки антимикробным действием, а также кожных антисептиков дезинфицирующих средств средствами идентификации и особенностях внедрения государственной информационной системы мониторинга за оборотом товаров, подлежащих обязательной маркировке средствами идентификации, в отношении парфюмерно-косметической продукции, предназначенной для гигиены рук, с заявленным в маркировке потребительской упаковки антимикробным

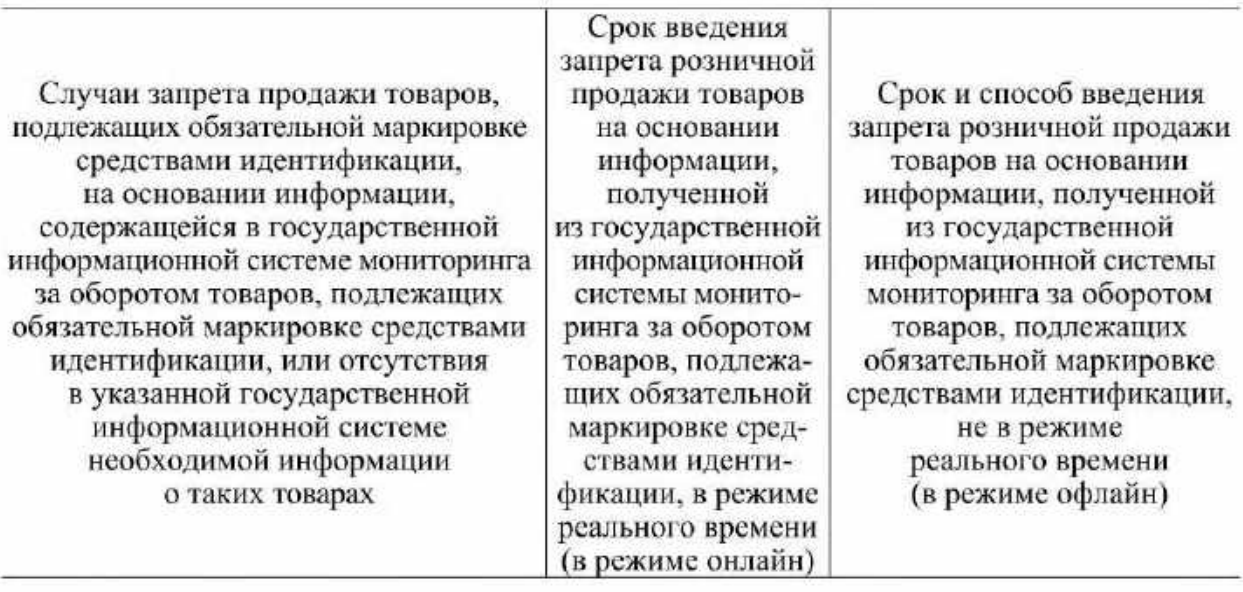

действием, а также кожных антисептиков дезинфицирующих средств"

VII. Биологически активные добавки к пище (товары, подлежащие маркировке средствами идентификации в соответствии с постановлением Правительства Российской Федерации от 31 мая 2023 г. № 886 "Об утверждении Правил маркировки биологически активных добавок к пище средствами идентификации и особенностях внедрения государственной информационной системы мониторинга за оборотом товаров, подлежащих обязательной маркировке средствами идентификации, в отношении биологически активных добавок к пище")

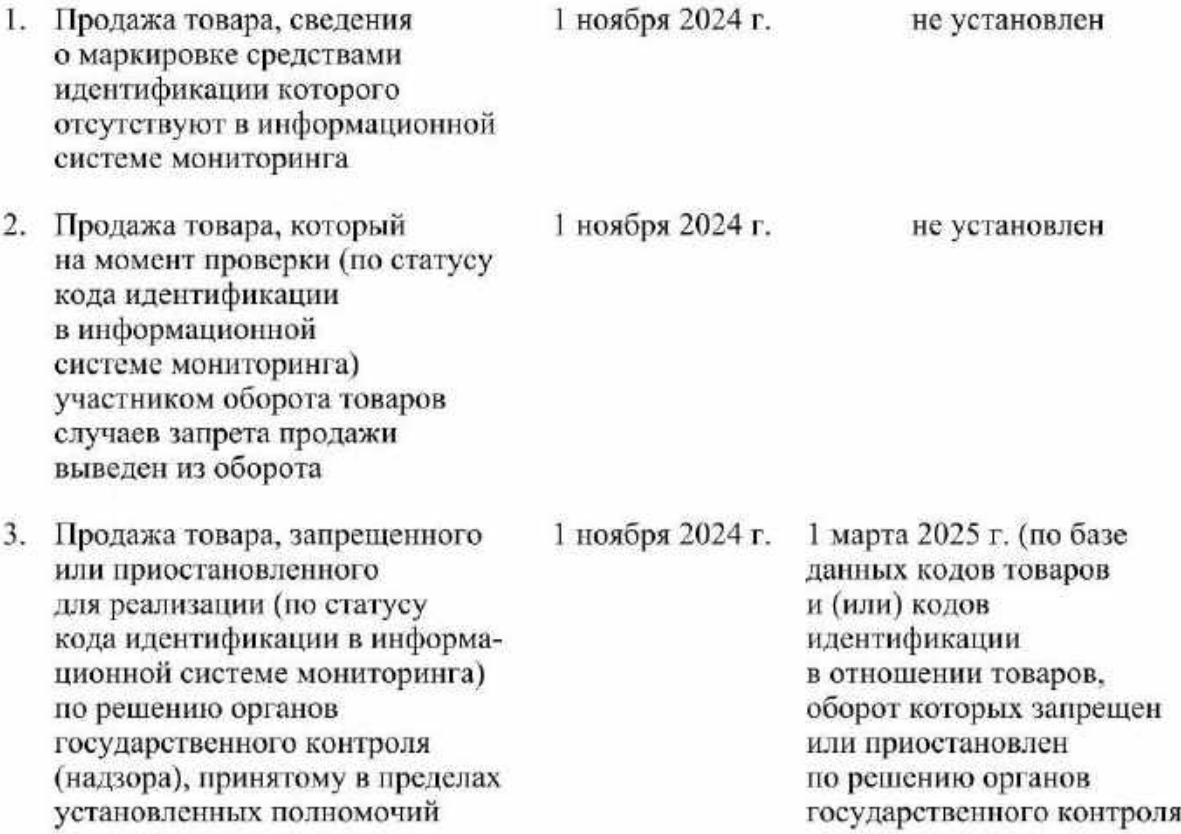

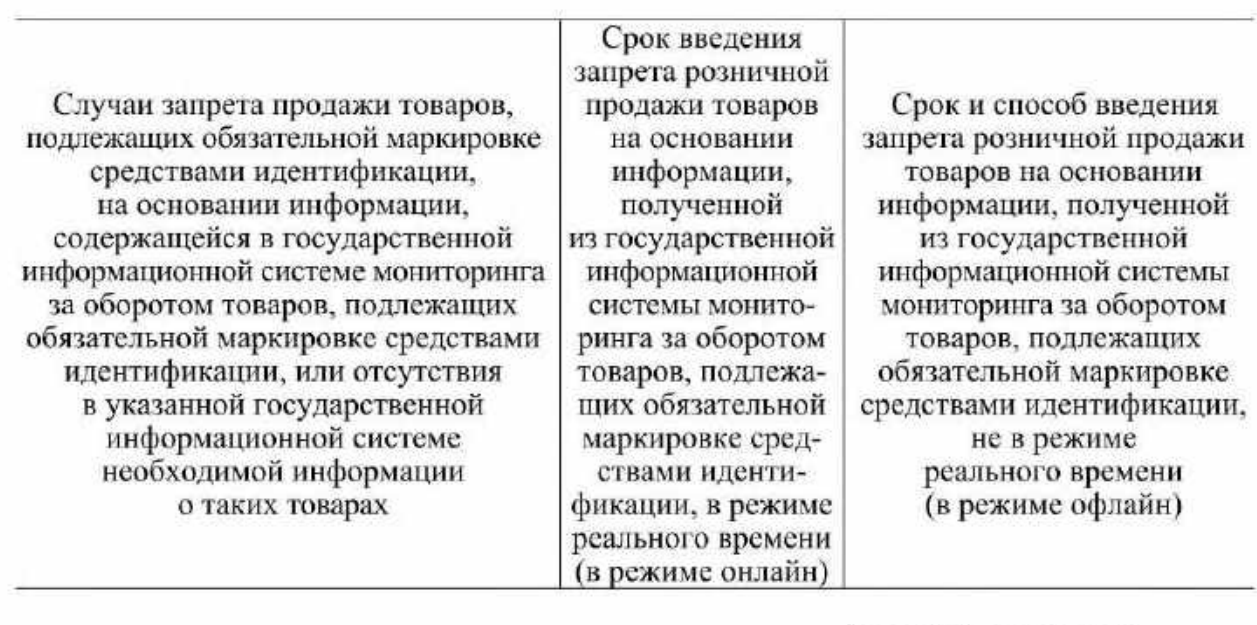

(надзора), принятому<br>в пределах установленных<br>полномочий)

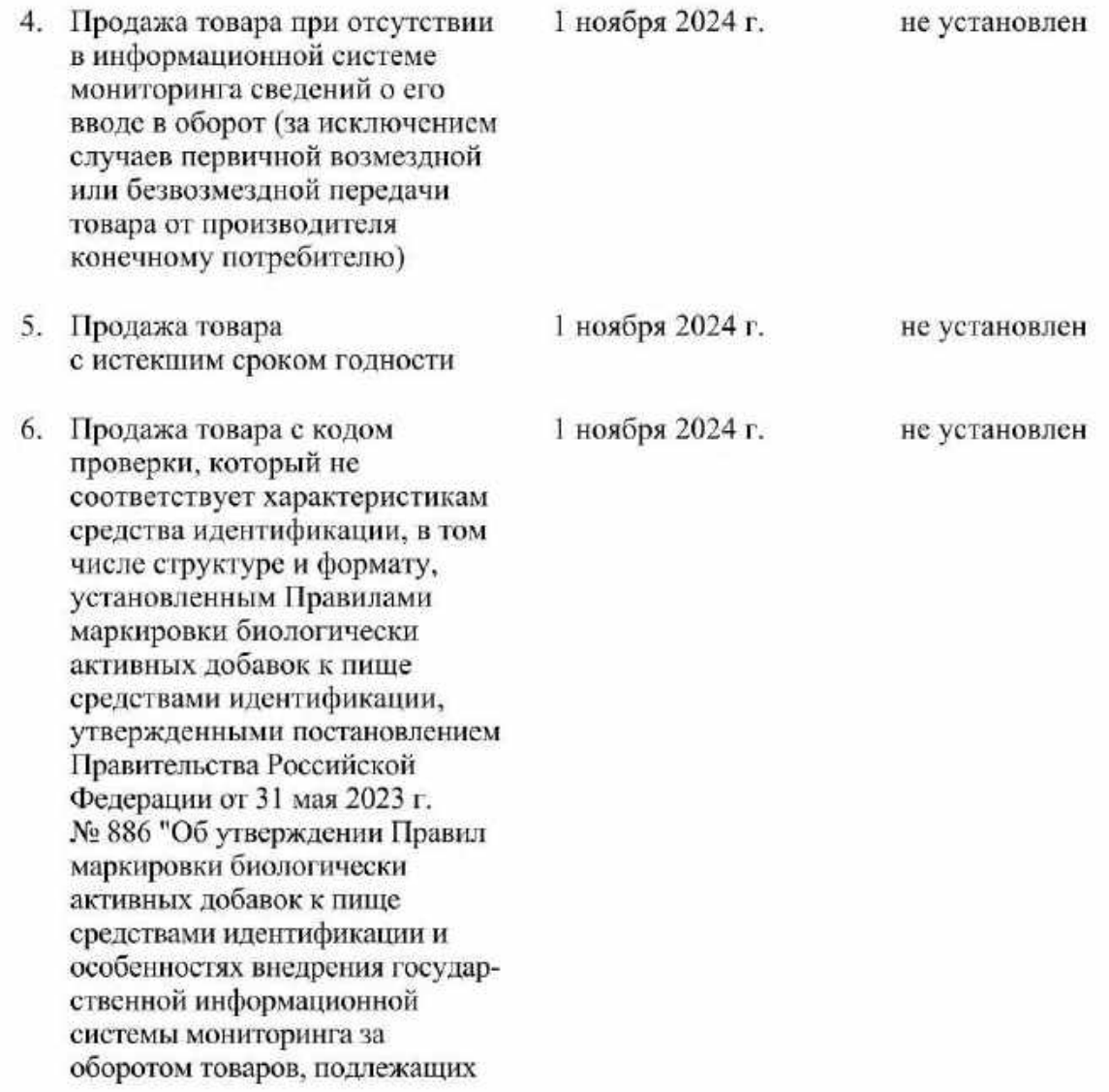

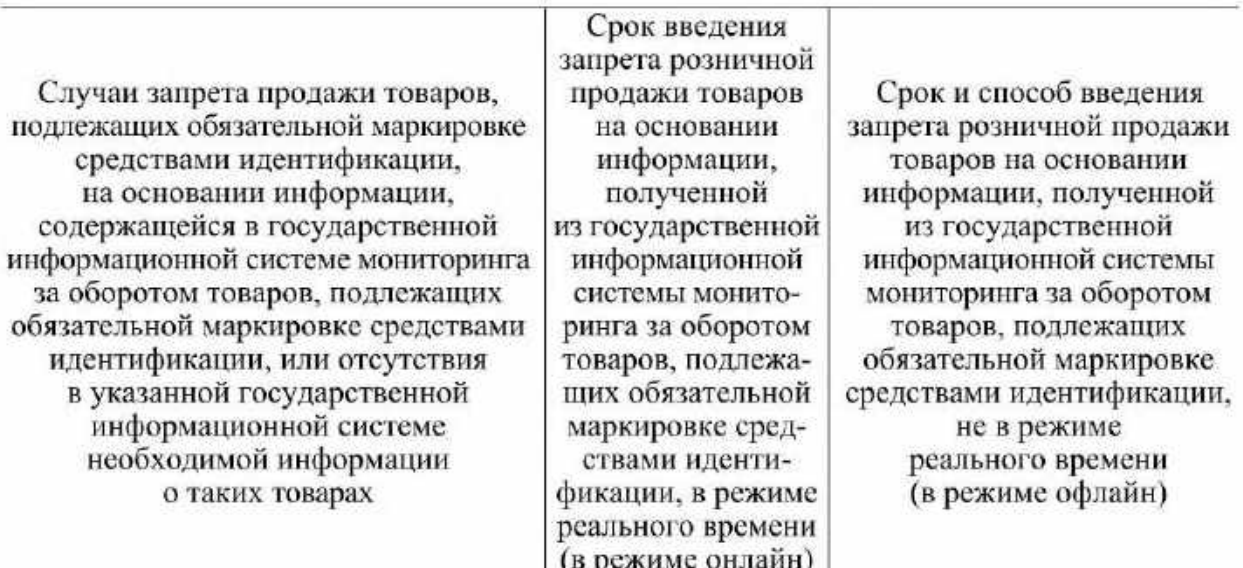

обязательной маркировке средствами идентификации, в отношении биологически активных добавок к пище"

VIII. Обувные товары (товары, подлежащие маркировке средствами идентификации в соответствии с постановлением Правительства Российской Федерации от 5 июля 2019 г. № 860 "Об утверждении Правил маркировки обувных товаров средствами идентификации и особенностях внедрения государственной информационной системы мониторинга за оборотом товаров, подлежащих обязательной маркировке средствами идентификации, в отношении обувных товаров")

1. Продажа товара, сведения о маркировке средствами идентификации которого отсутствуют в информационной системе мониторинга

1 ноября 2024 г.

с даты, определенной отдельным актом Правительства Российской Федерации (по базе данных кодов идентификации в отношении товаров. переданных продавцу другими участниками оборота товаров или произведенных (ввезенных) им, а также в отношении которых оборот запрешен или приостановлен по решению органов государственного контроля (надзора), принятому в пределах установленных полномочий)

2. Продажа товара, который на момент проверки (по статусу кода идентификации в информационной системе мониторинга)

1 ноября 2024 г. с даты, определенной отдельным актом Правительства Российской Федерации (по базе данных кодов идентификации

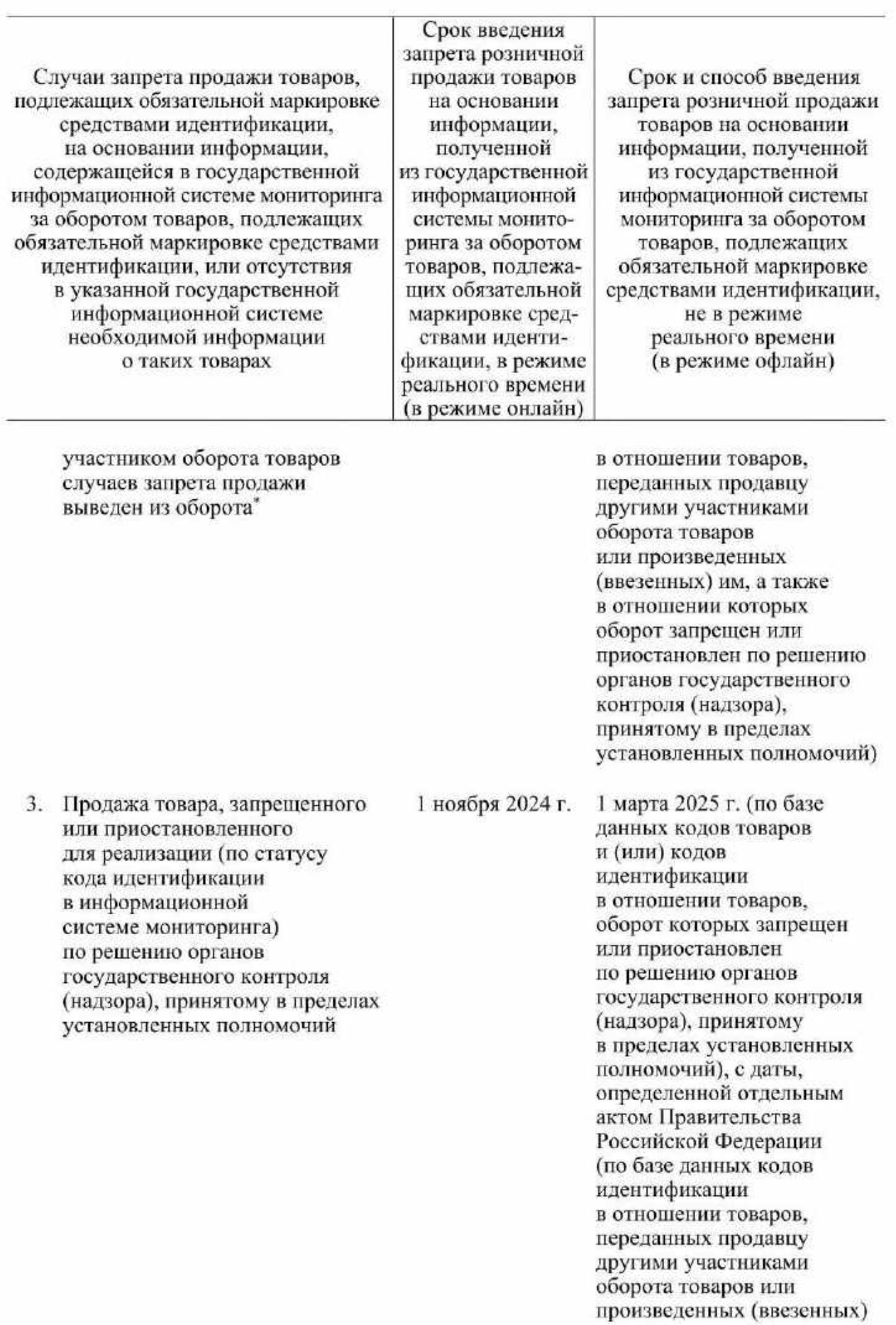

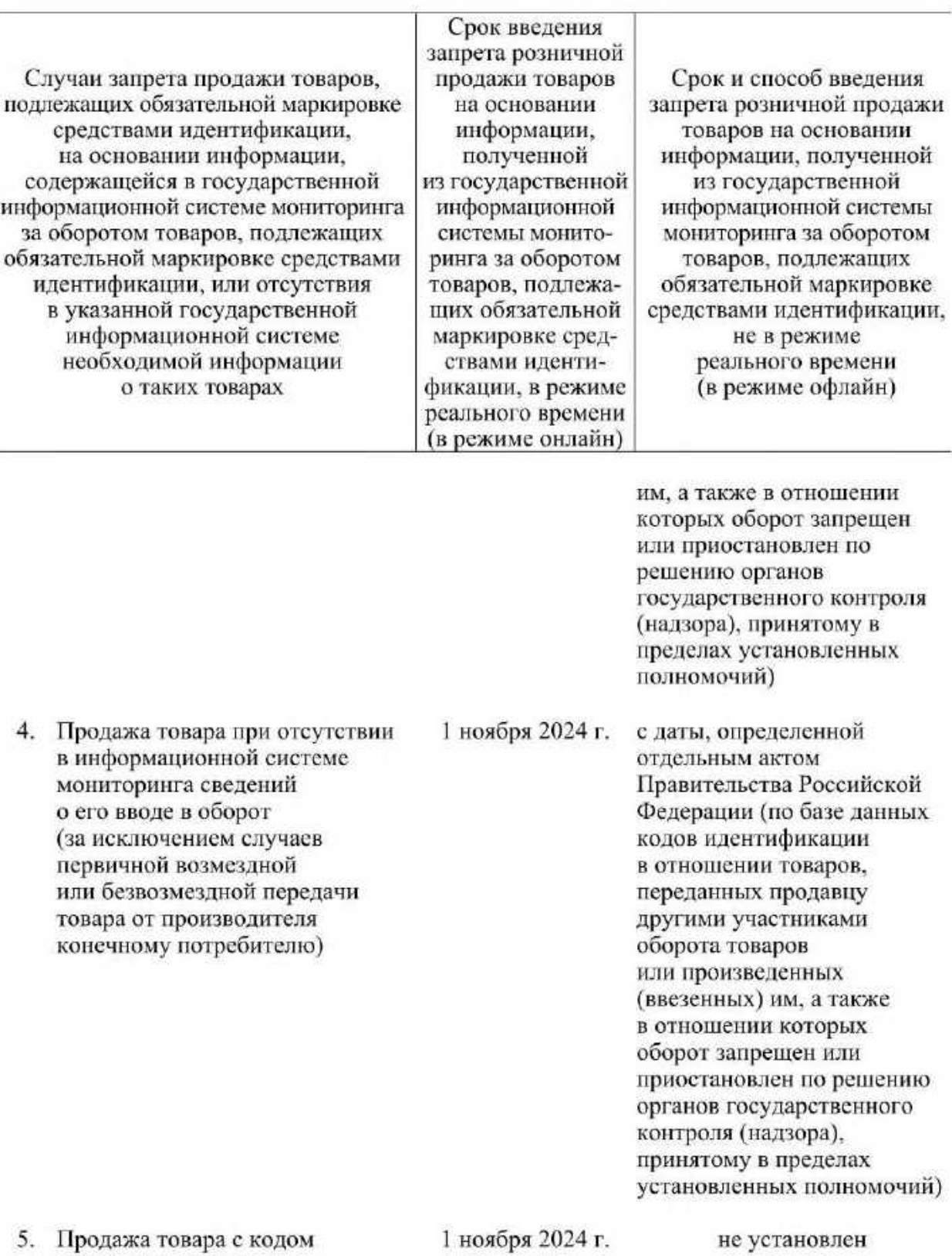

проверки, который не соответствует характеристикам средства идентификации, в том числе структуре<br>и формату, установленным Правилами маркировки обувных

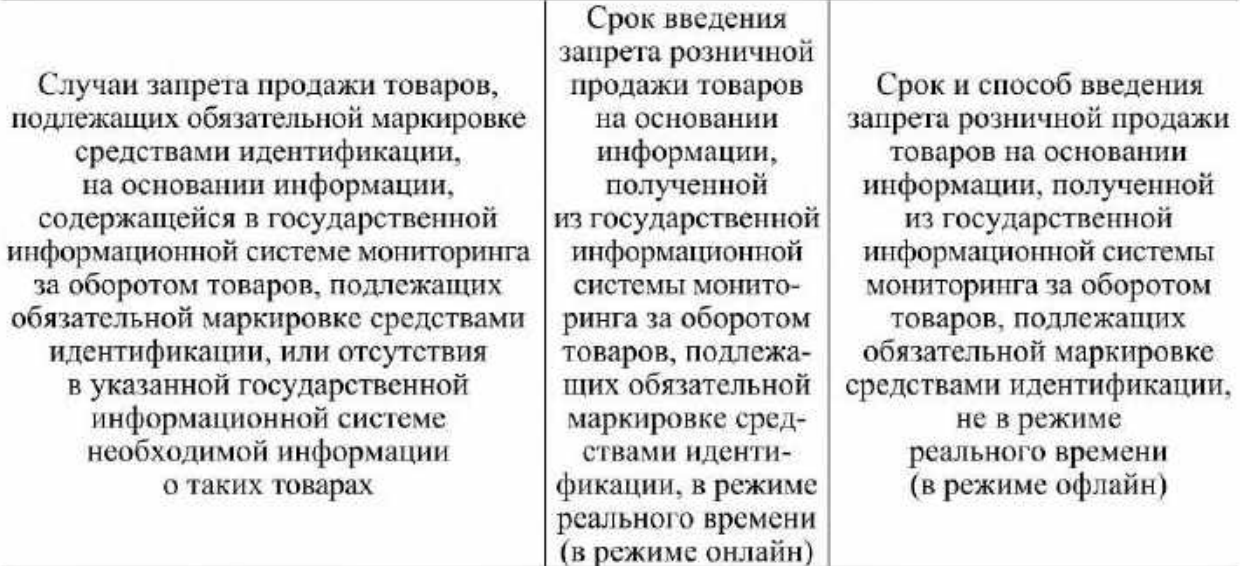

товаров средствами идентификации, утвержденными постановлением Правительства Российской Федерации от 5 июля 2019 г. № 860 "Об утверждении Правил маркировки обувных товаров средствами идентификации и особенностях внедрения государственной информационной системы мониторинга за оборотом товаров, подлежащих обязательной маркировке средствами идентификации, в отношении обувных товаров"

IX. Товары легкой промышленности (товары, подлежащие маркировке средствами идентификации в соответствии с постановлением Правительства Российской Федерации

от 31 декабря 2019 г. № 1956 "Об утверждении Правил маркировки товаров легкой промышленности средствами идентификации и особенностях внедрения государственной информационной системы мониторинга за оборотом товаров, подлежащих обязательной маркировке средствами идентификации, в отношении товаров легкой промышленности")

1 ноября 2024 г.

1. Продажа товара, сведения о маркировке средствами идентификации которого отсутствуют в информационной системе мониторинга

с даты, определенной отдельным актом Правительства Российской Федерации (по базе данных кодов идентификации в отношении товаров, переданных продавцу другими участниками оборота товаров или произведенных (ввезенных) им, а также в отношении которых оборот запрещен или

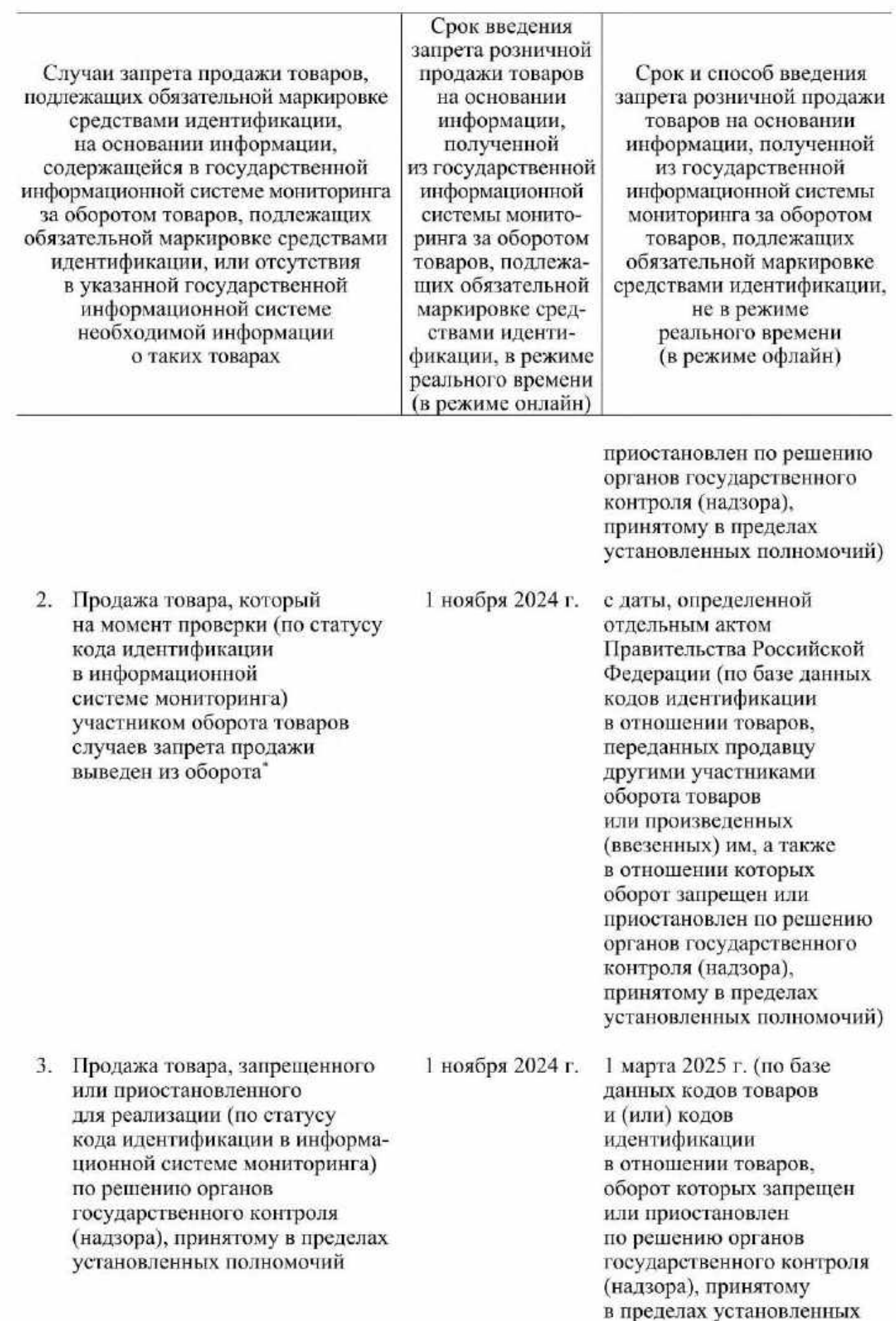

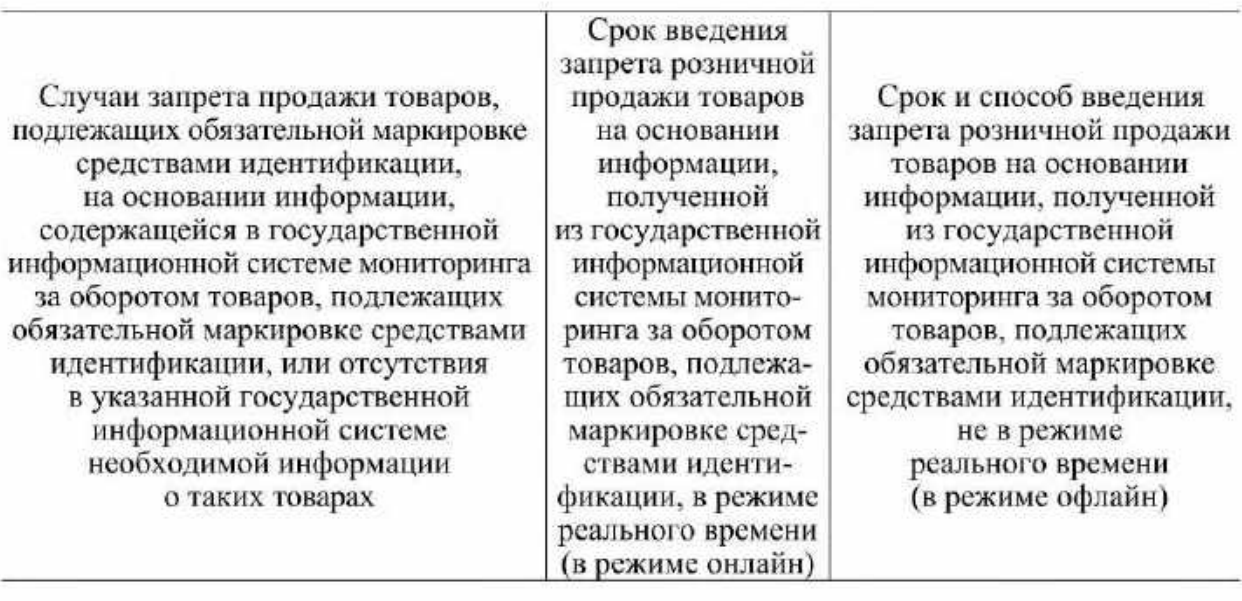

полномочий), с даты, определенной отдельным актом Правительства Российской Федерации (по базе данных кодов идентификации в отношении товаров, переданных продавцу другими участниками оборота товаров или произведенных (ввезенных) им, а также в отношении которых оборот запрещен или приостановлен по решению органов государственного контроля (надзора). принятому в пределах установленных полномочий)

- 1 ноября 2024 г. с даты, определенной отдельным актом Правительства Российской Федерации (по базе данных кодов идентификации в отношении товаров, переданных продавцу другими участниками оборота товаров или произведенных (ввезенных) им, а также в отношении которых оборот запрещен или приостановлен по решению органов государственного контроля (надзора).
- 4. Продажа товара при отсутствии в информационной системе мониторинга сведений о его вводе в оборот (за исключением случаев первичной возмездной или безвозмездной передачи товара от производителя конечному потребителю)

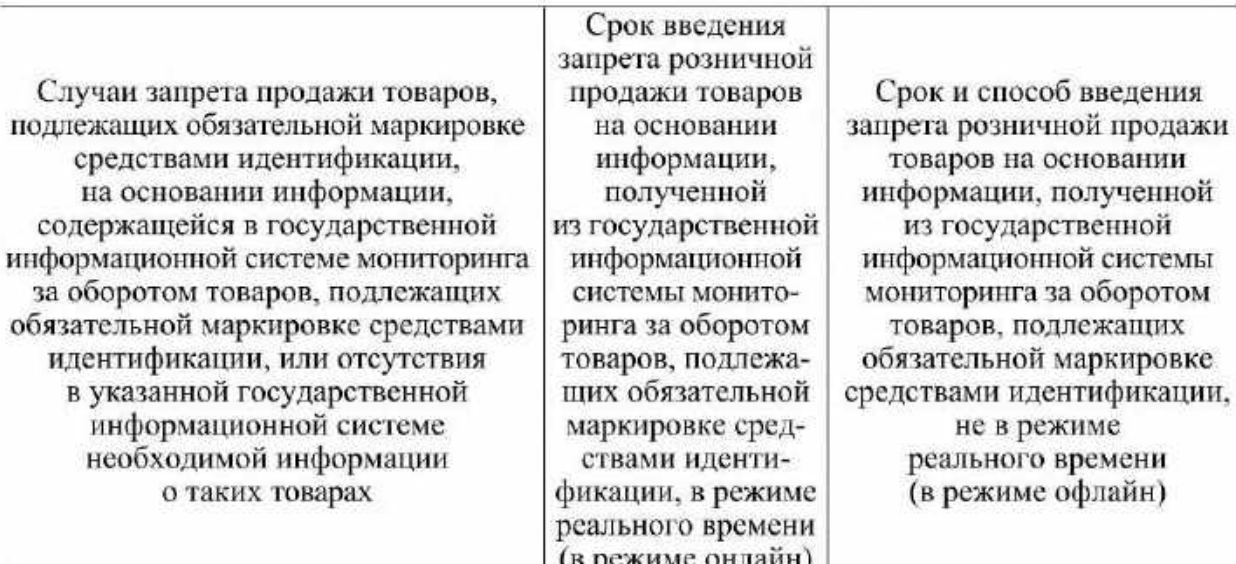

## принятому в пределах установленных полномочий)

1 ноября 2024 г.

не установлен

5. Продажа товара с кодом проверки, который не соответствует характеристикам средства идентификации, в том числе структуре и формату, установленным Правилами маркировки товаров легкой промышленности средствами идентификации, утвержденными постановлением Правительства Российской Федерации от 31 декабря 2019 г. № 1956 "Об утверждении Правил маркировки товаров легкой промышленности средствами идентификации и особенностях внедрения государственной информационной системы мониторинга за оборотом товаров, подлежащих обязательной маркировке средствами идентификации, в отношении товаров легкой промышленности"

Х. Фототовары (товары, подлежащие маркировке средствами идентификации в соответствии с постановлением Правительства Российской Федерации от 31 декабря 2019 г. № 1953 "Об утверждении Правил маркировки фотокамер (кроме кинокамер), фотовспышек и ламп-вспышек средствами идентификации и особенностях внедрения государственной информационной системы мониторинга за оборотом товаров, подлежащих обязательной маркировке средствами идентификации, в отношении фототоваров")

1. Продажа товара, сведения о маркировке средствами идентификации которого

1 ноября 2024 г.

с даты, определенной отдельным актом Правительства Российской

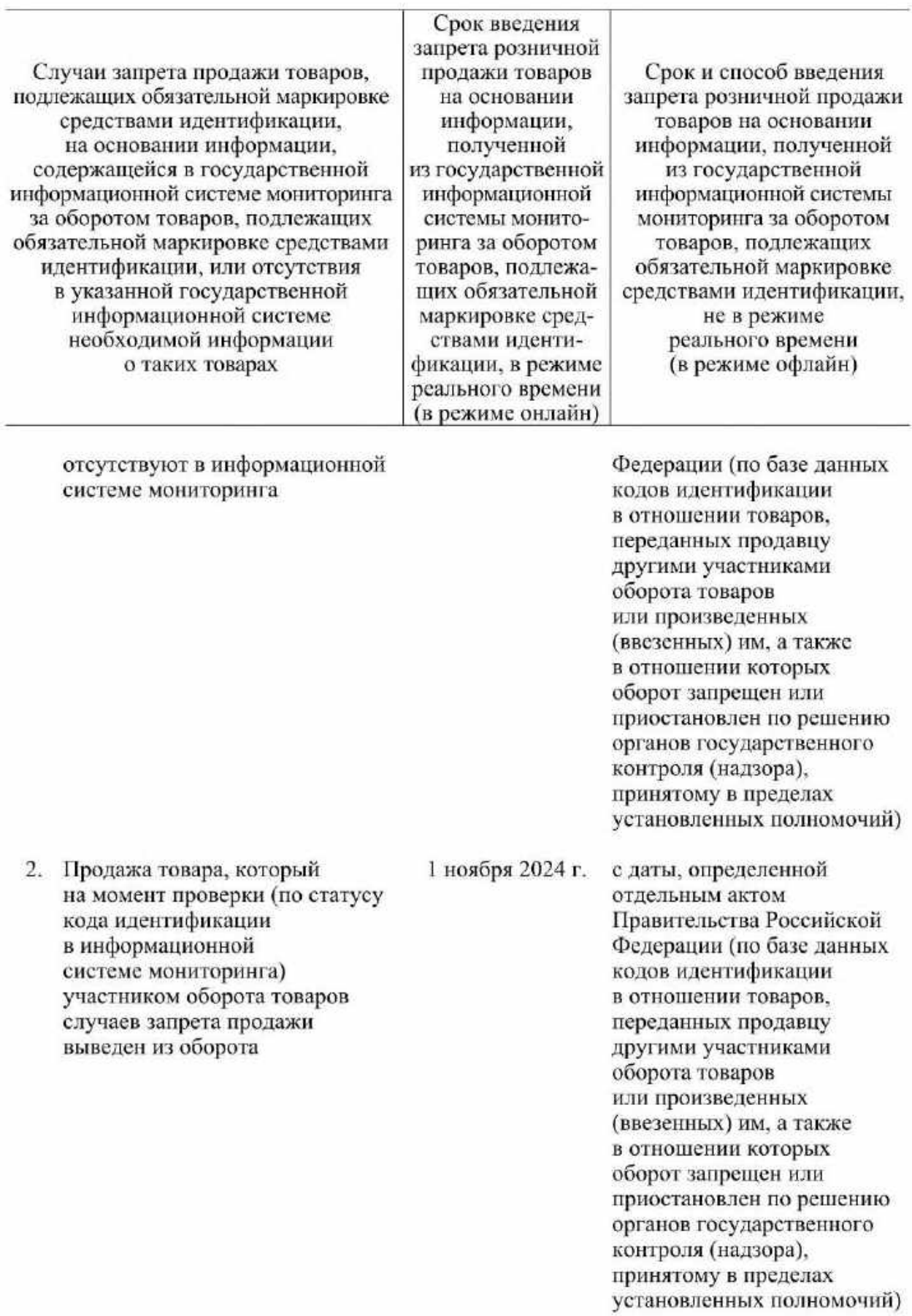

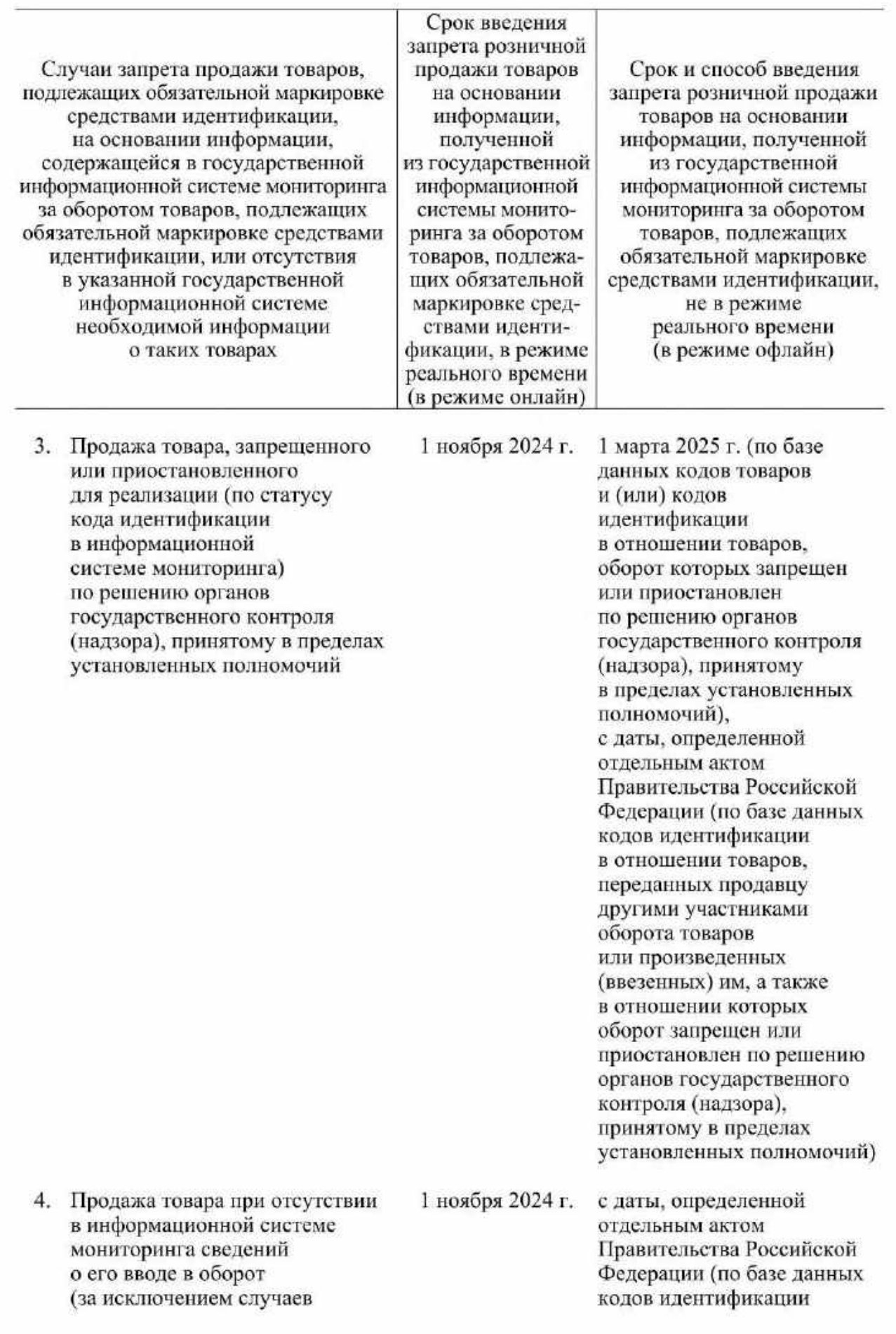

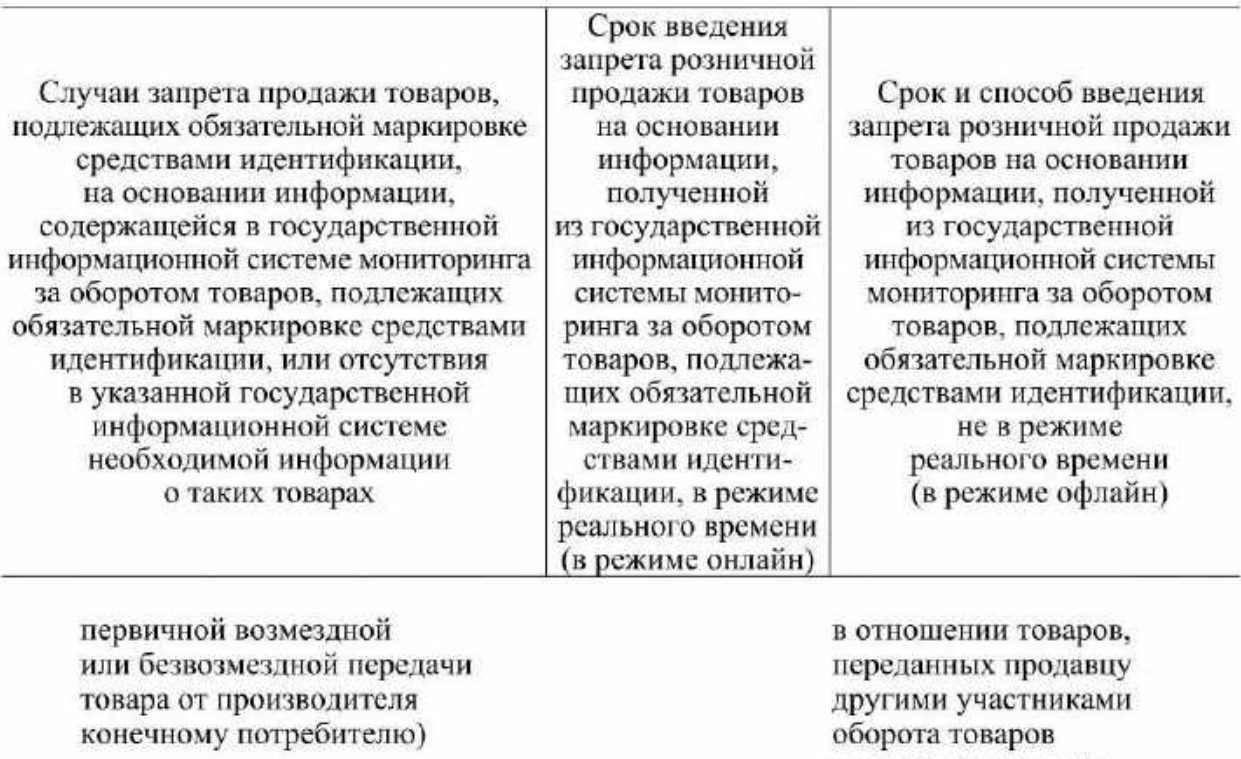

или произведенных (ввезенных) им, а также в отношении которых оборот запрещен или приостановлен по решению органов государственного контроля (надзора), принятому в пределах установленных полномочий)

5. Продажа товара с кодом проверки, который не соответствует характеристикам средства идентификации, в том числе структуре и формату, установленным Правилами маркировки фотокамер (кроме кинокамер), фотовеньшиек и ламп-веньшиек средствами идентификации, утвержденными постановлением Правительства Российской Федерации от 31 декабря 2019 г. № 1953 "Об утверждении Правил маркировки фотокамер (кроме кинокамер), фотовспышек и ламп-вспышек средствами идентификации и особенностях внедрения государственной информационной системы мониторинга за оборотом товаров, подлежащих обязательной маркировке средствами

1 ноября 2024 г.

не установлен

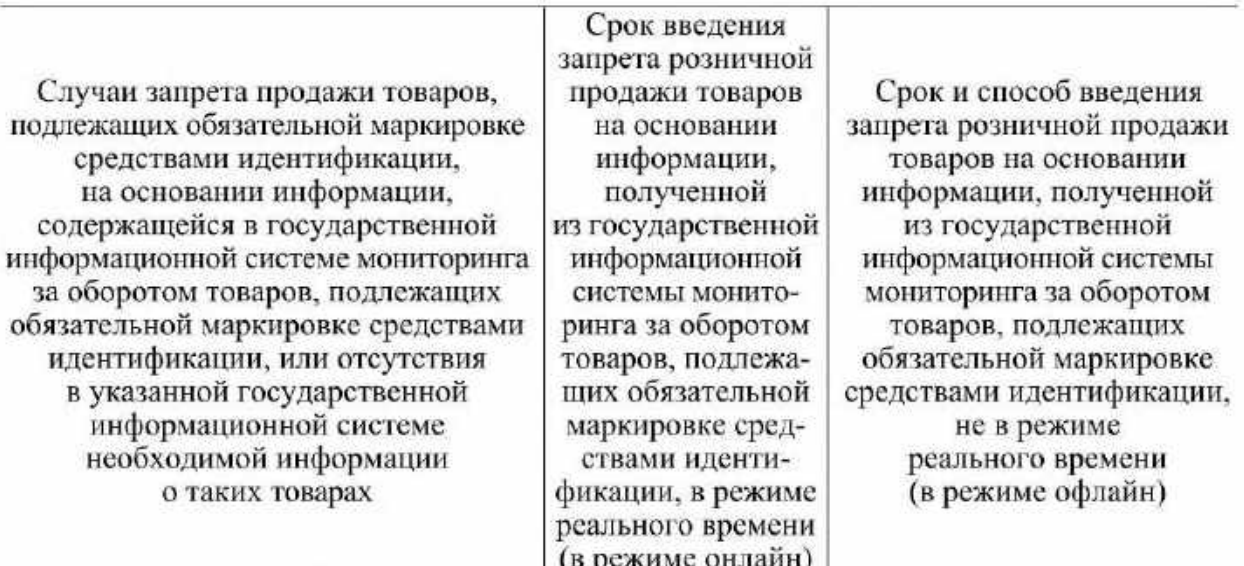

идентификации, в отношении фототоваров"

> XI. Шины (товары, подлежащие маркировке средствами идентификации в соответствии с постановлением Правительства Российской Федерации от 31 декабря 2019 г. № 1958 "Об утверждении Правил маркировки шин средствами идентификации и особенностях внедрения государственной информационной системы мониторинга за оборотом товаров, подлежащих обязательной маркировке средствами идентификации, в отношении шин")

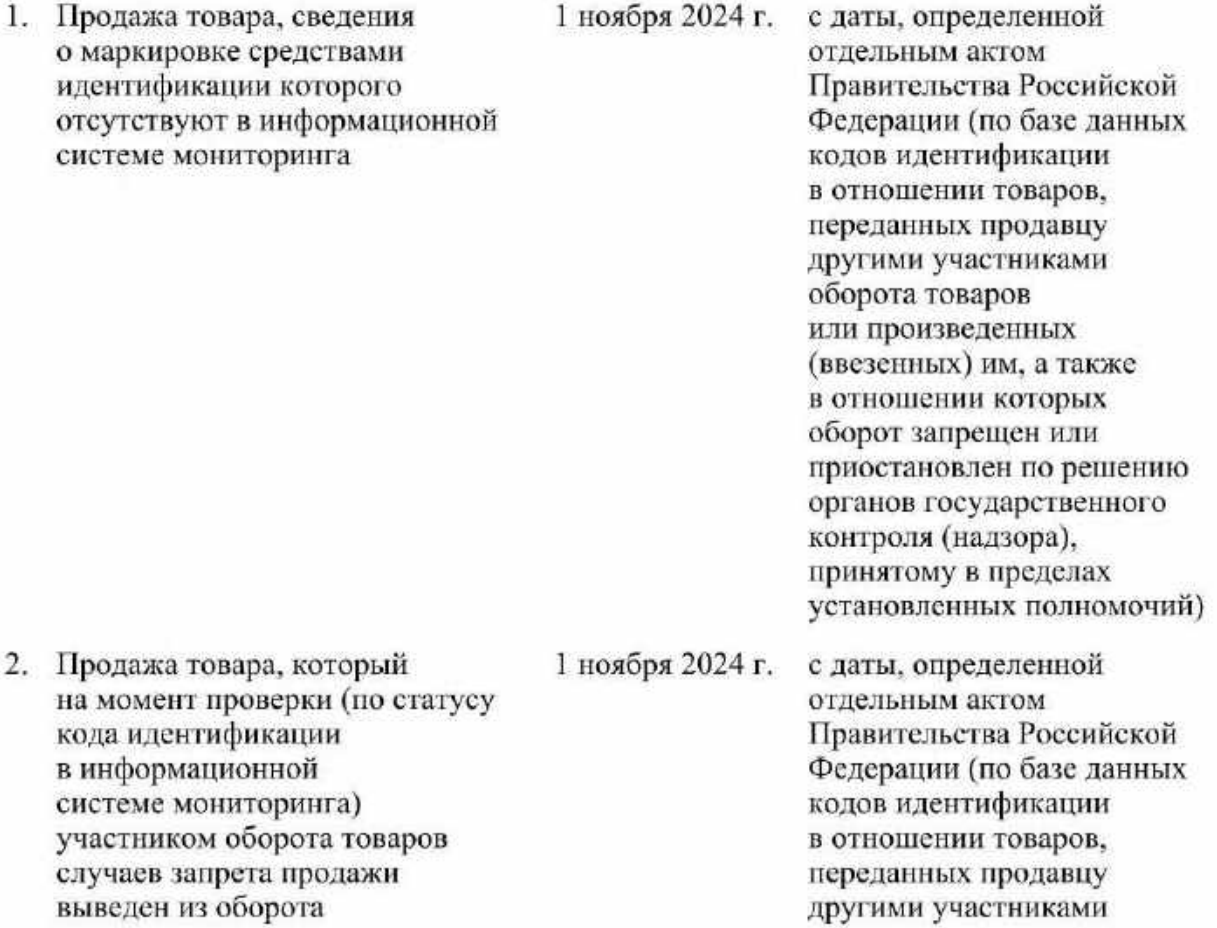

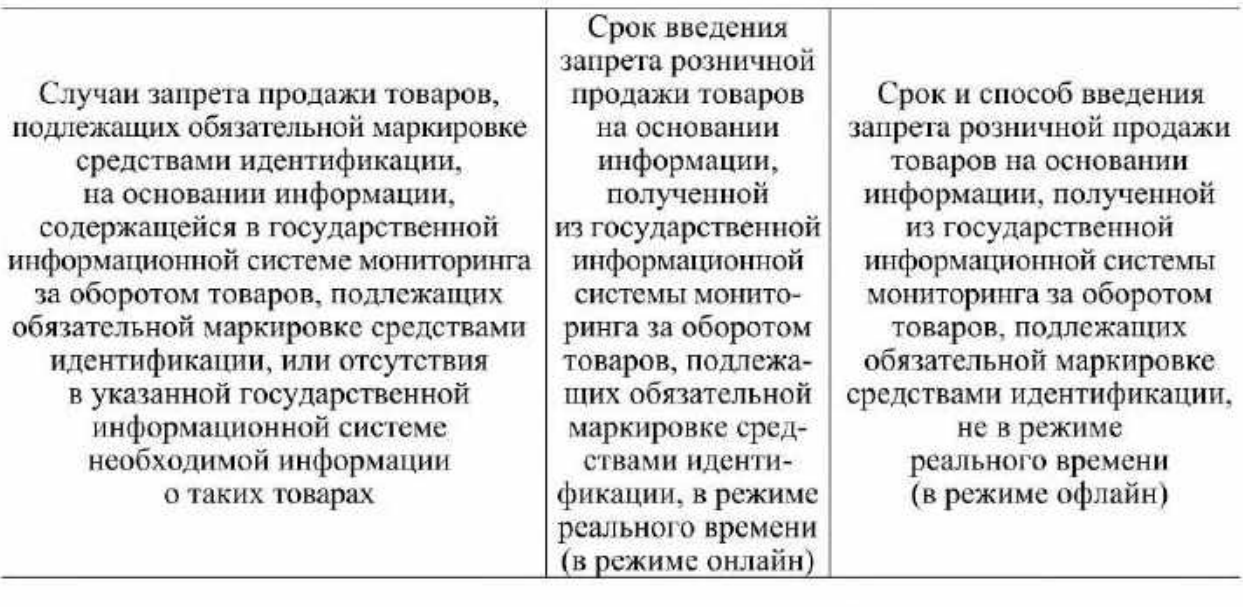

оборота товаров или произведенных (ввезенных) им, а также в отношении которых оборот запрещен или приостановлен по решению органов государственного контроля (надзора). принятому в пределах установленных полномочий)

3. Продажа товара, запрещенного или приостановленного для реализации (по статусу кода идентификации в информационной системе мониторинга) по решению органов государственного контроля (надзора), принятому в пределах установленных полномочий

1 ноября 2024 г. 1 марта 2025 г. (по базе данных кодов товаров и (или) кодов идентификации в отношении товаров, оборот которых запрещен или приостановлен по решению органов государственного контроля (надзора), принятому в пределах установленных полномочий). с даты, определенной отдельным актом Правительства Российской Федерации (по базе данных кодов идентификации в отношении товаров. переданных продавцу другими участниками оборота товаров или произведенных (ввезенных) им, а также в отношении которых оборот запрещен или

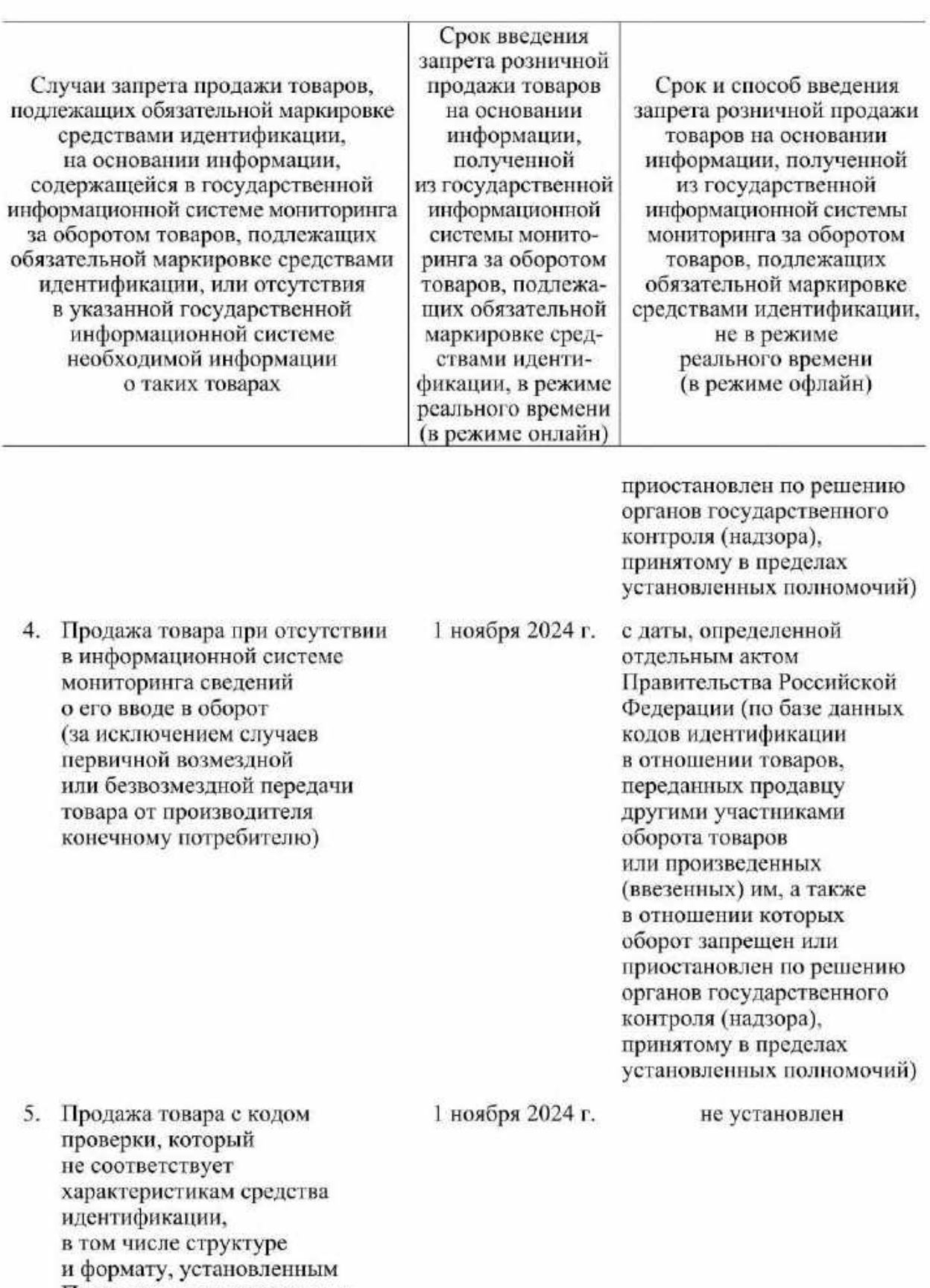

п формиру, у отметлениеми<br>Правилами маркировки шин<br>средствами идентификации,<br>утвержденными постановлением

Правительства Российской<br>Федерации от 31 декабря 2019 г.

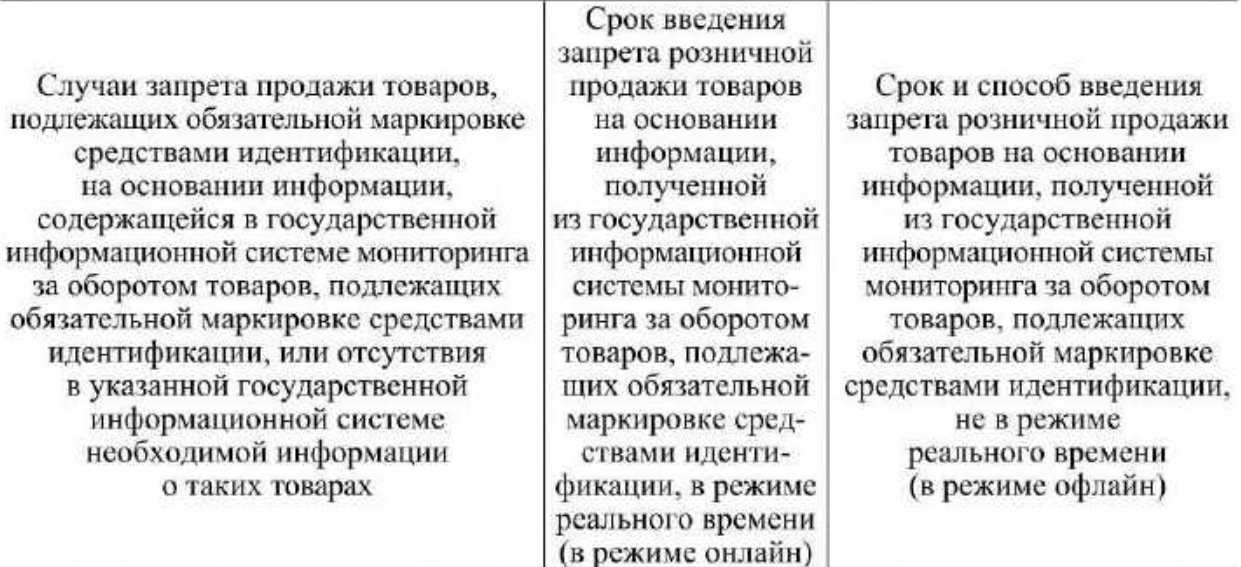

№ 1958 "Об утверждении Правил маркировки шин средствами идентификации и особенностях внедрения государственной информационной системы мониторинга за оборотом товаров, подлежащих обязательной маркировке средствами идентификации, в отношении шин"

ХІІ. Духи и туалетная вода (товары, подлежащие маркировке средствами идентификации в соответствии с постановлением Правительства Российской Федерации от 31 декабря 2019 г. № 1957 "Об утверждении Правил маркировки духов и туалетной воды средствами идентификации и особенностях внедрения государственной информационной системы мониторинга за оборотом товаров, подлежащих обязательной маркировке средствами идентификации, в отношении духов и туалетной воды")

1. Продажа товара, сведения о маркировке средствами идентификации которого отсутствуют в информационной системе мониторинга

1 ноября 2024 г.

с даты, определенной отдельным актом Правительства Российской Федерации (по базе данных кодов идентификации в отношении товаров, переданных продавцу другими участниками оборота товаров или произведенных (ввезенных) им, а также в отношении которых оборот запрещен или приостановлен по решению органов государственного контроля (надзора), принятому в пределах установленных полномочий)

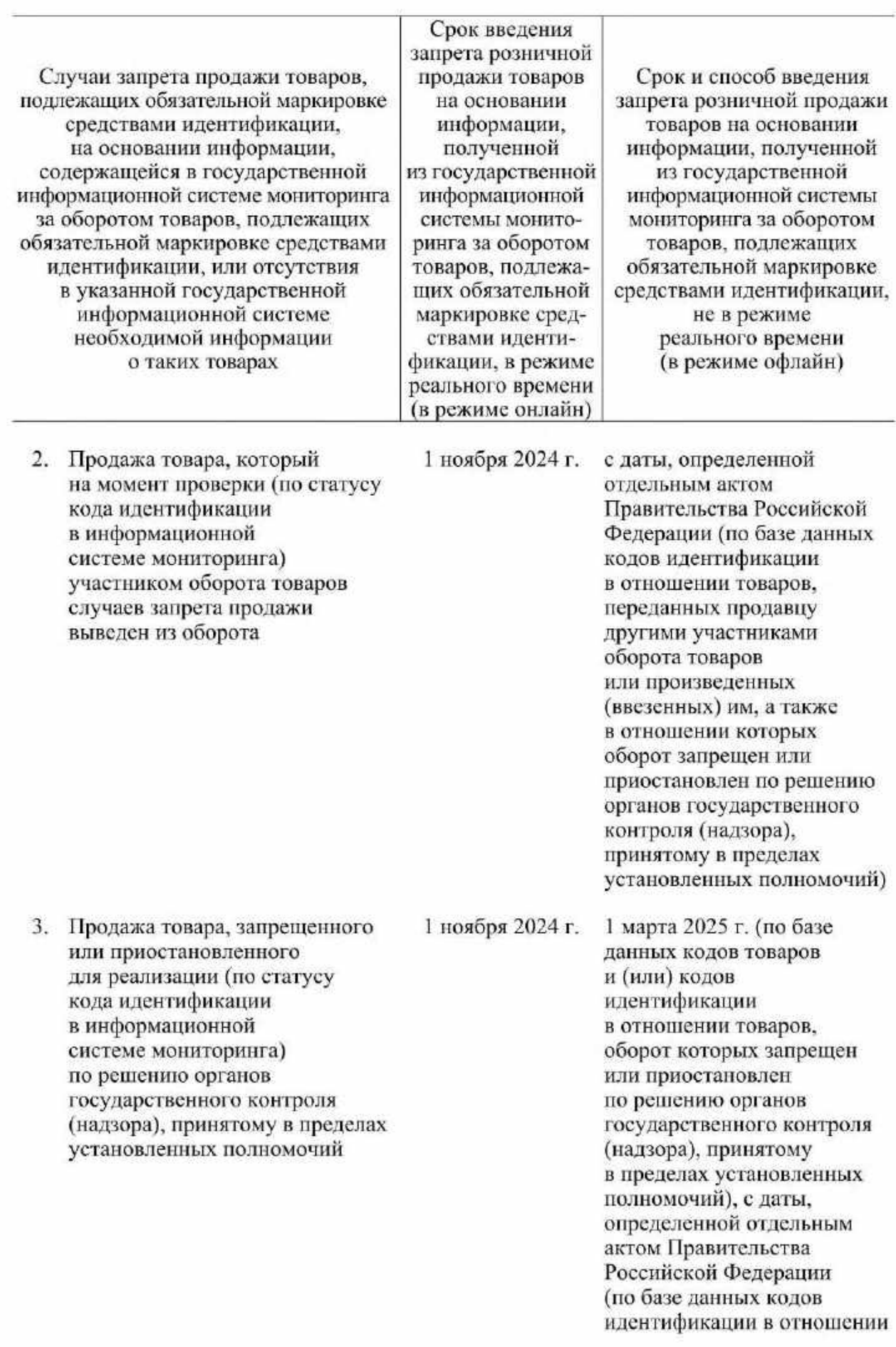

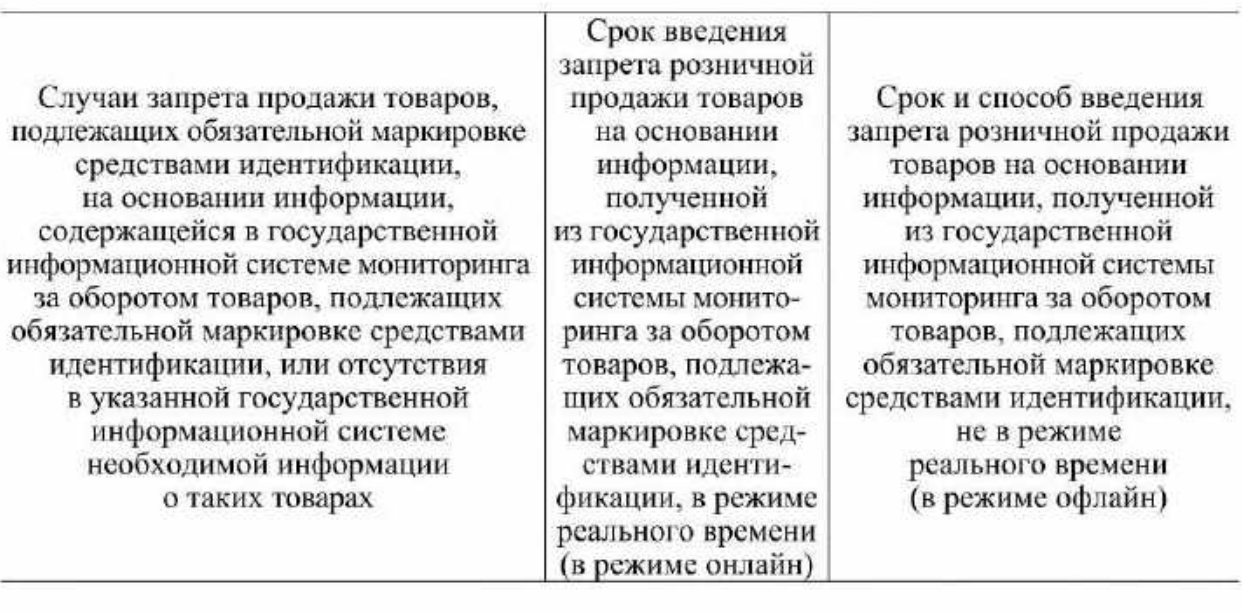

товаров, переданных продавцу другими участниками оборота товаров или произведенных (ввезенных) им, а также в отношении которых оборот запрещен или приостановлен по решению органов государственного контроля (надзора). принятому в пределах установленных полномочий)

4. Продажа товара при отсутствии в информационной системе мониторинга сведений о его вводе в оборот (за исключением случаев первичной возмездной или безвозмездной передачи товара от производителя конечному потребителю)

1 ноября 2024 г.

с даты, определенной отдельным актом Правительства Российской Федерации (по базе данных кодов идентификации в отношении товаров, переданных продавцу другими участниками оборота товаров или произведенных (ввезенных) им, а также в отношении которых оборот запрещен или приостановлен по решению органов государственного контроля (надзора). принятому в пределах установленных полномочий)

5. Продажа товара с кодом проверки, который не соответствует характеристикам средства 1 ноября 2024 г.

не установлен

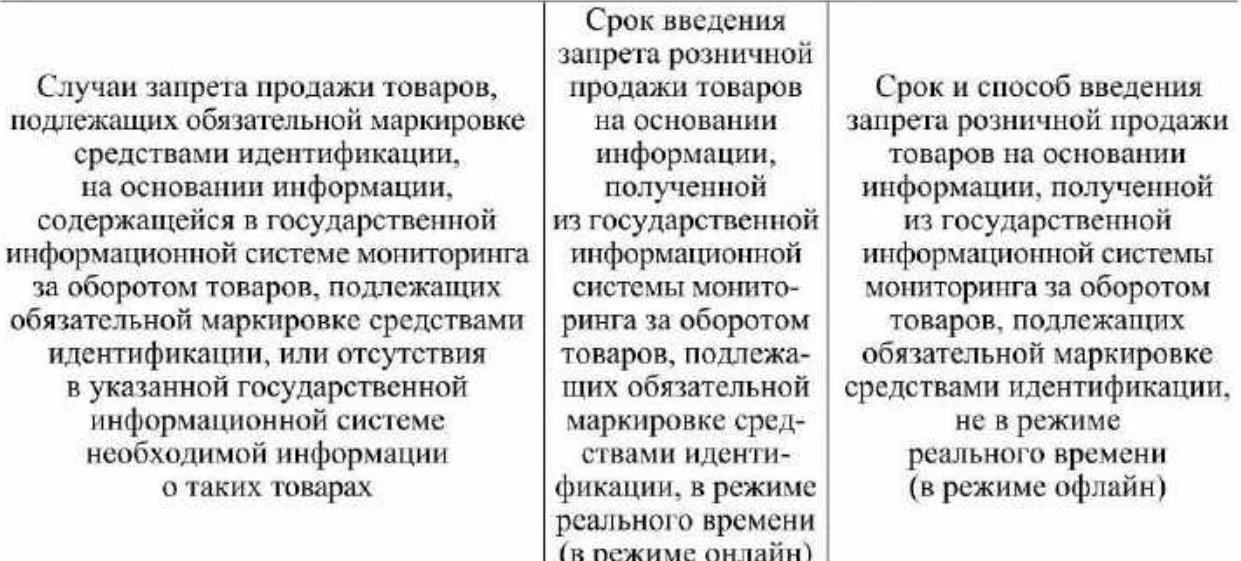

идентификации, в том числе структуре и формату, установленным Правилами маркировки духов и туалетной воды средствами идентификации, утвержденными постановлением Правительства Российской Федерации от 31 декабря 2019 г. № 1957 "Об утверждении Правил маркировки духов и туалетной воды средствами идентификации и особенностях внедрения государственной информационной системы мониторинга за оборотом товаров, подлежащих обязательной маркировке средствами идентификации, в отношении духов и туалетной воды"

<sup>\*</sup> Особенности применения запрета продаж устанавливаются отдельным актом Правительства Российской Федерации.

**УТВЕРЖДЕНЫ** постановлением Правительства Российской Федерации от 21 ноября 2023 г. № 1944

## **ПРАВИЛА**

применения запрета продажи товаров, подлежащих обязательной маркировке средствами идентификации, на основании информации, содержащейся в государственной информационной системе мониторинга за оборотом товаров, подлежащих обязательной маркировке средствами идентификации, или отсутствия в указанной государственной информационной системе необходимой информации, в том числе правила получения информации из указанной государственной информационной системы

## I. Общие положения

1. Настоящие Правила устанавливают порядок применения запрета розничной продажи товаров, подлежащих обязательной маркировке средствами идентификации (далее - товары), участниками оборота товаров, осуществляющими розничную продажу товаров (далее - продавцы), информации, содержащейся на основании B государственной информационной системе мониторинга за оборотом товаров, подлежащих идентификации обязательной маркировке средствами (далее информационная система мониторинга), или отсутствия в указанной государственной информационной системе необходимой информации, в том числе правила получения информации из информационной системы мониторинга.

2. Понятия, используемые в настоящих Правилах, применяются в значениях, определенных законодательством Российской Федерации в сфере обязательной маркировки товаров средствами идентификации и законодательством Российской Федерации о применении контрольнокассовой техники.

3. Действие настоящих Правил не распространяется на:

а) случаи применения контрольно-кассовой техники в режиме, не предусматривающем обязательной передачи фискальных документов в налоговые органы и оператору информационной системы мониторинга в электронной форме через оператора фискальных данных;

б) продавцов, которые подпадают под действие положений абзаца восьмого пункта 2 и пункта 3 статьи 2 Федерального закона "О применении контрольно-кассовой техники при осуществлении расчетов в Российской Федерации":

в) продавцов, которые не являются участниками оборота товаров в соответствии с правилами маркировки отдельных видов товаров, в отношении которых введена обязательная маркировка;

г) случаи продажи товаров предприятиями общественного питания, когда при розничной продаже в фискальном документе вместо кода маркировки указывается код товара, входящий  $\bf{B}$ состав кола идентификации, определяемый по установленным форматам фискальных документов;

д) случаи предложения к реализации (продаже) товаров посредством торгового автомата;

е) случаи продажи товара по образцам или дистанционным способом продажи при отгрузке товара со склада хранения для доставки потребителю с одновременной подачей в информационную систему мониторинга сведений о выводе из оборота товара.

4. Запрет розничной продажи товаров на основании информации, полученной из информационной системы мониторинга в режиме реального времени (далее - режим проверки онлайн) и не в режиме реального времени (далее - режим проверки офлайн), осуществляется в порядке, предусмотренном настоящими Правилами, путем проверки продавцом кода маркировки (для режима проверки онлайн), кода идентификации и (или) кода товара (для режима проверки офлайн) в случаях, предусмотренных перечнем случаев, при которых продажа подлежащих обязательной маркировке товаров, средствами идентификации, запрещена на основании информации, содержащейся в государственной информационной системе мониторинга за оборотом обязательной товаров. подлежащих маркировке средствами идентификации, отсутствия  $\, {\bf B}$ указанной государственной или информационной системе необходимой информации о таких товарах, и особенностями внедрения указанного запрета в отношении отдельных товаров, утвержденными постановлением Правительства Российской Федерации от 21 ноября 2023 г. № 1944 "Об утверждении перечня случаев, при которых продажа товаров, подлежащих обязательной маркировке

средствами идентификации, запрещена на основании информации, содержащейся в государственной информационной системе мониторинга за оборотом товаров, подлежащих обязательной маркировке средствами указанной идентификации, или отсутствия  $\, {\bf B}$ государственной информационной системе необходимой информации о таких товарах, и особенностей внедрения указанного запрета в отношении отдельных товаров, а также Правил применения запрета продажи товаров, подлежащих обязательной маркировке средствами идентификации, содержащейся основании информации.  $\overline{B}$ государственной на информационной системе мониторинга за оборотом товаров, подлежащих обязательной маркировке средствами идентификации, или отсутствия в указанной государственной информационной системе необходимой информации, в том числе правил получения информации из указанной государственной информационной системы" (далее - перечень), и принятия продавцом на основании полученных данных решения о возможности или невозможности розничной продажи товара.

случае выявления оператором информационной B системы требований законодательства Российской мониторинга нарушений Федерации в сфере маркировки товаров средствами идентификации о вводе товаров в оборот, и (или) истечения срока годности проданного товара, и (или) выявления иных нарушений после получения им сведений о продаже товара оператор информационной системы мониторинга обеспечивает доступ к информации об этих нарушениях продавцу контрольно-надзорным И органам  $\, {\bf B}$ соответствии  $\mathbf{c}$ Правилами обеспечения доступа к информации, содержащейся в государственной информационной системе мониторинга за оборотом товаров, подлежащих обязательной маркировке средствами идентификации, утвержденными постановлением Правительства Российской Федерации от 31 декабря 2019 г. No 1955 "Об обеспечении информации, доступа содержащейся  $\bf K$ в государственной информационной системе мониторинга за оборотом товаров, подлежащих обязательной маркировке средствами идентификации".

5. Запрет розничной продажи товаров на основании полученных данных из информационной системы мониторинга на территории Российской Федерации действует с даты, установленной в перечне для отдельных товаров. При этом до наступления соответствующей даты, установленной в перечне, продавец вправе осуществлять проверку кода маркировки или кода идентификации в случаях, предусмотренных перечнем, и получать соответствующие сведения из информационной системы мониторинга, если такой функционал информационной системы мониторинга будет реализован оператором информационной системы мониторинга до указанной даты.

6. Продавец не вправе осуществлять розничную продажу товара при наличии одного или нескольких случаев, указанных в перечне.

7. Запрет розничной продажи товаров на основании полученных данных из информационной системы мониторинга не действует в течение периода аварийной ситуации в информационной системе мониторинга и 3 дней со дня окончания такого периода.

Особенности функционирования информационной системы мониторинга в условиях аварийной ситуации в информационной системе мониторинга устанавливаются Правительством Российской Федерации в соответствии с подпунктом  $3<sup>1</sup>$  пункта 1 статьи 5 Федерального закона "Об основах государственного регулирования торговой деятельности в Российской Федерации".

8. Обмен информацией между информационной системой продавца и информационной системой мониторинга для целей настоящих Правил осуществляется с использованием стандартных протоколов передачи данных, сетевой инфраструктуры точек доступа получения информации, определенной оператором информационной системы мониторинга, и интерфейсов электронного взаимодействия, разработанных оператором информационной системы мониторинга, путем обмена электронными документами, формат которых определяется оператором информационной системы мониторинга и размещается на его официальном сайте в информационно-телекоммуникационной сети "Интернет".

II. Требования к участникам оборота товаров, осуществляющим розничную продажу товаров, подлежащих обязательной маркировке средствами идентификации, при определении случаев запрета продажи товаров

9. Продавец лолжен соответствовать всем требованиям. установленным правилами маркировки отдельных видов товаров, в отношении которых введена обязательная маркировка, к участникам оборота товаров, а также иметь программное обеспечение, позволяющее осуществлять обмен сведениями и (или) электронными документами с информационной системой мониторинга в соответствии с форматами протоколами информационного обмена. опубликованными И на официальном сайте оператора информационной системы мониторинга в информационно-телекоммуникационной сети "Интернет", в части, касающейся определения случаев запрета продажи товаров.

10. Для обеспечения проверки кода идентификации при розничной продаже товара в режиме проверки офлайн продавец обязан:

а) путем обращения в информационную систему мониторинга сформировать в своей информационной системе базу данных кодов товаров и (или) кодов идентификации в отношении товаров, оборот которых запрещен или приостановлен ПО решению органов государственного (надзора), пределах контроля принятому  $\mathbf{B}$ установленных полномочий (для товаров, сведения об обороте которых подаются в информационную систему мониторинга не в отношении товара), и автоматизированном отдельной единицы  $\, {\bf B}$ режиме актуализировать такую базу данных в части обновленных данных не реже одного раза в 2 часа в рабочие часы торгового объекта;

б) путем обращения в информационную систему мониторинга сформировать в своей информационной системе базу данных кодов идентификации в отношении товаров, переданных продавцу другими участниками оборота товаров или произведенных (ввезенных) им, и в отношении которых оборот запрещен или приостановлен по решению органов государственного контроля (надзора), принятому в пределах установленных полномочий (для товаров, сведения об обороте которых подаются в информационную систему мониторинга в отношении отдельной единицы товара). и  $\, {\bf B}$ автоматизированном режиме актуализировать такую базу данных в части обновленных данных не реже одного раза в 2 часа в рабочие часы торгового объекта.

11. В целях обеспечения применения настоящих Правил (для режима проверки офлайн и режима проверки онлайн) продавец обязан:

а) фиксировать и хранить не менее 3 месяцев со дня обращения в информационную систему мониторинга осуществляемое в целях формирования и актуализации баз данных, указанных в пункте 10 настоящих Правил, в своей информационной системе любым способом обращение в указанную информационную каждое свое систему и результат такого обращения;

б) при выводе товара из оборота фиксировать в отраслевом реквизите предмета расчета фискального документа уведомление о реализации маркированного товара, формируемого на контрольно-кассовой технике, факт и время проверки кода маркировки (для режима проверки онлайн) или кода идентификации (для режима проверки офлайн), на основании которой принято решение о продаже товара.

12. Продавец вправе сформировать базу данных кодов идентификации в отношении реализованных им в розницу товаров на основе имеющихся у него фискальных документов, подлежащих передаче в информационную систему мониторинга, актуализировать такую базу данных кодов идентификации по мере формирования новых фискальных документов и осуществлять дополнительную проверку по случаям, предусмотренным перечнем.

## III. Порядок проверки кода маркировки при розничной продаже товара и получения информации из государственной информационной системы мониторинга за оборотом товаров, подлежащих обязательной маркировке средствами идентификации

13. Проверка кода маркировки при розничной продаже товара осуществляется в момент непосредственно перед такой продажей путем направления электронного запроса в информационную систему мониторинга в режиме проверки онлайн, за исключением случаев розничной продажи товаров в режиме офлайн, предусмотренных пунктом 10 настоящих Правил.

14. В целях проверки кода маркировки в режиме проверки онлайн продавец идентифицирует и распознает программными и (или) техническими средствами средство идентификации, нанесенное на товар, и направляет электронный запрос в информационную систему мониторинга (далее - запрос на онлайн-проверку).

 $15.3a$ npoc на онлайн-проверку направляется посредством программного интерфейса (АРІ) по телекоммуникационным каналам связи. Описание методов программного интерфейса оператор информационной официальном мониторинга размещает на своем сайте системы в информационно-телекоммуникационной сети "Интернет".

16. Ожидание продавцом результатов проверки кода маркировки информационной системой мониторинга в режиме проверки онлайн осуществляется в течение полутора секунд с момента направления им запроса на онлайн-проверку.

17. Проверка кода идентификации в режиме проверки офлайн осуществляется продавцом в случае, если ответ на запрос на онлайнпроверку не получен им в течение периода, указанного в пункте 16 настоящих Правил, и такая проверка предусмотрена согласно случаям, указанным в перечне, а также в информационной системе мониторинга не введен режим аварийной ситуации. В случае если ответ на запрос на онлайн-проверку не получен продавцом в течение периода, указанного в пункте 16 настоящих Правил, и проверка кода идентификации в режиме проверки офлайн не является обязательной или отсутствует согласно перечню, запрет розничной продажи товаров не действует.

18. В случае если в течение 2 часов для продавца отсутствует техническая возможность обращения в информационную систему мониторинга, продавец обязан зафиксировать в своей информационной системе факт невозможности такого обращения и в течение 72 часов  $\mathbf{c}$ момента наступления указанных обстоятельств предпринять исчерпывающие меры по устранению этой проблемы. В период отсутствия такой технической возможности, но не более 72 часов продавец:

а) вправе не соблюдать требования настоящих Правил в отношении запрета розничной продажи товаров на основании информации, полученной из информационной системы мониторинга в режиме проверки онлайн, включая требования фиксации факта и времени проверки кода маркировки, указанные в подпункте "б" пункта 11 настоящих Правил, а также в отношении формирования и актуализации баз данных, указанных в пункте 10 настоящих Правил;

б) обязан соблюдать требования настоящих Правил в отношении запрета розничной продажи товаров в режиме проверки офлайн в части принятия решения о возможности (невозможности) розничной продажи в соответствии с перечнем на основании информации из баз данных, указанных  $\mathbf{B}$ пункте 10 настоящих Правил, актуализированных при последнем успешном обращении в информационную систему мониторинга, а также в части фиксации факта и времени проверки кода идентификации в соответствии с подпунктом "б" пункта 11 настоящих Правил.

19. В ответ на запрос на онлайн-проверку продавец получает из информационной системы мониторинга информацию, на основании которой принимает решение о возможности (невозможности) розничной продажи в соответствии со случаями, предусмотренными перечнем.

20. В режиме проверки офлайн продавец принимает решение о возможности (невозможности) розничной продажи в соответствии со случаями, предусмотренными перечнем на основании информации из баз данных, указанных в пункте 10 настоящих Правил.